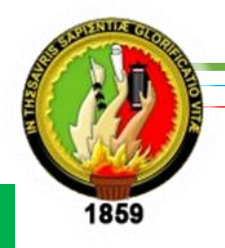

# **UNIVERSIDAD NACIONAL DE LOJA**

## **ÁREA DE LA EDUCACIÓN, EL ARTE Y LA COMUNICACIÓN CARRERA DE INFORMÁTICA EDUCATIVA**

# **TÍTULO:**

"DESARROLLO DE LAS ACTIVIDADES DIDÁCTICAS MULTIMEDIA COMPLEMENTARIAS PARA EL SOFTWARE EDUCATIVO EN EL ÁREA DE ESTUDIOS SOCIALES EN EL NIVEL DE EDUCACIÓN GENERAL BÁSICA ENMARCADO EN LOS HECHOS HISTÓRICOS GEOGRÁFICOS EDUCATIVOS DEL CANTÓN CALVAS DE LA PROVINCIA DE LOJA"

> Tesis previa a la obtención del grado de Licenciada en Ciencias de la Educación, Mención: Informática Educativa.

## **AUTORA**

VALERIA VERÓNICA QUEZADA ROMERO

## **DIRECTOR DE TESIS**

DR. GABRIEL GONZALO GÓMEZ GÓMEZ Mg. Sc.

**LOJA - ECUADOR 2015**

### **CERTIFICACIÓN**

Loja, julio del 2014

Dr. Gabriel Gonzalo Gómez Gómez, Mg. Sc. Docente de la Carrera de Informática Educativa, Área de la Educación el Arte y la Comunicación de la Universidad Nacional de Loja

#### **CERTIFICA:**

Haber asesorado y revisado el presente trabajo de investigación, el mismo que se ajusta a las normas establecidas por la Carrera de Informática Educativa, de la Universidad Nacional de Loja, y que corresponde a la tesis titulada: "DESARROLLO DE LAS ACTIVIDADES DIDÁCTICAS MULTIMEDIA COMPLEMENTARIAS PARA EL SOFTWARE EDUCATIVO EN EL ÁREA DE ESTUDIOS SOCIALES EN EL NIVEL DE EDUCACIÓN GENERAL BÁSICA ENMARCADO EN LOS HECHOS HISTÓRICOS GEOGRÁFICOS EDUCATIVOS DEL CANTÓN CALVAS DE LA PROVINCIA DE LOJA", de autoría de la postulante Valeria Verónica Quezada Romero, por lo tanto, autorizo proseguir los trámites legales pertinentes para su presentación y defensa.

Dr. Gabriel Gómez. Mg. Sc. **DIRECTOR DE TESIS** 

ii

### **AUTORÍA**

Yo, Valeria Verónica Quezada Romero declaro ser autora del presente trabajo de tesis y eximo expresamente a la Universidad Nacional de Loja y a sus representantes jurídicos de posibles reclamos o acciones legales por el contenido de la misma.

Adicionalmente acepto y autorizo a la Universidad Nacional de Loja, la publicación de mi tesis en el repositorio Institucional - Biblioteca virtual.

Autora: Valeria Verónica Quezada Romero

 $\bar{y}$ 

 $Firma: \frac{1}{\sqrt{2\pi}}$ 

Cédula: 1105134289

Fecha: Loja, Julio del 2015

CARTA DE AUTORIZACIÓN DE TESIS POR PARTE DE LA AUTORA PARA LA CONSULTA, REPRODUCCIÓN PARCIAL O TOTAL, Y PUBLICACIÓN ELECTRÓNICA DEL TEXTO COMPLETO.

Yo, Valeria Verónica Quezada Romero declaro ser autora de la tesis titulada: "DESARROLLO DE LAS ACTIVIDADES DIDÁCTICAS MULTIMEDIA COMPLEMENTARIAS PARA EL SOFTWARE EDUCATIVO EN EL ÁREA DE ESTUDIOS SOCIALES EN EL NIVEL DE EDUCACIÓN GENERAL BÁSICA ENMARCADO EN LOS HECHOS HISTÓRICOS GEOGRÁFICOS EDUCATIVOS DEL CANTÓN CALVAS DE LA PROVINCIA DE LOJA", como requisito para optar al grado de: Licenciada en Ciencias de la Educación, Mención: Informática Educativa; autorizo al Sistema Bibliotecario de la Universidad Nacional de Loja para que con fines académicos, muestre al mundo la producción intelectual en el Repositorio digital Institucional:

Los usuarios pueden consultar el contenido de éste trabajo en RDI, en las redes informáticas del país y del exterior, con las cuales tengan convenio la Universidad.

La Universidad Nacional de Loja, no se responsabiliza por el plagio o copia de la tesis que realice un tercero.

Para constancia de esta autorización, en la ciudad de Loja, a los 07 días del mes de julio del dos mil catorce, firma la autora.

 $Firma: \dots \frac{[num]}{[num]}$ 

Autora: Valeria Verónica Quezada Romero Cédula: 1105134289 Dirección: Loja Correo Electrónico: valegr 05@hotmail.com Teléfono: s/n Celular: 0967467768

#### **DATOS COMPLEMENTARIOS**

Director de Tesis: Dr. Gabriel Gonzalo Gómez, Mg. Sc.

Tribunal de Grado:

Presidente: Lic. Jhonny Sánchez Landín Vocal: Dr. Sixto Rene Ruiz Salazar

Vocal: Ing. Majhy Chuquirima Conza

## **AGRADECIMIENTO**

Expreso mi más sincero agradecimiento a la Universidad Nacional de Loja al área de la Educación el Arte y la Comunicación y principalmente a los docentes de la carrera de Informática Educativa ya que con sus conocimientos me han sabido guiar en mi formación académica.

De manera especial mi reconocimiento al Dr. Gabriel Gonzalo Gómez Gómez director de tesis quien con sus valiosas indicaciones guio mi trabajo investigativo de una manera adecuada.

Mi agradecimiento a las autoridades del Cantón Calvas, y docentes de los centros educativos de la misma quienes me facilitaron su colaboración en la investigación y elaboración de la multimedia.

**LA AUTORA**

## **DEDICATORIA**

Al terminar este trabajo investigativo elaborado con mucho esfuerzo se lo quiero dedicar con todo el cariño primeramente a Dios por darme la oportunidad de cumplir con mi sueño y por siempre iluminar mi vida.

A mi padre Ángel Quezada y a mi madre Nelly Romero quienes siempre me dieron la confianza y estuvieron apoyándome en cada momento dándome su apoyo incondicional.

A mi esposo Andrés y a mi hijo Sebastián Achupallas que han sido mi inspiración para salir adelante.

A mis hermanos Xavier y Glenda que con su ejemplo de sacrificio me enseñaron a luchar por la vida.

**Valeria Quezada**

# **MATRIZ DE ÁMBITO GEOGRÁFICO**

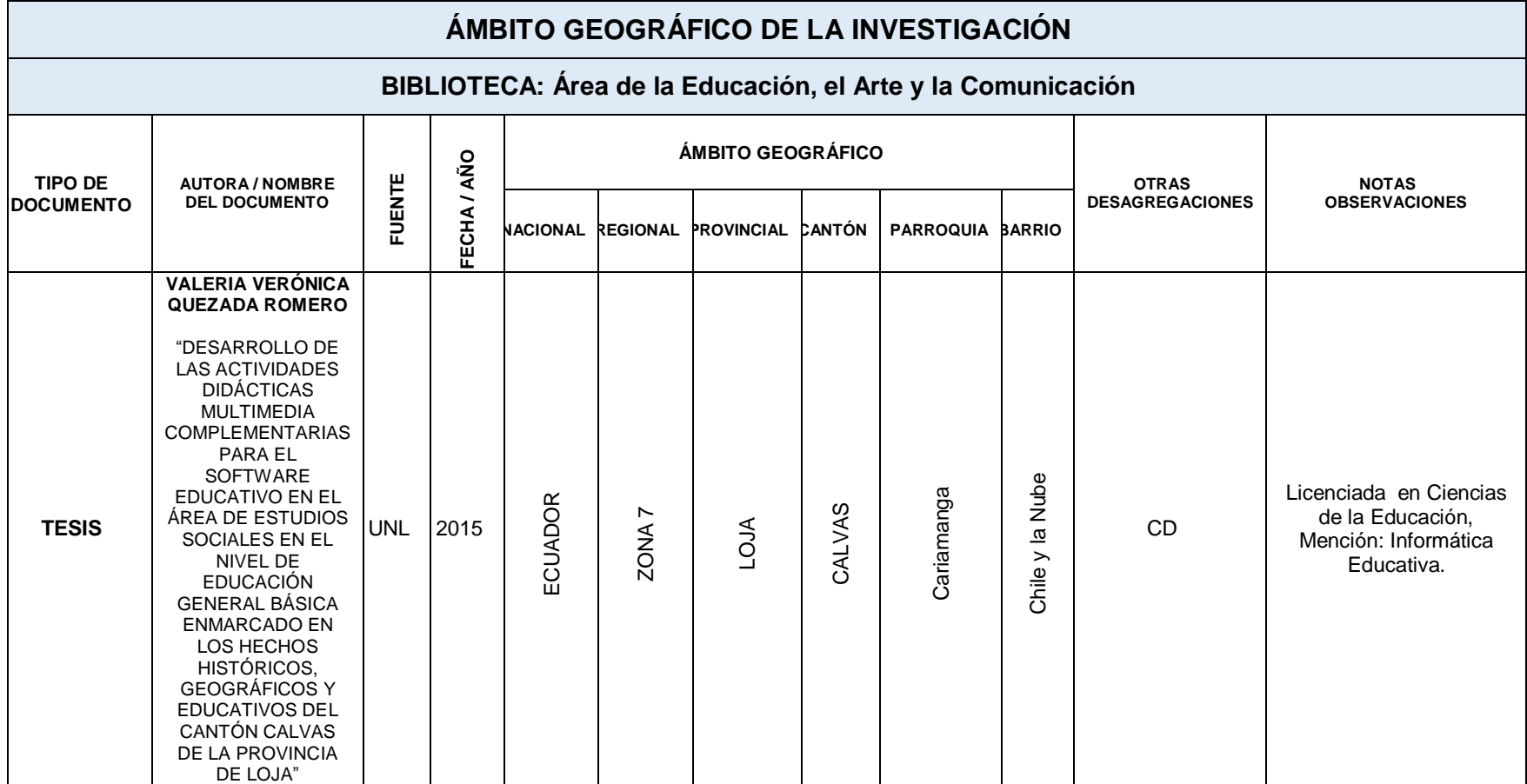

# **MAPA GEOGRÁFICO Y CROQUIS**

**Imagen 1:** Mapa de la ubicación geográfica de la investigación, cantón Calvas

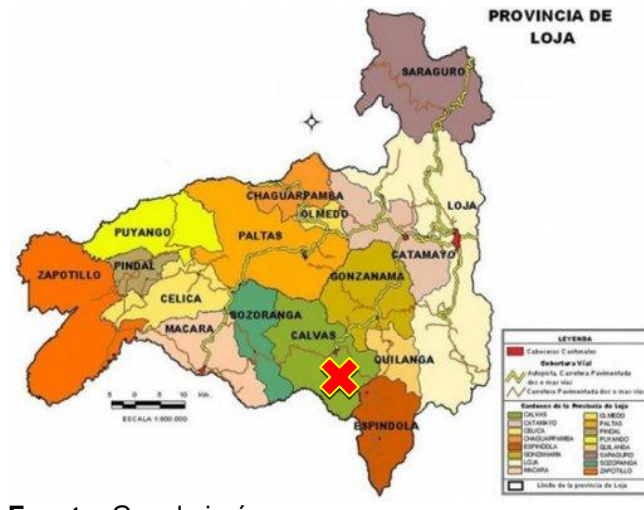

**Fuente:** Google imágenes **Año:** 2014

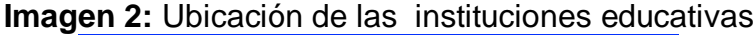

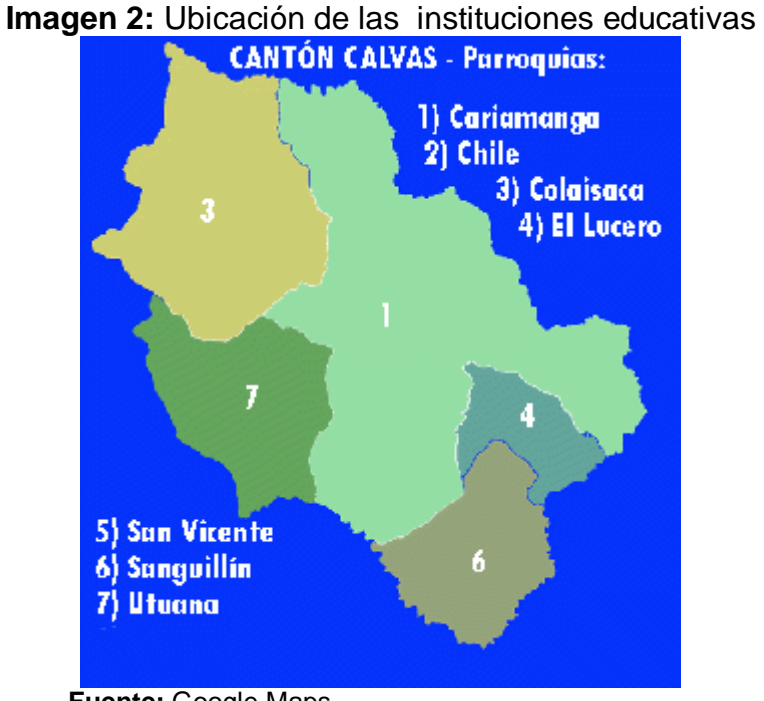

**Fuente:** Google Maps **Año:** 2014

## **ESQUEMA DE TESIS**

- i. PORTADA
- ii. CERTIFICACIÓN
- iii. AUTORÍA
- iv. CARTA DE AUTORIZACIÓN
- v. DEDICATORIA
- vi. AGRADECIMIENTO
- vii. MATRIZ DE ÁMBITO GEOGRÁFICO
- viii. MAPA GEOGRÁFICO Y CROQUIS
- ix. ESQUEMA DE TESIS
- a. TÍTULO
- b. RESUMEN (en castellano e inglés)
- c. INTRODUCCIÓN
- d. REVISIÓN DE LITERATURA
- e. MATERIALES Y MÉTODOS
- f. RESULTADOS
- g. DISCUSIÓN
- h. CONCLUSIONES
- i. RECOMENDACIONES
- j. BIBLIOGRAFÍA
- k. ANEXOS

# **a. TÍTULO**

"DESARROLLO DE LAS ACTIVIDADES DIDÁCTICAS MULTIMEDIA COMPLEMENTARIAS PARA EL SOFTWARE EDUCATIVO EN EL ÁREA DE ESTUDIOS SOCIALES EN EL NIVEL DE EDUCACIÓN GENERAL BÁSICA ENMARCADO EN LOS HECHOS HISTÓRICOS GEOGRÁFICOS EDUCATIVOS DEL CANTÓN CALVAS DE LA PROVINCIA DE LOJA"

### **b. RESUMEN**

El software educativo desarrollado para el área de Estudios Sociales en el nivel de Educación General Básica enmarcado en los hechos históricos, geográficos y educativos del cantón Calvas de la provincia de Loja, no cuenta con actividades didácticas multimedia dejando así un vacío, ya que los estudiantes no pueden realizar prácticas sobre dichos contenidos y/o evaluar sus conocimientos.

La investigación que se realizóconsistió en desarrollar actividades didácticas multimedia acerca de los contenidos del software educativo enfocado a la asignatura de Estudios Sociales, sobre el cantón Calvas, considerando tres instituciones educativas para el análisis y estudio del problema y la recopilación de datos. Estas instituciones educativas son: la Escuela de Educación Básica "Chile", Escuela de Educación Básica "Jeniffer y Jaely Ludeña Jiménez" y Escuela de Educación Básica "Ambato". Estas actividades didácticas permitirán fortalecer el proceso educativo y apoyar a los docentes para que sus clases sean más dinámicas.

En este proceso se aplicó losmétodosCientífico, Deductivo, Inductivo, Descriptivo y la técnica de Encuesta para la recolección de la información y el procesamiento de los datos obtenidos, estableciendo lineamientos y estándares para la creación de las actividades didácticas multimedia.

Las actividades fueron desarrolladas a través de la metodología MECutilizando herramientas de la suite Adobe CS6, Edilim. Luego de ser organizadas y comprobadas se realizó una socialización en las instituciones educativas ya mencionadas, donde participaron docentes y estudiantes. Los docentes además dieron una valoración alta en una encuesta aplicada con el fin de verificar la validez didáctica, técnica y pedagógica de las actividades.

#### **SUMMARY**

The educative developed software for the Social Studies area in the level of General Elementary Education delimited in the historic facts, geographic facts and educative facts from Calvas which belongs to the province of Loja, it doesn't have multimedia didactic activities so leaving a vacuum in education, and students cannot longer carry out practices upon such contents and of course cannot assess their knowledge.

The research consisted in developing didactic multimedia activities about the contents of the educative software focused on the subject of Social Studies about Calvas, so considering three educative institutions for the analysis and study of the problem and data collection as well. These institutions are: "Chile" Elementary School, "Jennyfer and Jaely Ludeña Jimenez" and "Ambato" Elementary School. These didactic activities will allow to strength the educative process and so help teachers so their classes will be more dynamic.

During this process the methods Scientific, Deductive, Inductive, Descriptive and the technique of survey were used, in order to collect data and the process of the obtained data, establishing guidelines and standards for the creation of multimedia didactic activities.

The activities were developed through the MEC methodology, using setting of the suite Adobe CS6, Edilim. After being organized and tested, socialization was performed in the educative institutions mentioned before, where teachers and students participated.

Teachers also gave an assessment of high in an applied survey in order to verify the didactic, technic and pedagogical validity in the activities.

## **c. INTRODUCCIÓN**

La presente investigación está basada en el desarrollo de las actividades didácticas multimedia complementarias para el software educativo en el área de Estudios Sociales en el nivel de Educación General Básica enmarcado en los hechos históricos, geográficos y educativos del cantón Calvas de la provincia de Loja, puesto que dicho software al ser desarrollado no contempló estos requerimientos, puesto que los estudiantes no pueden realizar prácticas, lo cual a su vez produce aprendizajes incompletos o superficiales.

La educación está inmersa en un nuevo escenario donde se presentan nuevas herramientas para los procesos de enseñanza y aprendizaje. Estas herramientas ya sean de hardware o software que brindan las Tecnologías de la Información y la Comunicación (TIC) a la educación, permiten una mejor interactividad y mediación del acto didáctico. Es así que los recursos didácticos multimedia se constituyencomo elementos facilitadores y de apoyo a los procesos formativos de los estudiantes.

Teniendo como antecedentes las ventajas y posibilidades de la aplicación de las TIC en la educación, los políticas educativas, como en el caso del Ecuador se enfocan a una sociedad del conocimiento, para lo cual se handotado de infraestructura tecnológica a las instituciones educativas, a través de su proyecto SITEC (Sistema Integral de Tecnologías para la

Escuela y la Comunidad), el cual diseña y ejecuta programas y proyectos tecnológicos para mejorar el aprendizaje digital en el país y para democratizar el uso de las tecnologías.

Entonces es evidente que se requiere que los docentes y estudiantes estén en condiciones de emplear estas nuevas herramientas, innovando los procesos de enseñar y aprender respectivamente, como lo demanda la actual reforma educativa de educación. En las escuelas que fueron participes de este proceso investigativo del cantón Calvas, ha sido una de la beneficiadas con estas nuevas iniciativas por parte del SITEC, teniendo a su disposición laboratorios de cómputo, con proyectores y acceso a internet, en dos de ellas. Sin embargo estos laboratorios de computación, no son aprovechados, pues no se cuenta con los recursos didácticos multimedia para las distintas asignaturas como es el caso de Estudios Sociales.

Por lo evidenciado y analizando datos obtenidos de las encuestas aplicadas a los docentes y estudiantes de la asignatura de Estudios Sociales de las tres instituciones educativas se propone como objetivo principal desarrollar actividades didácticas multimedia complementarias para el software educativo que ya poseen, aportando y facilitando a que se cumpla con lo requerido por la reforma educativa del Ecuador.

Con la ayuda de la técnica de la encuesta los docentes y los estudiantes identificaron la necesidad de poseer estas actividades, las cuales se basan

en temas y contenidos del software educativo, donde se evidencian problemas de aprendizaje como por ejemplo Geografía e Historia, según el docente.

Es así que se procedió a desarrollar las actividades, empleando una metodología propia para este tipo de recursos didácticos, efectuando las fases de Diseño del material didáctico, Elaboración de contenidos, y Maquetación del material. Asimismo se aplicaron los métodosCientífico, Deductivo, Inductivo, Descriptivo que permitieron la organización, análisis y tratamiento de la información y documentación obtenida.

Los resultados permitieron establecer las conclusiones de que los principales temas con problemas de dificultad de comprensión, son los relacionados a Geografía e Historia, para lo cual los docentes mencionan que se los materiales educativos computarizados son los principales facilitadores del proceso de enseñanza aprendizaje. Las actividades didácticas multimedia servirán de apoyo a los procesos educativos para el área de estudios sociales del nivel de educación general básica, enmarcado a los hechos históricos geográficos y educativos de cantón Calvas. Estas actividades fueron socializadas y validadas por los docentes, obteniendo valoraciones altas en los aspectos contemplados como son funcionales, técnicos y pedagógicos, mientras los estudiantes identificaron que son fáciles de usar y requieren de su aplicación en el proceso de enseñanza aprendizaje.

## **d. REVISIÓN DE LITERATURA**

### **Educación**

Molina (2011), analiza y representa a la educación como el proceso por el cual una sociedad les garantiza a sus ciudadanos el desarrollo de la creatividad, autonomía, sensibilidad, asimilación y adaptación. Complementariamente a este concepto Toro (2009) manifiesta que la educación debe ser para todos sin discriminación alguna por su estado social, de religión, estrato, raza, y pensamiento. Pues es obligación de todo gobierno de cualquier parte del mundo brindar la posibilidad para que los ciudadanos puedan ingresar a la educación de calidad sin ningún inconveniente y de forma gratuita.

Ante concepciones tradicionales como Platón quien afirmaba que la educación es el único camino para llegar a conformar una sociedad justa; mientras Aristóteles expresaba que la educación es permanente, pues es un transcurso de perfeccionamiento y por tanto ese proceso nunca termina, se desarrolla durante toda la vida de la persona.

Se puede decir que la educación no solo debe ser concebida como la transmisión de conocimientos, valores, experiencias, costumbres, sino también como un camino continuo que permita al individuo tener una noción del mundo y de la vida, para satisfacer sus necesidades humanas, y aportar significativamente al desarrollo de la sociedad. La educación debe hacer que

el ser humano entienda mejor el mundo, vivir, pertenecer, descubrirse y crear en él.

Ante lo dicho es necesario citar la frase por la Unesco: "La educación es un derecho humano fundamental, esencial para poder ejercitar todos los demás derechos. La educación promueve la libertad y la autonomía personal y genera importantes beneficios para el desarrollo". (UNESCO, 2009)

La educación no es un bien estático que se deba contemplar fuera de su contexto general; es un proceso en curso y posee un valor exclusivo como derecho humano. Las personas no sólo tienen derecho a recibir una educación de calidad, sino también a adquirir las competencias y los conocimientos necesarios para asegurar el reconocimiento y el respeto a largo plazo de todos los derechos humanos.

La educación debe ser entonces un ámbito primordial en las políticas de desarrollo de un país y por ende de su sociedad; pues una persona formada intelectual y personalmente aportará de mejor manera en la producción del "Buen Vivir", como modelo social de desarrollo de la actual constitución del Ecuador.

### **Evolución de la Educación**

Dentro de la historia de la humanidad, las sociedades han alcanzado su desarrollo ya que parte de sus esfuerzos los ha puesto en transmitir los

conocimientos y valores que consideraron como válidos para que se conserven y divulguen de generación en generación, creando una huella de la sociedad en el individuo.

De acuerdo con estudios de varios autores como Marrou (1985), en la Edad Antigua en sociedades como Egipto, Grecia y Roma, la educación se inicia con la aparición de la escritura. En la antigüedad la educación estaba más enfocada en la religión y los principios de la escritura, además de disciplinas como las ciencias, matemáticas y arquitectura.

En esta época antigua de la historia en Roma, la educación de los jóvenes se limitaba a la preparación que podía brindarle su padre, quien le enseñaba a su hijo a leer, escribir, usar las armas y cultivar la tierra, a la vez que le impartía los fundamentos de las buenas maneras, la religión, la moral y el conocimiento de la ley. El hombre completaba su educación en el ejército después de los 16 años. (Cabanillas, 2003)

Platón, Aristóteles e Isócrates fueron los pensadores que influyeron en la concepción educativa de esta época, donde el objetivo griego era preparar a los jóvenes intelectualmente para asumir posiciones de liderazgo en las tareas del Estado y la sociedad. (Clara, 2010)

En la edad media, periodo considerado entre el siglo V y el XV, la Iglesia Católica era el centro de la enseñanza y se preocupó por el espíritu, trabajó

para modelarlo y someterlo al agrado de Dios. Los métodos de educación, se basaban en la transferencia de la fe a través de una enseñanza que giraba principalmente alrededor de la lingüística. Este método se basaba en la memorización y la imitación, y permaneció vigente en las escuelas hasta el siglo XVII.

De estudios como los de Rousseau (1712-1778) se comienza a estimar al niño como un ser curioso, capaz de aprender de la naturaleza y en libertad, reconociendo su capacidad para aprender descubriendo por sí mismo. En tanto Piaget (1896-1980) se preocupó sobre el desarrollo evolutivo de la mente humana, mientras Ausubel proponía el aprendizaje significativo (1918-2008), lo cual permite desestimar la educación tradicional, proponiendo que sea el estudiante el eje y centro del proceso y el sujeto protagónico de su propio aprendizaje.

Jarauta (2012) manifiesta, desde el punto de vista de educación social, que en la edad media el proceso educativo fue meramente político, ya que los niveles superiores de educación solo estaban disponibles para las familias económicamente altas.

"Durante la Edad Media, los científicos fueron censurados y prohibidos por la Iglesia para dar a conocer nuevas hipótesis y leyes relacionadas con el mundo que podían derribar la fe cristiana y la presencia de Dios. Es por ello que se le conoce como una de las etapas más oscuras de la historia de la

ciencia pues no solo el estudio era prohibido, quien se atrevía a no acatar las leyes era torturado, y acusado de hereje lo que significaba una muerte segura. Es por ello que se tiene muy poca información de los avances de aquella época y es que fue la etapa en la que menos descubrimientos se realizaron". (Colordo, 2009)

La educación vista desde el nuevo modelo de la sociedad, denominada sociedad de la información o conocimiento, y citando a Gimeno (2008), se enmarca en una globalización, que trae consigo muchos cambios que deben ser asimilados y aprovechados para que la educación tenga como objetivo formar una sociedad y un ser humano capaz de conllevar este nuevo paradigma educativo.

En la actualidad se habla de educación inclusiva y trasformadora como lo afirman Moreno (2011) y Thomazet (2009), donde se considera que la educación debe ser un derecho fundamental en cualquier país, que brinde el acceso a ella a todos los ciudadanos sin ningún tipo de discriminación ni marginación; y que esté orientada a formar ciudadanos críticos y creativos, con habilidades, actitudes y destrezas que les permitan comprender y enfrentarse a las grandes transformaciones actuales e incidir en ellas.

Además la educación contemporánea demanda poseer las destrezas y aptitudes para el acceso y dominio de las Tecnologías de la Información y Comunicación (TIC), pues en la sociedad de la información o conocimiento

los libros, pizarras digitales, el acceso a toda la información disponible, comunicación en tiempo real, y todas las herramientas tecnológicas disponibles han sido ya insertados para cumplir un papel fundamental para la educación del futuro.

"Para pasar de la educación tradicional a la educación actual se debe conectar el sistema de la mente y el sistema social, convirtiendo los materiales tradicionales a esquemas didácticos interactivos que hagan uso de las TIC para transformar al alumno en un agente de su propio aprendizaje". (Villegas, 2012)

Según el texto anterior nos dice que debemos cambiar y crear nuevas estrategias de aprendizaje que permita interactuar a los estudiantes haciendo uso de las TIC y así pasar de una educación tradicional.

### **La Educación en el Ecuador**

Para hacer una síntesis de la educación en el Ecuador se citará a García (2003), el cual describe que en la época colonial la educación tuvo dos formas, la primera que se destinaba a los administradores de posesiones y la otra a la cristianización de los indios. En el año 1830 Ecuador se constituye como un país soberano e independiente, de donde se puede describir lo siguiente en base al sistema educativo de la constitución de aquel entonces, que contemplaba:

Promover y fomentar la instrucción pública.

Expedir planes generales de enseñanza para todo establecimiento de instrucción pública.

Dictar leyes generales de enseñanza para todo establecimiento de instrucción pública.

Libertad de fundar establecimientos de enseñanza privada.

La enseñanza primaria de carácter oficial es gratuita y obligatoria; y las artes y oficios deben ser costeadas por los fondos públicos.

La enseñanza es libre, sin más restricciones que las señaladas en las leyes.

La educación oficial es laica.

La educación constituye una función del Estado.

La educación pública debe tener unidad y cohesión en su proceso integral.

La ley asegura la estabilidad de los trabajadores de la enseñanza.

Para ese entonces el presidente era Juan José Flores, quien en su periodo de gobierno funda el Colegio Nacional Vicente Rocafuerte y apoyó la Universidad Central ya existente, además de crear nuevas cátedras, que surgieron con el motivo de mejorar la educación del país.

Vicente Rocafuerte fue el siguiente sucesor en la presidencia (1835) y creó la Dirección General de Estudios, fundando varios establecimientos educativos, entre los cuales figura el primer colegio de mujeres que brindó

formación a señoritas de sociedad y huérfanas, hijas de mártires de la independencia; además, reorganizó los programas educativos de las universidades y también sus cátedras.

En este periodo también la instrucción pública se da en establecimientos fiscales y de órdenes religiosos, denominados escuelas primarias, escuelas secundarias y universidades. En el último año de su mandato Rocafuerte inauguró la Escuela Militar y el Instituto Agrario, los que tenían por objeto brindar la especialización adecuada en las ramas militar y la ciencia del cultivo.

Ya con García Moreno (1861) en el poder se establece como deber del gobierno promover y brindar educación pública a los ciudadanos, la cual se fundamentó en modelos europeos importados, lo cual demando de grandes inversiones, para dotar de recursos educativos a escuelas y colegios. Este gobierno además crea Escuelas de Pedagogía bajo la dirección de los Hermanos Cristianos y de las religiosas de los Sagrados Corazones para formar maestros y maestras que se puedan distribuir por los cantones y parroquias.

Esta era una etapa en la cual se incrementó el número de estudiantes, lo cual hizo que aumenten el número de escuelas y colegios existentes. También como obra importante se fundó la Escuela Politécnica Nacional,

que se convirtió en el más importante centro de educación superior latinoamericano de la época.

Una de las gestiones educativas más destacada de aquel régimen fue también la creación de las escuelas denominadas "Normales" para la formación de profesores indígenas, el cual es un sistema de formación pedagógica que se consolidó sólo en la etapa liberal.

En 1884, luego del gobierno de García Moreno, se da un importante avance en la educación al crear el Ministerio de Instrucción Pública para la organización, administración y control de las instituciones que ofrecían distintas oportunidades de enseñanza. Antonio Flores gobernante actual propone una reforma que afirma la educación pública como obligatoria y gratuita a todos los ciudadanos porque "Leer, escribir, contar y los principios generales de la moral son, decía conocimiento que debe poseer todo elector", en un país democrático.

Esta educación primaria gratuita, laica y obligatoria se da tras la revolución Alfarista (1895), donde se abocó finalmente a la creación de un sistema educativo nacional y democrático. Esta se firmó y consolidó en la Asamblea Constituyente de 1897. "Luego se crearon el Instituto Nacional Mejía, de Quito, las escuelas normales de Quito y Guayaquil, para la formación de los nuevos maestros laicos, y la Casa de Artes y Oficios, en Manabí". (García A. , 2003)

Después de Eloy Alfaro, ya en los años de 1938, se expide la Ley de Educación Superior, la cual otorga a las universidades autonomía para su funcionamiento técnico y administrativo. En esta misma época predominan las ideas socialistas en el país y, circunstancialmente, en el Ministerio de Educación empieza a ver a la educación rural desde su propia naturaleza y perspectiva; se vincula la educación con el mundo social, cultural, económico y aún político; se diversifica el diseño y elaboración de los planes de estudios; se establecen mecanismos de comunicación con los administradores y docentes; en definitiva, se pretende la democratización del hecho educativo.

"En 1950 las situaciones educativas han cambiado, tanto en términos cuantitativos como cualitativos: los espacios escolares son relativamente cómodos; hay planes, programas y recursos didácticos; la formación, la capacitación y el mejoramiento de docentes son objetivos permanentes; y, el profesor actúa en clase de conformidad con los principios de la "escuela nueva". Sin embargo, persisten hechos que aún inquietan como: políticas educativas divorciadas de las particulares necesidades de la comunidad; escuelas unidocentes para una población dispersa; colegios que se crean al margen de las propuestas de la micro planificación; programas de estudio con contenidos disfuncionales; inestabilidad del docente en un lugar de trabajo; limitada capacidad física instalada para facilitar el acceso a los niveles educativos; altos índices de repetición y deserción; bajo rendimiento interno y escasa productividad externa". (García A. , 2003)

En la mitad del siglo XX, se crea colegios técnicos de acuerdo a las necesidades de las regiones y el desarrollo económico del país; se garantiza la estabilidad y justa remuneración de los educadores en todos los niveles. En 1963 se fijan los objetivos de la educación primaria y se unificaron los planes de estudios para todas las escuelas del país. Al año seguido se realiza una reforma educativa que amplía la enseñanza primaria rural a 6 años, al igual que la urbana. En la secundaria esa misma reforma instituyó un ciclo básico y otro diversificado. (Martínez, 2004)

Para después de los 90 el sistema educativo ecuatoriano se rige por principios de unidad continuidad, secuencia, flexibilidad y permanencia; en la perspectiva de una orientación democrática, humanística, investigativo, científica y técnica, acorde con las necesidades del país. Este modelo educativo se divide en dos sistemas el del Ministerio de Educación y el Universitario.

En esta época los colegios son establecimientos destinados a la formación de bachilleres en especializaciones de: ciencias, técnicas o en comercio y administración. Estos colegios están integrados generalmente por el ciclo básico de tres años, el ciclo diversificado de tres años. Al finalizar el ciclo diversificado los alumnos de cualquiera de las especialidades del bachillerato pueden proseguir sus estudios de nivel superior en los Institutos Pedagógicos hasta obtener el título de profesores de educación pre-primaria o primaria, con tres años de educación.

Los Institutos Técnicos Superiores son establecimientos destinados a la formación de profesionales técnicos de nivel intermedio en las ramas de la producción de bienes y servicios. Estos establecimientos podían tener el ciclo básico de tres años, el ciclo diversificado de tres años y el ciclo de especializaciones post-bachillerato de dos años.

La sociedad de aquel entonces demandaba contar con una educación de mayor calidad, un imperativo del exigente mundo en que estaban inmersos, el cual ha creado la urgente necesidad de que el trabajo del hombre sea mucho más eficaz, para lo cual se requiere de mayor preparación. Las Instituciones de Educación Superior y en especial las Universidades y Escuelas Politécnicas desempeñan un rol de suma importancia en la formación de recursos humanos del más alto nivel y en la creación, desarrollo, transferencia y adaptación de tecnología de manera que lo que ellas hacen para responder adecuadamente a los requerimientos de la sociedad.

En la actualidad la educación es un componente esencial del Buen Vivir, el cual es el modelo de desarrollo del país, en la medida en que permite el desarrollo de las potencialidades humanas y, como tal, garantiza la igualdad de oportunidades para todas las personas, sin ningún tipo de discriminación. "Desde el mes de marzo de 2011 una nueva ley de educación rige en Ecuador, la Ley Orgánica de Educación Intercultural, excluyéndose de su ámbito de aplicación a la educación superior. Se declara a la educación un

derecho universal e instrumento de transformación social y formadora de personas para la libertad, bajo la responsabilidad del Estado, basada en la transmisión de valores, en el respeto a cada lengua, a la ideología personal, y educando en la cultura de la paz.

Se contempla también la educación de quienes tengan necesidades especiales, tanto por defecto como por exceso. La educación artesanal está prevista para quienes además de necesitar concluir sus estudios necesiten adquirir capacitación artesanal." (Fingermann, 2011)

De acuerdo con lo descrito en el Ministerio de Educación la Educación General Básica (EGB) en el nuevo modelo curricular se ampara en diversas concepciones técnicas y metodológicas teniendo como base principalmente los principios de la Pedagogía Critica y constructivista que ubica al estudiantado como el protagonista principal del aprendizaje.

Algo muy importante es que la nueva reforma curricular y las políticas han dado gran prioridad a la implementación de infraestructura, como las escuelas del milenio, de recursos educativos como los libros de EGB y la estandarización de asignaturas y contenidos que se imparten en los establecimientos educativos. Estas reformas tienen como objetivo primordial brindar una educación de calidad enmarcada en las necesidades de la sociedad, permitiéndoles a los estudiantes adquirir las destrezas,

habilidades, actitudes y aptitudes para desenvolverse crítica y activamente en el desarrollo del país.

En Ecuador actualmente existen tres niveles de enseñanza que son: el nivel básico, bachillerato y universitario, está conformada por dos regímenes, costa y sierra; el primero se encuentra el litoral y las islas Galápagos, mientras que el segundo está el oriente y la serranía. (Ministerio de Educación, 2013)

En lo que respecta a la Educación General Básica, se imparte en diez niveles de estudio (del primero al décimo), este nivel educativo permite que el estudiantado desarrolle capacidades para comunicarse, para interpretar y resolver problemas, y para comprender la vida natural y social.

### **Pedagogía**

Velázquez (2009) define a esta ciencia como el estudio intencionado, sistemático y científico de la educación, disciplina que tiene por objeto el planteo, estudio y solución del problema educativo. Por pedagogía también se entiende, el conjunto de normas, principios y leyes que regulen el hecho educativo sistemático.

La pedagogía crítica que es la que los docentes ecuatorianos deben aplicar de acuerdo a lo establecido por la actual reforma de educación del Ecuador

se puede definir como el estudio del problema educativo, la reflexión y revisión científica del quehacer educativo, de sus diversas relaciones y temáticas.

Se puede entonces asumir que la Pedagogía es ciencia de la educación, en cuanto explica los diferentes enfoques teóricos basados en la investigación, modelos que se investigan y elaboran para que los pedagogos apliquen nuevos principios y procesos en beneficio de la formación de la persona y la sociedad.

#### **Evolución de la Pedagogía**

La pedagogía apareció como acción espontánea y natural, surgiendo después el carácter intencional y sistemático que le da la pedagogía a la educación. La historia de la educación va de la mano de la evolución del ser humano, no existe ninguna sociedad por primitiva que sea en la que no se presente la educación.

Los métodos de enseñanza más antiguos se localizan en el Antiguo Oriente (India, China, Persia, Egipto), así como en la Grecia Antigua. La analogía educativa entre estas naciones reside en que la enseñanza se basaba en la religión y en el mantenimiento de las tradiciones de los pueblos. Egipto fue la sede principal de los primeros conocimientos científicos escritura, ciencias, matemáticas y arquitectura, filosofía, entre otras disciplinas.

En la antigüedad es donde se funda el papel de maestro-alumno, con Marco Fabio Quintiliano como el principal pedagogo romano. Quintiliano asignaba un alto valor a las aptitudes naturales de los niños, aunque en ese entonces los únicos que podían acceder a una educación formal y sistemática eran los reyes e hijos de nobles, y los que podían transmitir y desempeñarse como maestros eran los sacerdotes (clérigo). Los esclavos eran sometidos al trabajo y no estudiaban.

A mediados del siglo XIV surge la corriente humanista, en donde la educación se opone a la severidad de la disciplina eclesiástica, situándose ya un pensamiento pedagógico, teniendo varios precursores en distintos puntos de Occidente. El pensamiento pedagógico surge con un contenido y una estructura, que le permite alcanzar un cuerpo teórico consolidado en el siglo XVII, época en la cual ya la humanidad ha alcanzado un desarrollo científico.

Es en ese entonces donde la pedagogía adquiere por primera vez el carácter de disciplina asumida como la teoría y práctica de la educación. En este periodo se destaca Juan Amos Comenio, que se lo conoce como el padre de la pedagogía, con su obra "la didáctica magna" estableció los primeros principios fundamentales de la educación.

A finales del siglo XIX y principios del siglo XX la pedagogía tradicional pierde protagonismo, por lo cual se habla de una nueva corriente que tenga

en cuenta las características del alumno y sus intereses, que favorezca la colaboración entre todos los miembros de la comunidad, llevando a maestros y alumnos a comprender el valor de la diversidad de los caracteres, que ejerza funciones "científicas" mediante la medición de las aptitudes particulares y los coeficientes intelectuales.

Con estos antecedentes se crea la Escuela Nueva o Activa que tiene como objetivo, en sus concepciones teóricas y proyecciones prácticas, garantizar el logro de una mayor participación, satisfacción de las aspiraciones del ser humano, como individuo y como ser social, contribuiría a lograr cierto tipo de equilibrio. Los representantes que brindaron grandes aportes a esta ciencia son: Dewey, Decroly, Piaget, Vygotsky, Bruner y Ausubel.

### **La pedagogía en la actualidad**

La adaptación de los sistemas escolares y los requisitos de las sociedades modernas, exige una preparación mucho más amplia y profunda del personal docente, pues son estos los responsables de preparar a los jóvenes para vivir y trabajar dentro del marco de una organización económica y social cada vez más compleja.

Además, los continuos progresos en todas las ramas del saber, de las ciencias pedagógicas inclusive, implican cambios en los propios objetivos, el contenido y los métodos de la educación. Ahora bien, es evidente que los

resultados que se obtengan tanto de las reformas escolares actuales, como de la renovación pedagógica que se inicia, dependerá mucho del propio educador.

El docente en la actualidad debe estar lo suficientemente preparado para reconocer que la educación está y estará en constante actualización, debido a la introducción de nuevas herramientas y tecnologías, que no solo cambian el paradigma educativo si no que demandan de que el docente se convierta en un mediador y no en la fuente principal de información

"Los maestros y demás miembros de la comunidad educativa deben ser conscientes de que la radio, la televisión, los juguetes virtuales y la computadora con acceso a Internet han llegado para quedarse, independiente de las observaciones y rechazos que la comunidad educativa realice". (Velázquez, 2009)

#### **Didáctica**

El estudio de la didáctica es necesario para que la enseñanza sea más eficiente más ajustada a la naturaleza y a las posibilidades del educando y de la sociedad. Es el conjunto de técnicas destinado a guiar la enseñanza mediante principios y procedimientos aplicables a todas las disciplinas para que el aprendizaje se lleve a cabo con mayor eficiencia.
La didáctica está relacionada a la manera de cómo el profesor va a enseñar, que métodos y estrategias va a utilizar y sobre todo cuales son los necesarios para aplicarlos en la clase, para así lograr un desarrollo eficaz en los alumnos.

#### **Métodos de enseñanza aprendizaje**

De los autores Recio y Machado (2011), se puede identificar que los métodos de enseñanza aprendizaje que en los últimos tiempos han sido reconocidos por la Didáctica y que deben estar en el repertorio de los docentes, se encuentran: el aprendizaje basado en problemas, el aprendizaje basado en proyectos, él método de casos, las simulaciones dramatizadas o través de las tecnologías, el método de situación, las discusiones, las dinámicas de grupo y el aprendizaje colaborativo en el aula, entre otros.

Los mencionados métodos de enseñanza aprendizaje se pueden combinar con técnicas participativas, analogías, demostraciones, mapas conceptuales, gráficos, etc., para favorecer el desarrollo de las actividades formativas. Además se debe tener en cuenta que con las TIC inmersas en la educación, es necesario que las estrategias contemplen el uso de estas herramientas innovadoras y facilitadoras del proceso educativo.

**El aprendizaje basado en problemas** se trata de un método de trabajo activo, centrado en el aprendizaje, en la investigación y la reflexión para llegar a la solución de un problema planteado. En este método los estudiantes participan continuamente en la adquisición del conocimiento, la actividad gira en torno a la discusión y el aprendizaje surge de la experiencia de trabajar sobre la solución de problemas que son seleccionados o diseñados por el profesor.

Al encontrar la solución de los problemas planteados se genera conocimientos y se promueve la creatividad, estimulando el autoaprendizaje, la argumentación y la toma de decisiones, y además se favorece el desarrollo de habilidades interpersonales y de trabajo en equipo.

Otro método de enseñanza aprendizaje es **el basado en proyectos** que consiste en un proceso de constante reflexión, inicia con el enfrentamiento con los alumnos a situaciones reales que induzcan a comprender y aplicar aquello que aprenden como una herramienta para resolver problemas o proponer mejoras en las comunidades en donde se desenvuelven.

A través de la ejecución del proyecto, el estudiante debe discutir ideas, tomar decisiones, evaluar la puesta en práctica de la idea del proyecto, siempre sobre la base de una planificación de los pasos a seguir. Asimismo, involucra a los estudiantes en la solución de problemas y otras tareas

significativas, les permite trabajar de manera autónoma y favorece un aprendizaje contextuado y vivencial.

**El método de casos**, como método de enseñanza aprendizaje parte de la descripción de una situación concreta con finalidades pedagógicas. El caso se fundamenta en proponer a un grupo, un tema, para que individual y colectivamente lo sometan al análisis y a la toma de decisiones. Al utilizar este método pretende que los alumnos estudien la situación, definan los problemas, lleguen a sus propias conclusiones sobre las acciones que habría que emprender y contrasten ideas, las defiendan y las reelaboren con nuevas aportaciones.

La situación a investigarse puede mostrarse a través de un material escrito, filmado, dibujado o en soporte informático o audiovisual. Generalmente, plantea problemas que no tienen una única solución, por lo que favorece la comprensión de los problemas divergentes y la adopción de diferentes soluciones mediante la reflexión y el consenso.

"En sentido general, además de lo ya señalado, la utilización armónica y combinada de los métodos reseñados mejora la autoestima y la flexibilidad de los estudiantes, propicia el autoconocimiento, el conocimiento de los otros y la autonomía para el aprendizaje, favorece la motivación al trabajar con situaciones reales, propicia un ambiente de intercambio y diálogo, con más responsabilidades individuales y grupales". (Recio & Ramírez, 2011)

Es necesario señalar que la concepción de las estrategias docentes estarán en dependencia de: los objetivos a lograr, las características del contenido (este condiciona el modo de cómo se aprende, de acuerdo con la ciencia o el área de que se trate), las características del grupo con el cual se trabajará, del espacio y los recursos con que se cuenta, y del dominio de los métodos por parte del profesor, de las competencias o habilidades a desarrollar.

En las estrategias docentes se debe partir de definir los objetivos generales y los específicos, la planificación de las acciones para la selección de los recursos didácticos, los medios, los métodos y las actividades que corresponden a estos objetivos en el proceso de aprendizaje. También, debe explicarse la metodología a seguir; esto es, la explicación de qué se va a hacer y cómo, incluyendo las actividades y las tareas que desarrollarán los alumnos para alcanzar los objetivos. Asimismo, debe planificarse la evaluación y el control para la valoración permanente de las mismas.

Al concebir las actividades, es importante que se tenga en cuenta que varias de ellas ayuden al aprendizaje colaborativo y al trabajo grupal y fortalezcan las relaciones entre los estudiantes, por lo que se deben orientar y organizar de manera tal que el estudiante sienta la necesidad de agruparse para poder resolver la tarea, y reforzar así el papel educativo que tienen estas acciones en su formación integral.

#### **Teorías de aprendizaje**

Las teorías del aprendizaje describen los procesos a través de los cuales los seres humanos adquieren conocimientos. El avance científico de la psicología y otras ciencias, han sido factores fundamentales, donde se han desarrollado varios estudios que han generado diversos resultados en cuanto a la comprensión, predicción y control del comportamiento humano, elaborando a su vez estrategias de aprendizaje y tratando de explicar cómo los sujetos acceden al conocimiento.

#### **Teoría Conductista**

Esta teoría fue formulada por B.F. Skinner y se basó en estudios psicológicos de Pavlov sobre Condicionamiento clásico, además de los trabajos sobre Condicionamiento instrumental de Thorndike sobre el esfuerzo. En esta teoría se pretende explicar el aprendizaje a partir de leyes y mecanismos comunes para todos los individuos, y se establece que el aprendizaje es un cambio en la forma de comportamiento en función a los cambios del entorno. Según esta teoría, el aprendizaje es el resultado de la asociación de estímulos y respuestas.

Skinner además planteó el aprendizaje repetitivo, un tipo de reforzamiento, a través del cual un estímulo aumentaba la probabilidad de que se repita un determinado comportamiento anterior. Desde esta perspectiva, se dice que existen diversos reforzadores que actúan en todos los seres humanos de

forma variada para inducir a la repetitividad de un comportamiento deseado. Entre ellos se puede destacar: los bonos, los juguetes y las buenas calificaciones sirven como reforzadores muy útiles.

### **Teoría Cognitiva**

De acuerdo con Jiménez (2008) esta teoría es el estudio de los procesos que intervienen durante el proceso de información, desde la entrada sensorial, pasando por el sistema cognitivo, hasta que la respuesta es producida.

Dentro de esta teoría se halla la representación del aprendizaje por descubrimiento, desarrollada por J. Bruner que atribuye una gran importancia a la actividad directa de los estudiantes sobre la realidad. Asimismo D. Ausubel, y J. Novak establecen que el aprendizaje debe ser significativo, no memorístico, y para ello los nuevos conocimientos deben relacionarse con los saberes previos que posea el aprendiz. Frente al aprendizaje por descubrimiento de Bruner, fomenta el aprendizaje por recepción donde el profesor estructura los contenidos y las actividades a realizar para que los conocimientos sean significativos para los estudiantes.

#### **Constructivismo**

Jean Piaget expresa que para el aprendizaje es necesario un desfase óptimo entre los esquemas que el alumno ya posee y el nuevo conocimiento que se

propone. Por ello el constructivismo se basa en que el sujeto debe ser un ente activo en el proceso de su desarrollo cognitivo.

Al constructivismo le importa como el ser humano procesa la información, más no la conducta, de qué manera los datos obtenidos a través de la percepción, se organizan de acuerdo a las construcciones mentales que el individuo ya posee como resultado de su interacción con las cosas.

"El individuo tanto en su comportamiento cognitivo y social como en el afectivo no es un mero producto de sus disposiciones internas, sino una construcción propia hecha día con día, como resultado de la interacción entre esos dos factores. En consecuencia, según la posición constructivista, el conocimiento no es una copia fiel de la realidad, sino una construcción del ser humano". (SANTANA, 2008)

#### **Socio – Constructivismo**

Una teoría que se deriva del constructivismo es la Socio-Constructiva que es basado en muchas de las ideas de Vygotsky, y considera de igual forma los aprendizajes como un proceso personal de construcción de nuevos conocimientos a partir de los saberes previos (actividad instrumental), pero inseparable de la situación en la que se produce. Se afirma que el aprendizaje es un proceso que está íntimamente relacionado con la sociedad.

Esta teoría cree que el aprendizaje colaborativo parte de admitir la educación como un proceso de socio construcción; aboga por la tolerancia en torno a la diversidad y desarrollo de habilidades para reelaborar una alternativa conjunta.

#### **Software Educativo**

De acuerdo con Morejón (2011), se puede definir al Software Educativo como el medio didáctico digital autónomo, elaborado por un equipo multidisciplinario, encaminado al desarrollo de la personalidad de los educandos desde el punto de vista afectivo y cognitivo a partir de la integración de recursos multimedia y en correspondencia con los objetivos del currículo de la enseñanza y los destinatarios a que está dirigido.

En otro punto de vista también se puede usar el siguiente concepto: "La elaboración del software educativo supone armonizar las TIC con otros medios disponibles en un entorno de enseñanza-aprendizaje definido y profundizado, de modo de obtener la medida del verdadero impacto que producirá la tecnología en la educación". (Litwak, 2009)

El software educativo entonces conceptualizarse como un recurso didáctico digital, desarrollado con el objetivo de fortalecer el proceso de enseñanza aprendizaje, facilitando la interacción, la motivación, la retroalimentación de

conocimientos y la realización de prácticas para una mejor comprensión de la información.

#### **Características del Software Educativo**

En base al mencionado autor del primer concepto, se resume que el software educativo se caracteriza por ser altamente interactivo, a partir del empleo de recursos multimedia, como videos, sonidos, fotografías, diccionarios especializados, explicaciones de experimentados profesores, ejercicios y juegos instructivos que apoyan las funciones de evaluación y diagnóstico. Se caracterizan porque:

Permiten la interactividad con los estudiantes, retroalimentándolos y evaluando lo aprendido.

Facilitan las representaciones de procesos no perceptibles por el ojo humano en tiempo y espacio de forma animada.

Inciden en el desarrollo de las habilidades a través de la ejercitación.

Permiten simular procesos complejos.

Optimizan el tiempo de que se dispone para impartir gran cantidad de conocimientos facilitando un trabajo diferenciado, introduciendo al estudiante en el trabajo con los medios computarizados.

Facilitan el trabajo independiente y a la vez un tratamiento de las diferencias individuales.

Permiten a los usuarios introducirse en las técnicas más avanzadas. Posibilitan que el estudiante asuma un papel activo en la construcción

del conocimiento.

Permiten transmitir gran volumen de información en un menor tiempo, de forma amena y regulada por el usuario.

Desarrollan los procesos lógicos del pensamiento, la imaginación, la creatividad y la memoria. (Morejón, 2011)

### **Ventajas del Software Educativo**

Vidal (2010) describe que el Software Educativo posee diversas ventajas que facilitan elevar la calidad del proceso enseñanza aprendizaje, entre las que se destacan:

Los estudiantes pueden complementar su aprendizaje.

Fomenta el autoestudio.

El profesor puede apoyar su labor adecuando el software educativo a

la diversidad de niveles de los estudiantes.

Proporciona un acceso rápido y económico a fuentes de información.

Propicia el trabajo interdisciplinario.

Aumenta la motivación y el gusto por aprender.

Reduce el tiempo de aprendizaje ya que cada estudiante va a su ritmo.

Incrementa la retención por la combinación de imágenes y gráficos.

#### **Actividades de Aprendizaje Computarizadas (AAC)**

Las actividades de aprendizaje computarizadas se las encuentra dentro de los denominados Material Educativo Computarizado (MEC), término empleado por Benavidez (2011), quien manifiesta que hoy en día los estudiantes eligen acceder a la información a través de medios electrónicos que les permitan interactuar con los contenidos.

"Una de las posibilidades es poder cambiar el paradigma de transmisión de información al de construcción de conocimiento, a través de la creación de Materiales Educativos Computarizados (MEC) desde las Pedagogías Críticas y la Cultura Libre, como algo que permite que docentes y estudiantes se asuman con rigurosidad como constructores de conocimiento y de saber desde la escuela, y en relación con el contexto cercano". (Benavidez, 2011),

Una conceptualización acertada, citando a Benavidez (2011), es que son programas diseñados en y para el computador con los cuales los estudiantes interactúan dentro del proceso de enseñanza aprendizaje, permitiéndoles adquirir la motivación e interés por los contenidos.

Bustamante (2010), define que "los medios educativos computarizados son un herramienta multimedia que se concentra en lo gráfico y con un agradable interfaz para así obtener la atención del espectador ya que estos

contienen elementos lúdicos y estéticos gracias a las imágenes de una buena definición y excelente manejo de color, fotografías, o segmentos de video que tiene similitud al movimiento de un televisor, también se puede encontrar un sonido estéreo, fueron creados con la finalidad de apoyar en el aprendizaje obteniendo así la motivación y curiosidad intelectual de los estudiantes".

Para la elaboración de los MEC, se pueden emplear programas que sirven para la producción de los mismos, como Edilim, JCLIC, Cuadernia, y que además se deben considerar aspectos en su elaboración como lo son las tecnologías del color, del texto y elementos interactivos.

Las AAC se caracterizan por: estar centradas en un contenido específico,

son lineales y concretas, son cortas tanto en su duración como en su implementación, tienen como objetivo fundamental reforzar y/o ejercitar contenidos ya estudiados en clase, deben tener instrucciones claras y precisas, utilizan ejemplos adaptados al nivel del alumno. (Hernández, 1996)

#### **Recomendaciones pedagógicas para la elaboración de las AAC**

En el nuevo contexto y sociedad, ya sea de la información o conocimiento como se lo explicó anteriormente, el docente debe estar preparado para poder crear este tipo de actividades, pues solamente se necesita de un conocimiento básico sobre el uso del computador para involucrarse en la

elaboración de los MEC, y sin necesidad de dedicarle demasiado tiempo o de aprender a usar herramientas muy sofisticadas para lograrlo, pues en la actualidad existen muchas herramientas que permiten de forma fácil crear las actividades, sin requerir conocimientos de programación u otros, solamente se necesita de motivación por aprender y enfrentar nuevos retos junto a sus estudiantes, retos relacionados tanto con empezar a pensar en nuevas herramientas para el aula, como con asumir otros roles dentro de procesos de conocimiento. (Benavidez Maya , Alvira Manios, & Escobar Melo, 2011)

Del mismo autor citado, es importante señalar los siguientes lineamientos para la elaboración de MEC:

El MEC se debe elaborar en el marco de las actividades formativas de los estudiantes.

El MEC recoge información, indagaciones y discusiones de las actividades formativas.

El MEC reúne componentes realizados por el profesor y por los estudiantes, y se puede complementar con archivos elaborados por otras personas o expertos.

Las fuentes de información para elaborar los diferentes componentes del MEC son los libros, Internet, las familias de los estudiantes, los profesores... y, en general, cualquier actor relacionado con las temáticas de las actividades formativas.

Un MEC, al ser un proceso mediante el cual se encuentran diferentes actores en un aprendizaje, no arroja productos terminados sino materiales en permanente construcción y revisión. Es un recurso vivo que crece y se mueve junto a las dinámicas formativas.

Por tal motivo, una actividad previa al proceso de elaboración de los materiales lo constituye la planificación (que debe incluir entre otros sugerencias, objetivos, recursos necesarios, a quién va dirigido, aspectos pedagógicos y técnicos), de las actividades educativas o de formación de los estudiantes que realiza el profesor o el equipo de profesores involucrados, en el marco de las cuales se elaborará el MEC. Una vez definido esto, se sugiere seguir la ruta de acción que se presenta a continuación.

### **Estructura de la pantalla**

Debe existir consistencia en el formato de la pantalla. Para que el operador no se pierda ni se confunda, es importante considerar los siguientes aspectos:

Que los mismos botones de menú se mantengan en los mismos sitios, con el mismo color.

Que todos los botones reaccionen del mismo modo.

Que exista un uso estable de tonos, colores, tipos y tamaños de letra.

Que haya una distribución estable de los elementos en la pantalla.

### **Uso del color**

Existen varios aspectos a considerar dentro de la teoría del color. En primer lugar tenemos el hecho de que, los productores de mensajes audiovisuales utilizan colores primarios puros: amarillo, rojo y azul y sus combinaciones directas para construir imágenes llamativas y atractivas. Por ejemplo, está comprobado que los niños se guían por los colores para conocer y distinguir el mundo en su primera etapa, y que los colores primarios los alegran y estimulan positivamente. (Herrera, Berea, & Aurora, 2008)

Herrera considera también que es necesario decir que la combinación de dichos colores debería ser armónica. Existen tres maneras básicas de combinar el color:

1. Colores cálidos con colores fríos. Por ejemplo: rojo con azul, verde con amarillo.

2. Colores complementarios. Por ejemplo: violeta con amarillo, blanco con negro.

3. Gradientes de color. Por ejemplo: anaranjado en sus diferentes tonalidades.

Existen otras variantes, pero el diseñador debería basarse en el círculo cromático para decidir sobre sus combinaciones de color. Una mezcla no armónica produce una percepción desagradable del mensaje en cuestión.

Se debe evitar el uso de más de cuatro colores en el diseño de una misma pantalla (líneas, fondos, textos y cajas. Esto no incluyendo fotografías, dibujos o imágenes). Las personas responden mejor a variaciones de intensidad de un mismo color que a colores diferentes. Es importante elegir un color neutral como fondo y utilizarlo consistentemente evitando en todo momento la elección de colores brillantes, los que es conveniente utilizar para resaltar zonas o puntos de atención de la pantalla.

#### **Uso del texto**

Por razones de descanso visual, los textos deben estar todos en minúsculas a excepción de las letras capitales y algunos títulos. Hay que construir líneas cortas de texto (alrededor de 8 palabras) y no justificar de ambos lados sino únicamente del lado izquierdo. Así mismo, es importante utilizar colores neutros para los textos, preferentemente el negro, ya que los colores brillantes lastiman la vista y distraen del objetivo de la lectura.

### **Utilización de los gráficos.**

Los gráficos son muy importantes, es esencial no sobresaturar de ellos pero sí mantener pantallas muy llamativas con dibujos e imágenes que tengan realismo, dimensión, color y alegren la vista del usuario. A estos gráficos o imágenes se le puede agregar movimientos que provocará un impacto directo en la percepción del usuario. Utilizar movimiento o no utilizarlo es

vital para determinar el nivel de atractivo de los mensajes actuales, ya no se puede concebir como diseñadores o creadores de MEC, el presentar mensajes estáticos, ya que aparecerán en seguida aburridos ante los ojos del receptor.

#### **Herramientas de autor para desarrollar AAC**

A continuación se describirán algunas de las herramientas disponibles para la creación de Actividades de Aprendizaje Computarizadas, la cuales tiene en común características como ser gratuitas y de uso libre.

### **Edilim**

Cuando se habla de un Libro Interactivo Multimedia o LIM se hace referencia a un producto ya elaborado, un archivo que podemos visualizar y utilizar. Sin embargo, para crear un LIM se necesita contar con la herramienta de autor llamada EdiLIM (Editor de los LIM). Éste es el programa editor que permite crear y generar cambios a todos los archivos LIM. De esta manera, cuando editamos un LIM a través de este programa tenemos dos cosas: un archivo que podemos modificar mediante el programa EdiLIM, y otro que permite visualizar el producto final en el navegador.

Lo primero que se debe tener en cuenta es que EdiLIM no es un programa que se instale en el equipo sino que es un programa portable que se abre

desde un archivo ejecutable, siendo una de sus ventajas. Es un programa multiplataforma, lo que indica que puede usarse en Windows 98 o superior, Linux y Mac OS, los únicos requerimientos en software es tener un navegador e instalado una versión de FlashPlayer 9 o superior. (Benavidez Maya , Alvira Manios, & Escobar Melo, 2011)

EdiLIM sirve para editar de libros LIM (Libros Interactivos Multimedia), también para la**creación de materiales educativos.** Es un programa **de** que permite desarrollar actividades para distintas materias (matemáticas, lengua, idiomas, ciencias, etc.)

### **Contenidos del software educativo del cantón Calvas**

#### **Datos Generales**

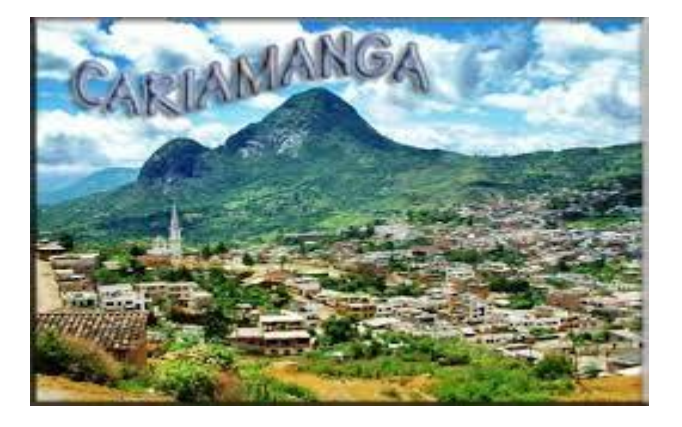

### **Descripción**

El cantón Calvas perteneciente a la provincia de Loja del Ecuador está ubicado en la frontera con el país vecino del sur, Perú.

A pesar de su ubicación geográfica Calvas es uno de los principales cantones de la provincia. Su cabecera cantonal Cariamanga.

Cuenta con varios atractivos turísticos naturales como son el rio Lucero, rio Calvas, montañas, cerros y como no mencionar el coloso Ahuaca símbolo de la ciudad de Cariamanga y cantón.

#### **Reseña histórica**

El cantón Calvas creado en la administración de García Moreno, constituyo en la época Precolombina, la nación indígena de curimanga; incorporada al imperio incaico a raíz de la invasión de Tupac Yupanqui. En la colonia fue la provincia de Calvas cuya jurisdicción comprendía los actuales cantones de Zaruma, Piñas, Marcabelì, Macará Calvas y parte de Gonzanamá.

El cantón Calvas es creado el 25 de julio de 1824 con la expedición de la ley de la División Territorial decretada por Francisco Paula de Santander, presidente de la gran Colombia cuya jurisdicción comprendía los actuales cantones de: Macará, Sozoranga, Espíndola y parte de Gonzanama, se ratifica su creación en 1830 y en 1861, pero elevando a Sozoranga como cabecera cantonal y luego en 1863 devolviendo la categoría de cabecera cantonal a Cariamanga.

## **División política**

# **Mapa cantonal**

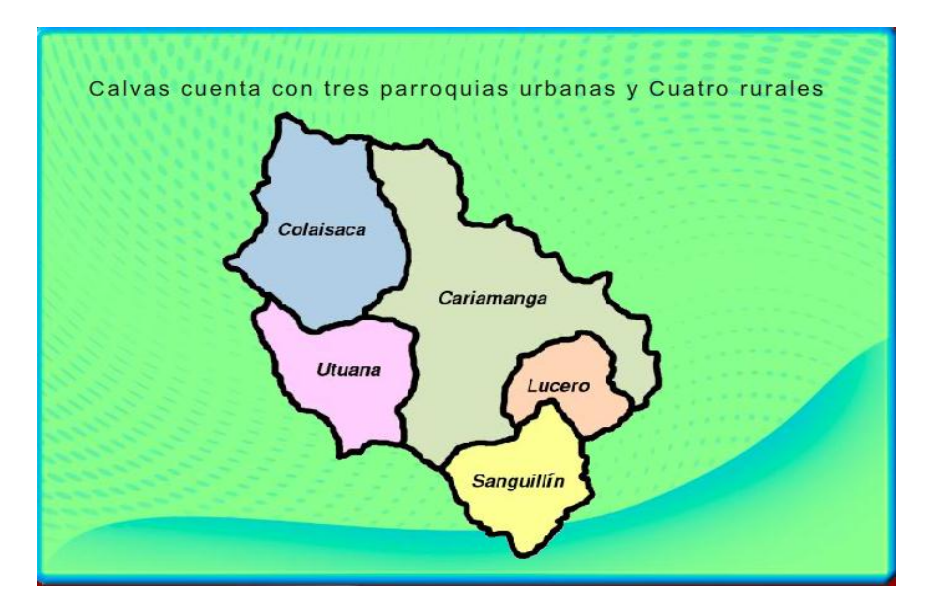

# **Parroquias Urbanas**

Cariamanga cabecera cantonal de calvas, se asienta en las faldas del imponente Ahuaca.

Las parroquias urbanas del cantón Calvas son: parroquia Cariamanga, San Vicente y Chile.

### **Parroquias Rurales**

Las parroquias rurales del cantón Calvas son: parroquia Colaisaca, Utuana, El Lucero y Sanguillin.

# **Aspectos Geográficos**

# **Ubicación y Límites**

Los límites del cantón son al Norte: Cantón Paltas, Sur: Cantón Espíndola y la República del Perú, al Este: Cantones Quilanga y Gonzanamá y al Oeste: Cantón Sozoranga.

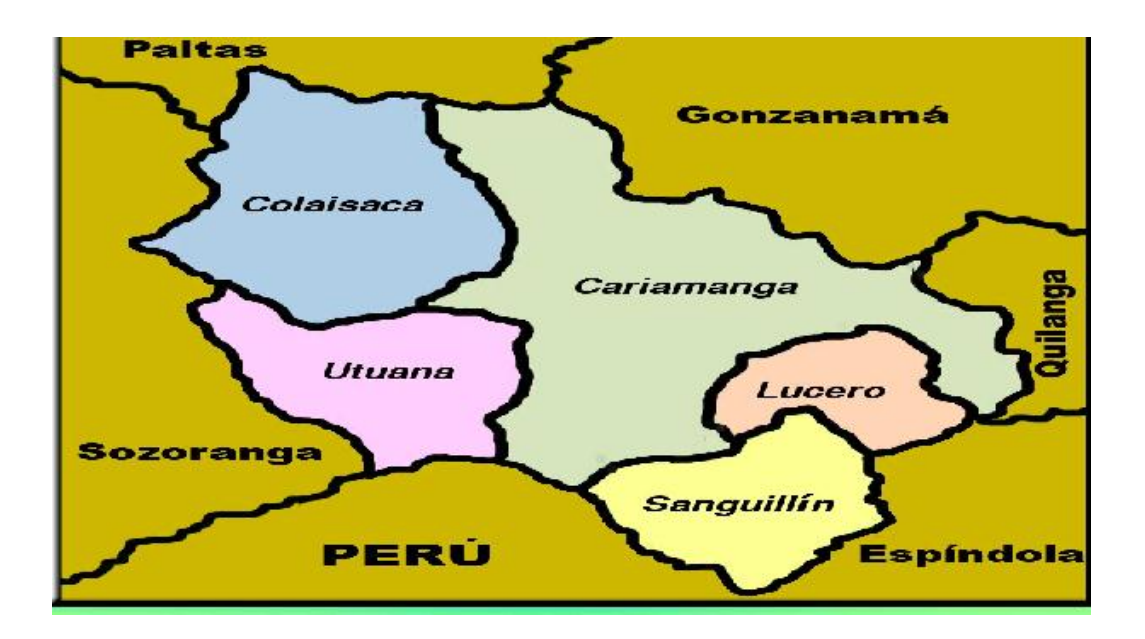

# **Temperatura**

Temperatura de las parroquias del cantón Calvas

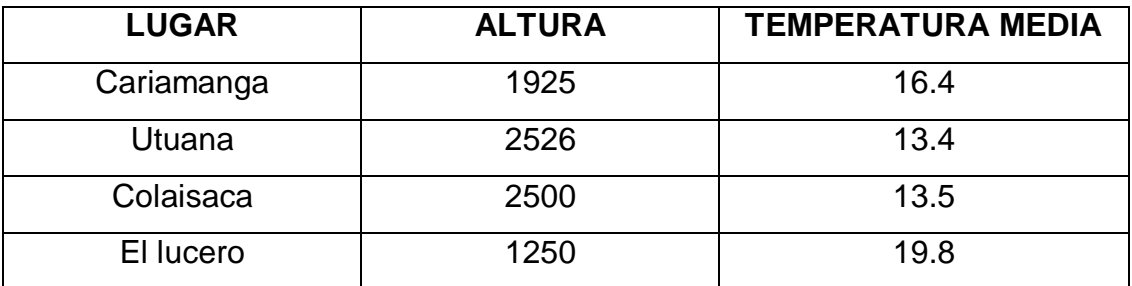

### **Hidrografía**

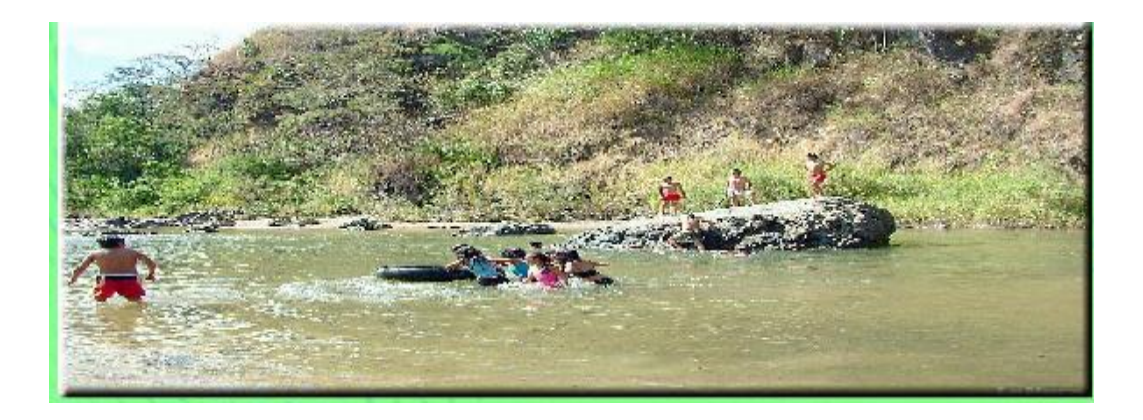

Entre los principales sistemas hidrográficos tenemos los siguientes:

Río Calvas: constituye el lindero principal con el cantón Espíndola y con la república del Perú. Es el rio de mayor importancia en el cantón calvas nace al sureste del cantón en la unión de los ríos La capilla y chiriacu bajo el nombre de Pindo, luego al unirse con el rio Espíndola toma el nombre de Calvas.

# **Identidad Cívica y Patriótica**

### **Bandera**

La bandera del cantón Calvas la conforman tres franjas rojas horizontales con los colores: rojo, amarillo y verde respectivamente.

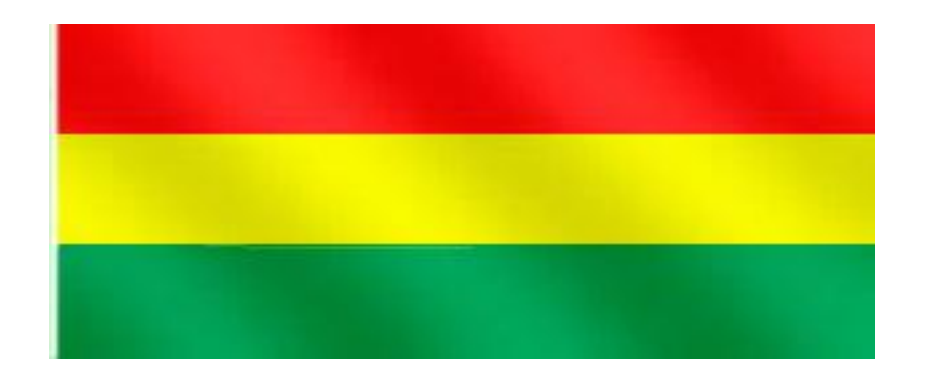

### **Himno**

**Letra:** Dr. Juan Francisco Ontaneda

**Música:** anónimo

Coro

Tierra madre de invictos titanes,

Suave cuna de cien inmortales,

Hoy escuchas los cantos triunfales

De tus hijos con íntimo amor

### Estrofa I

El ahuaca imponente y soberbio

que de gozo sublime nos llena,

acaricia su frente serena con las

brisas que dan emoción

### Estrofa II

Coronada de lauros eternos Y al perfume de lirios y rosas Cariamanga tranquila reposas Bajo el patio de fúgido sol.

#### Estrofa III

Es tu cielo sin mancha y tan puro, tu horizonte tan claro y extenso,

que al mirarte tan bella yo pienso

que en ti puso la mano algún Dios.

**Canción representativa Mi Cariamanga Autor: Sr. José Jara**

Verso I

Con toda el alma vengo a cantarte Las armonías de mi canción Y con los trinos de mi guitarra Verso II

Porque te quiero mi Cariamanga Con todo el fuego de mi pasión Porque eres noble ciudad lojana Orgullo y gloria de mi Ecuador

Coro

Pueblo de tradición, por tu cultura, por tu

valor

Tierra de inspiración con tus mujeres aroma

y son

Eres la perla del continente, eres el símbolo

del amor desde el Ahuaca resplandeciente,

el sol te brinda versos de amor

# **Aspectos culturales**

## **Leyendas**

Existen varias leyendas en el cantón Calvas que han sido transmitidas de generación en generación entre las más reconocidas tenemos:

# **El muerto**

**Las totoras Los novios** 

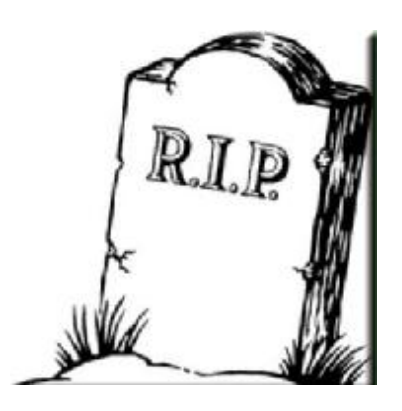

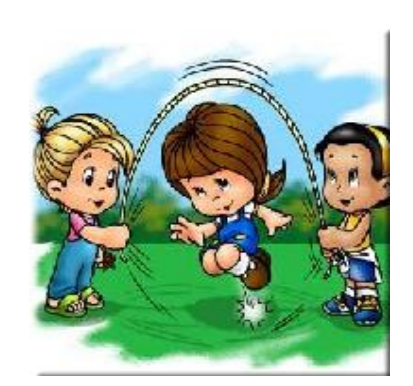

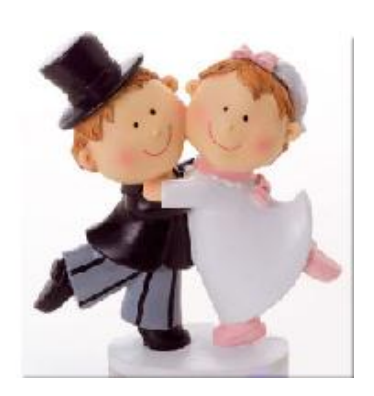

Entre los juegos más populares de Calvas están: el ecuavóley, pelea de gallos, indor, trompos, bolitas, tapillas.

### **TROMPOS**

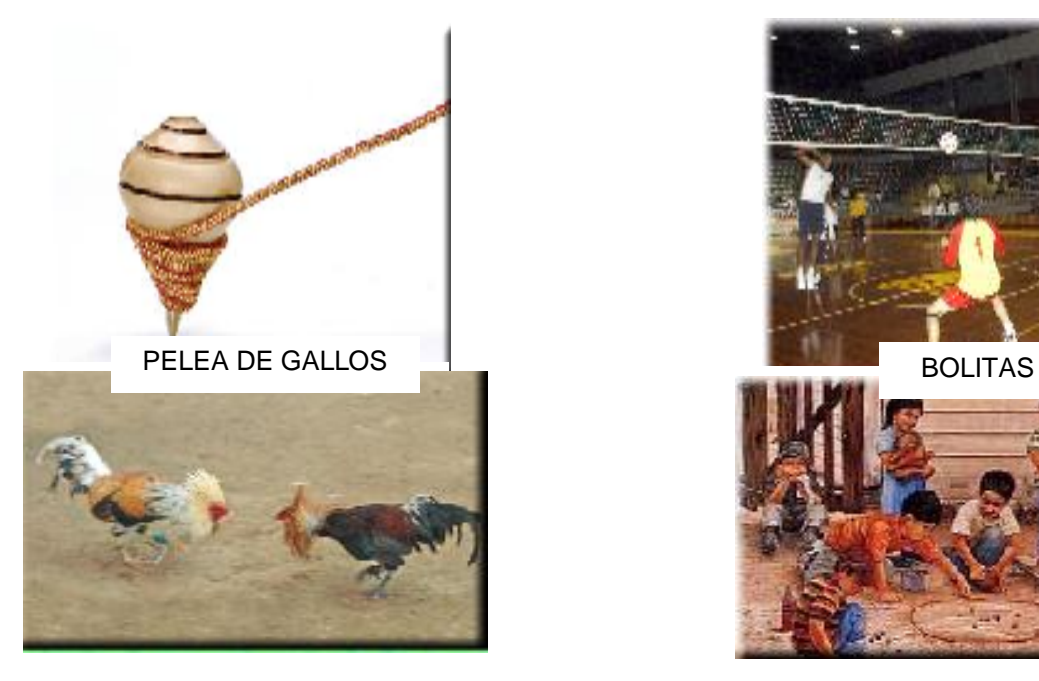

ECUAVÓLEY

### **Fiestas tradicionales**

Fechas importantes que celebra el cantón Calvas:

### **14 de octubre**

Es la fecha de cantonización y la mayor fiesta del cantón Calvas celebrada con desfile cívico militar y varios programas artísticos culturales.

### **Corpus Christi**

10 de junio fiesta religiosa y comercial de ganado, caballar fino principalmente se lo realiza en san pedro a 20 minutos de Cariamanga.

#### **Fiesta comercial**

24 de septiembre es la fiesta comercial y religiosa en el parque la nube. Se encuentra desde artefactos, ropa, juguetes y bocadillos especialmente.

### **Comidas típicas**

Principales platos típicos de calvas: aguado de gallina, boda o madre olla, sambates, picadillo, arroz con pollo, menestra de zarandaja, arveja, menestra con carne asada, fritada.

# **Aguado de gallina**

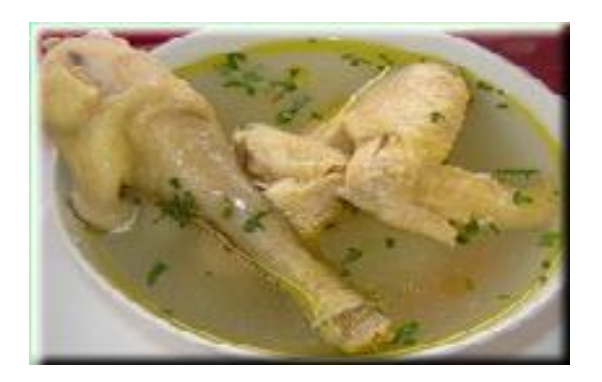

Preparado con gallina criolla, cebolla, zanahoria, especies y sal al gusto y servido con yuca.

### **La boda o madre olla**

Constituye un plato preferido. A base de yuca, plátano maduro, cuero de chancho, molo, guineo o plátano verde, acompañado de arroz, yuca, carne o chicharrones.

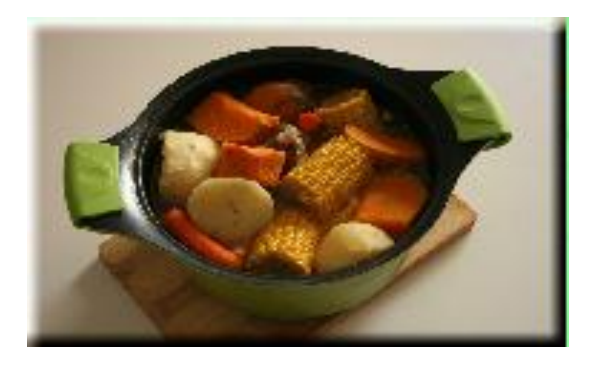

# **El picadillo**

Riquísimo plato consistente en menudo de chivo, cocido y guisado, acompañado de arroz blanco, yuca y una buena taza de café del lugar.

# **e. MATERIALES Y MÉTODOS**

### **MATERIALES**

Los materiales y recursos utilizados para el proceso investigativo fueron de tipo tecnológicos como son Computador, Memoria USB, e impresora. Asimismo se usaron materiales de oficina como papel, cuaderno, lapiceros y lápiz.

# **MÉTODOS**

Para efectuar el proceso de investigación se utilizó métodos y técnicas que la investigación científica facilita para la obtención de información, documentación, y realizar su respectivo análisis e interpretación, para la comprobación de las variables del tema propuesto, ejecutando las soluciones pertinentes.

**Científico:** Este método permitió la resolución de problemas, identificando las necesidades educativas y desarrollando las actividades multimedia como solución. También orientó toda la investigación, para la comprensión y análisis de la misma.

**Deductivo:** Permitió constituir los lineamientos a seguirse para el desarrollo de las actividades en base a las particularidades del proceso de enseñanza aprendizaje y de los resultados obtenidos.

**Inductivo:** Mediante este método se estudió las necesidades de desarrollo de las actividades multimedia. Asimismo permitió el desarrollo de las conclusiones y recomendaciones de la investigación realizada.

**Descriptivo:** Este método facilitó la interpretación y análisis de la información obtenida, contrastando los resultados de manera objetiva y concreta en el desarrollo de la investigación. Además permitió la elaboración del informe final de tesis donde se detalla cada una de las actividades llevadas a efecto en este proceso.

# **TÉCNICAS**

Permitieron la recolección de la información requerida para el proceso investigativo:

**Encuesta:** Aplicada a los docentes y estudiantes para indagar sobe los requerimientos y temas donde se desarrollarían las actividades didácticas multimedia.

# **ACTIVIDADES DIDÁCTICAS MULTIMEDIA**

Primeramente se analizó el software educativo del cantón Calvas, luego se les aplicó encuestas a los niños de cuarto grado de las mencionadas escuelas para medir sus conocimientos acerca de los hechos históricos geográficos y educativos del cantón, posteriormente se inició con la tabulación de las encuestas, consecutivamente se procedió a buscar la herramienta, gráficos, sonidos y video que permita desarrollar las actividades didácticas multimedia. Se decidió realizar las actividades en la herramienta de autor Edilim por la razón que esta herramienta es interactiva, fácil de manejar y lo más importante que no necesita de programación para poderla elaborar, la cual permite ahorrar tiempo a los docentes que deseen utilizarla para impartir sus clases. También se utilizó Html que es un editor de codigos este permitirá realizar la portada principal así como también enlazar imágenes, hipervínculos, video.

Se tomaron los temas con mayor falencia según las encuestas y se procedió a elaborar las actividades. A continuación se detalla el primer paso para el desarrollo de las actividades didácticas:

#### **Diseño del material didáctico**

En esta fase se realizó un análisis de los elementos gráficos a emplearse y las herramientas para la construcción de las actividades, definiendo lo siguiente:

- Edilim: Permitió la construcción de la actividades
- Html: Permitió la creación de la portada principal.

De igual forma se estableció el mapa de navegación que guiará el acceso a cada parte del diseño.

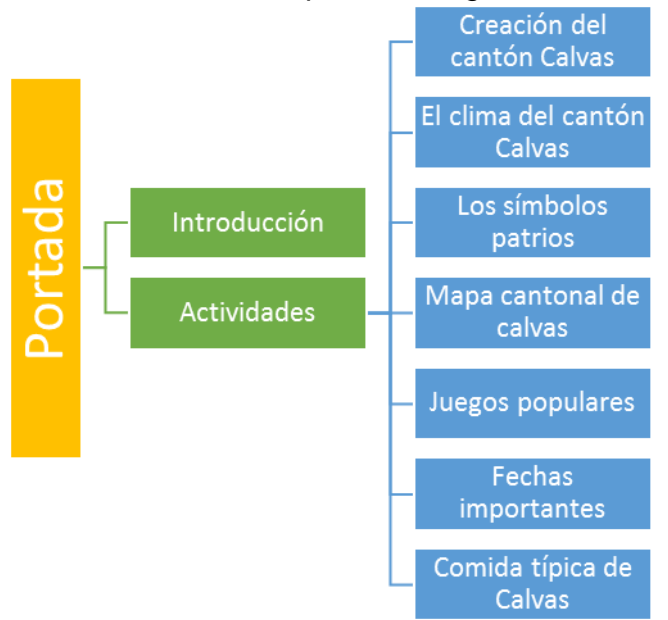

**Gráfico 1**: Mapa de navegación

Luego se procedió a la creación de los elementos multimedia que permitirían dar forma a las interfaces de las actividades, obteniendo como resultado los siguientes elementos:

**Imagen 3**: Logo de actividades

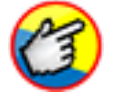

**Imagen 4**: Fondo para actividades

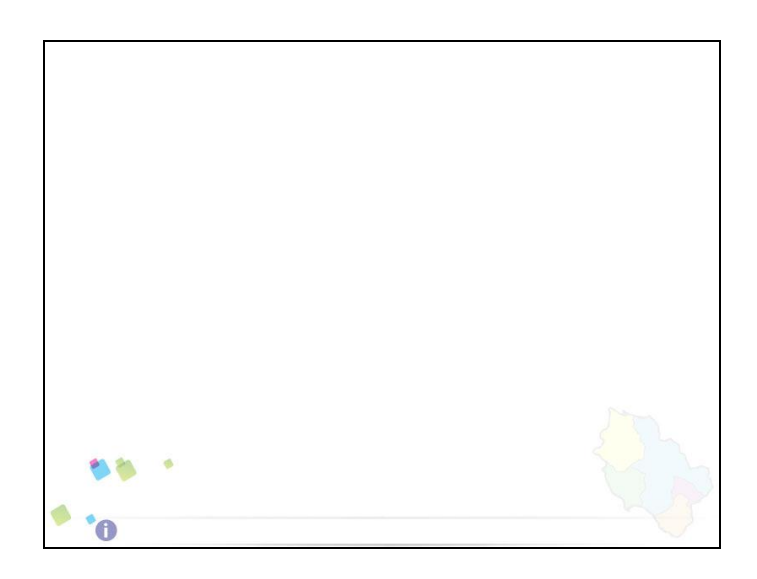

**Imagen 5**: Sonidos para actividades

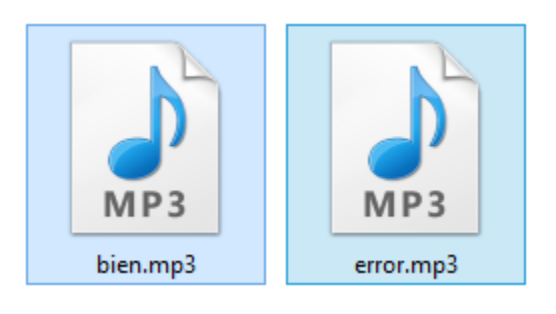

# **Imagen 6**: Skin inferior para actividades

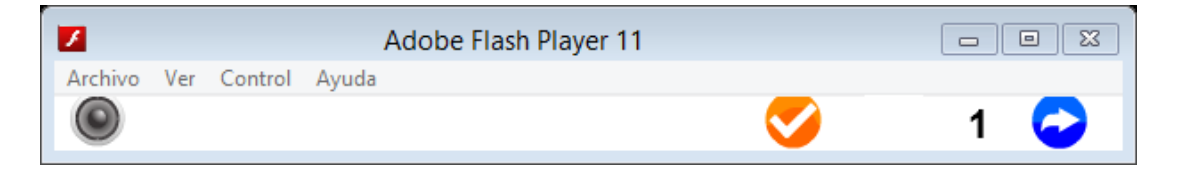

# **Imagen 7**: Skin superior para actividades

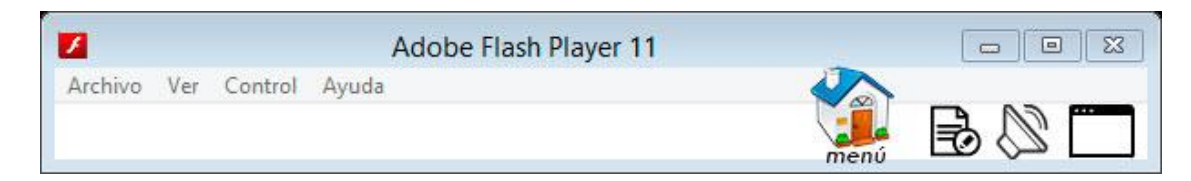

Estos elementos fueron creados con herramientas de la Suite Adobe CS6, donde constan ilustrador, Photoshop y Flash que fue el usado para la creación de los skins (imagen 6 y 7) para la inserción en el programa Edilim, considerando el uso de imágenes sectorizadas y colores acordes al software educativo de donde se han tomado los contenidos. En skin superior se le agregó un botón de regreso al archivo index.html, el cual cumple la función de permitir al usuario regresar a la portada de las actividades.

El tipo de letra usado seria Arial de color negro y azul para las actividades, mientras que en la portada se emplearían diseños más vistosos para captar la atención del usuario.

# **f. RESULTADOS**

Resultados de las encuestas dirigidas a los estudiantes del cuarto año de Educación General Básica, para la elaboración de Actividades Didácticas Multimedia de la asignatura de Estudios Sociales, aplicadas las instituciones educativas del cantón Calvas.

# **Pregunta 1. ¿El cantón Calvas a qué provincia pertenece?**

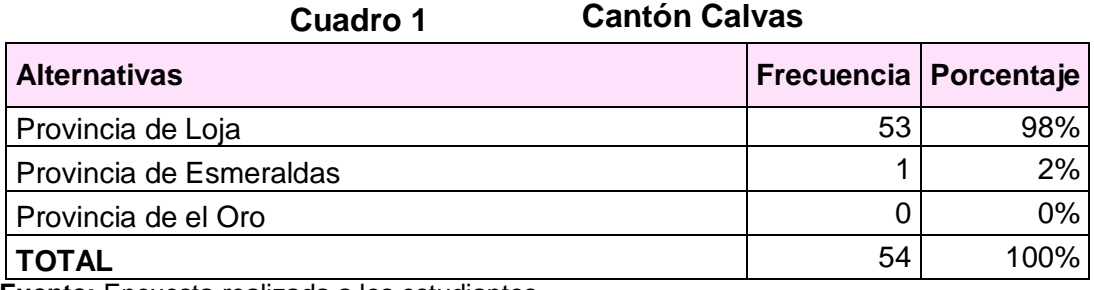

**Fuente:** Encuesta realizada a los estudiantes **Elaboración:** Valeria Quezada

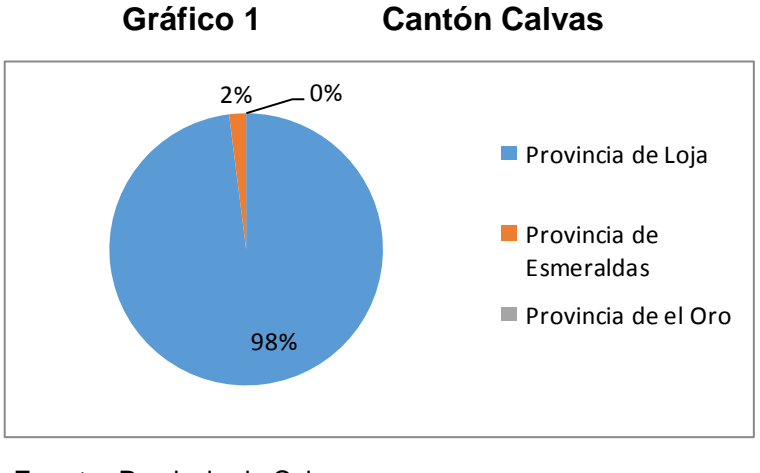

**Fuente:** Provincia de Calvas **Elaboración:** Valeria Quezada

**Análisis e interpretación:** De los datos obtenidos por la encuesta realizada a los estudiantes de cuarto grado; representados en la tabla y la gráfica

estadística se evidencia que un porcentaje mayoritario del 98% manifiesta que el cantón Calvas pertenece a la provincia de Loja, mientras que el 2% dice que pertenece a la provincia de Esmeraldas.

La mayoría de los niños conoce que el cantón Calvas pertenece a la provincia de Loja.

### **Pregunta 2. El cantón Calvas es creado el:**

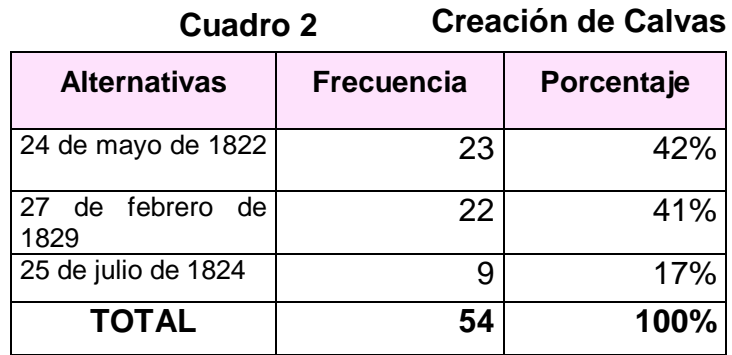

**Fuente:** Encuesta realizada a los estudiantes **Elaboración:** Valeria Quezada

**Cuadro 2**

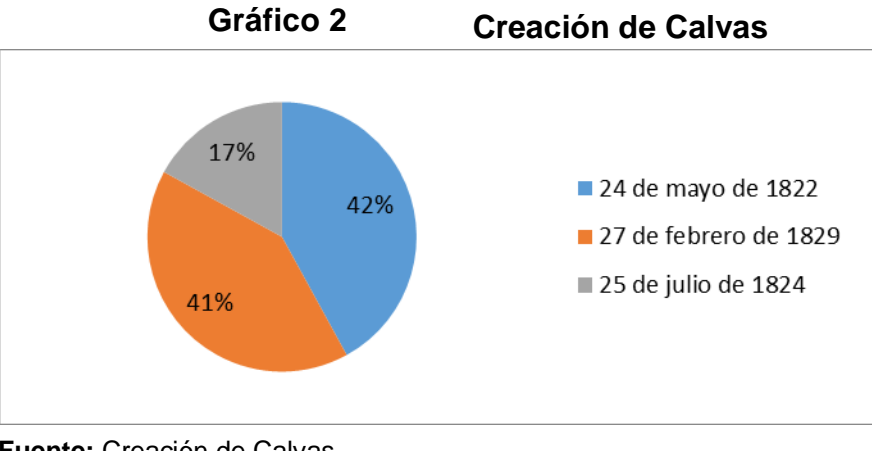

**Fuente:** Creación de Calvas **Elaboración:** Valeria Quezada

**Análisis e interpretación:** En los resultados de la encuesta un 42% dice que el cantón Calvas es creado el 24 de mayo de 1822, mientras que el 41% responde que es creado el 27 de febrero de 1829 y el 17% contesta el 25 de julio de 1824.

Los dos porcentajes más altos de los encuestados son respuestas incorrectas y un pequeño porcentaje dio la respuesta correcta.

**Pregunta 3. ¿Por cuántas Parroquias Rurales está constituido el cantón Calvas?**

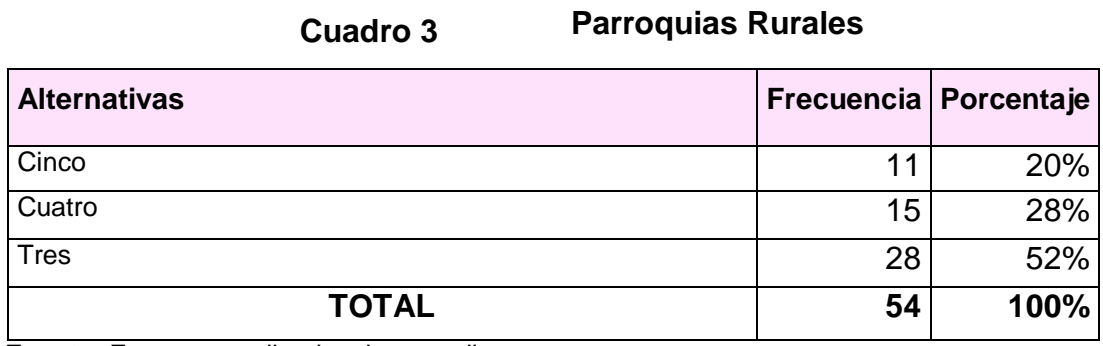

**Fuente:** Encuesta realizada a los estudiantes **Elaboración:** Valeria Quezada

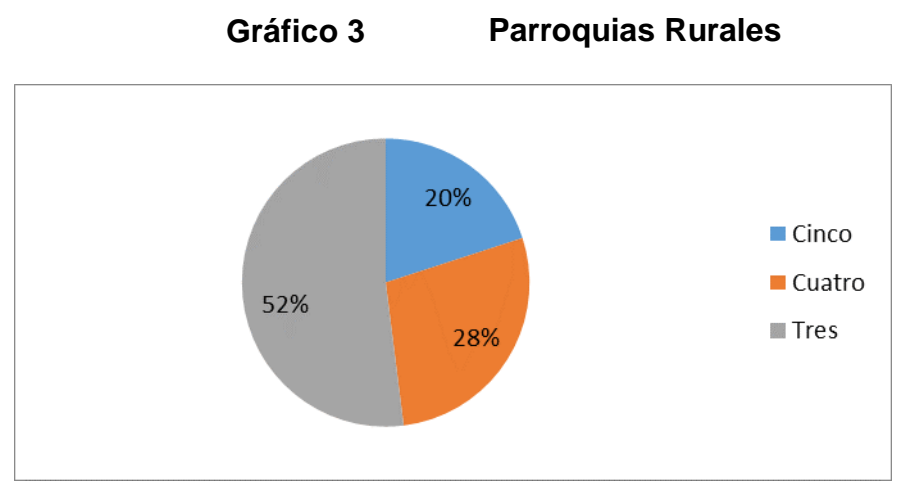

**Fuente:** Parroquias rurales **Elaboración:** Valeria Quezada
**Análisis e interpretación:** De los resultados un 52% responde tres parroquias, el 28% contesta cuatro parroquias rurales y el 20% de los encuestados dice que el cantón Calvas está constituido por cinco parroquias rurales.

Se observa que un porcentaje medio supo acertar con la respuesta correcta.

# **Pregunta 4. ¿Por cuántas parroquias urbanas está constituido el cantón Calvas?**

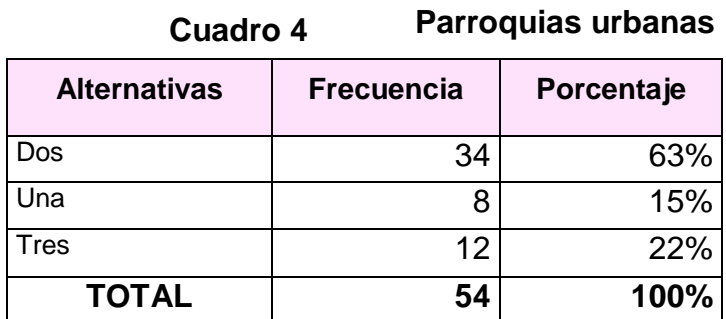

**Fuente:** Encuesta realizada a los estudiantes. **Elaboración:** Valeria Quezada**.**

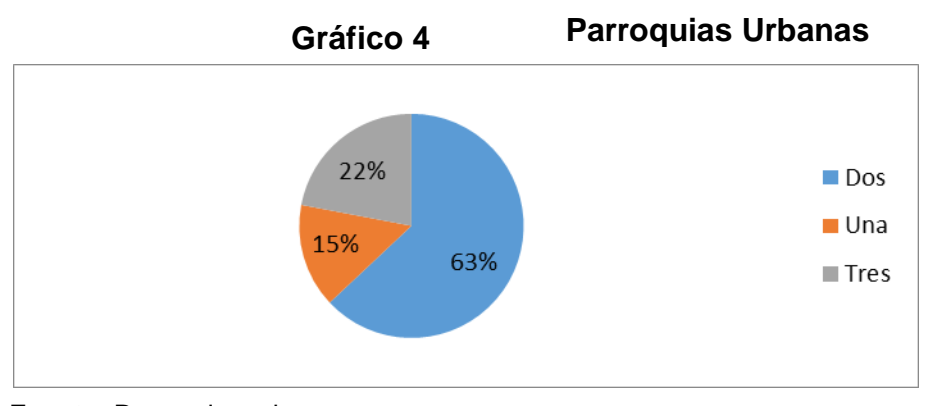

**Fuente:** Parroquias urbanas **Elaboración:** Valeria Quezada **Análisis e interpretación:** Según la pregunta aplicada a los estudiantes un 63% dice que el cantón Calvas está constituido por dos parroquias urbanas, el 22% manifiesta tres parroquias urbanas y el 15% contesta una parroquia. Según la encuesta un porcentaje mayor de los niños tuvieron una respuesta equivocada.

## **Pregunta 5. El clima del cantón Calvas es:**

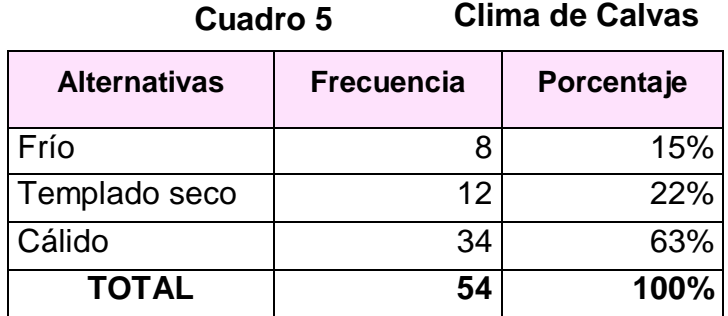

**Fuente:** Encuesta realizada a los estudiantes. **Elaboración:** Valeria Quezada**.**

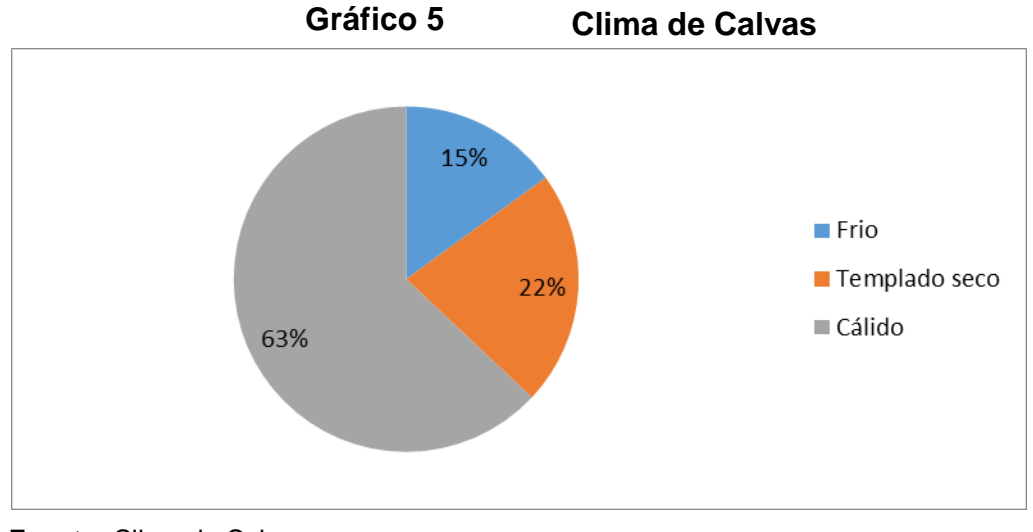

**Fuente:** Clima de Calvas **Elaboración:** Valeria Quezada

**Análisis e interpretación:** Según los resultados de la encuesta el 63% contestan que el clima del cantón Calvas es cálido, el 15% dice frío y el 22% responde templado seco.

En los resultados de la encuesta un porcentaje minoritario respondió correctamente.

#### **Pregunta 6. Los colores de la bandera del cantón Calvas son:**

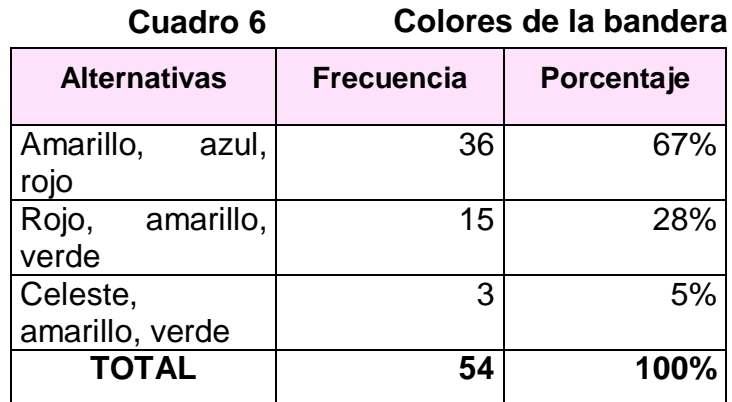

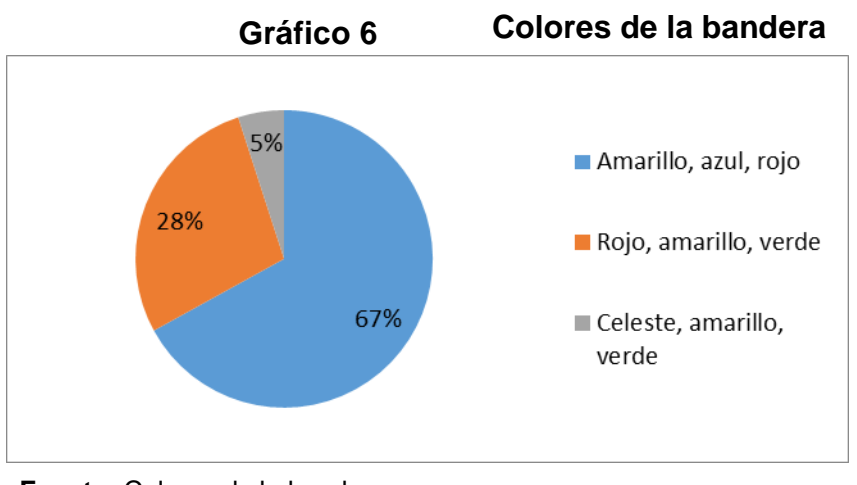

**Fuente:** Colores de la bandera **Elaboración:** Valeria Quezada

**Análisis e interpretación** En los resultados un 67% contesta que los colores de la bandera son amarillo, azul y rojo, el 28% manifiesta rojo, amarillo y verde, mientras que el 5% dice celeste, amarillo y verde.

La mayoría de los encuestados respondieron incorrectamente y un porcentaje medio acertó.

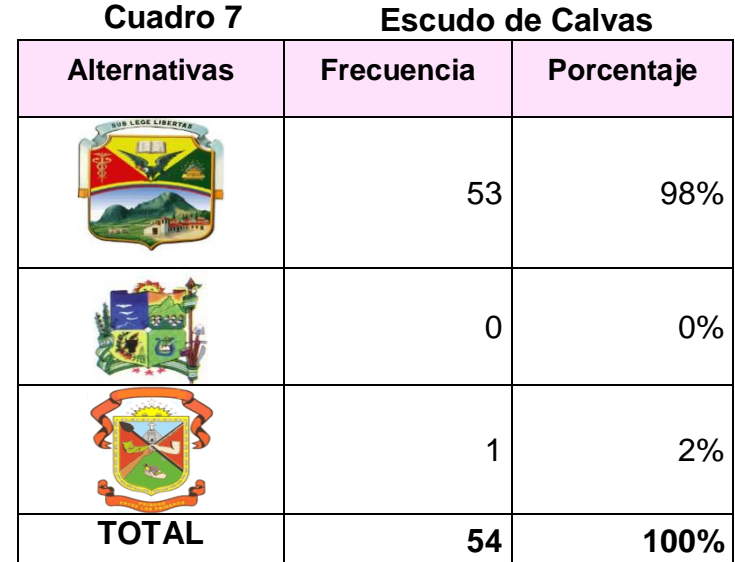

### **Pregunta 7. Señale con una x el escudo del cantón Calvas.**

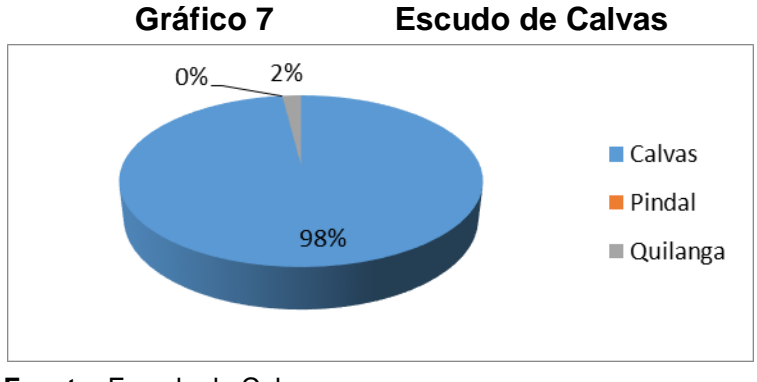

**Fuente:** Escudo de Calvas **Elaboración:** Valeria Quezada

**Análisis e interpretación:** Según la pregunta realizada a los estudiantes un 98% marca la primera opción donde se encuentra la bandera de Calvas y el 2% marca como opción correcta la bandera de Pindal.

El porcentaje mayor que nos indica la gráfica según la encuesta aplicada a los niños es la respuesta correcta.

**Pregunta 8. En el siguiente mapa escriba un nombre de las parroquias de Calvas.**

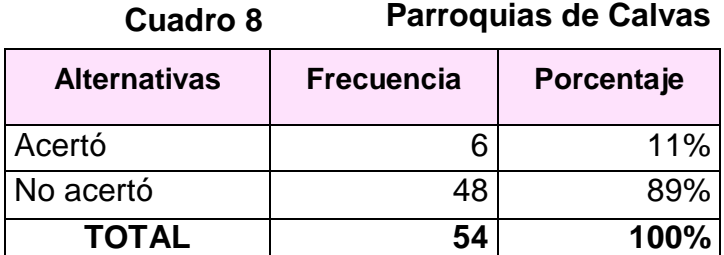

**Fuente:** Encuesta realizada a los estudiantes. **Elaboración:** Valeria Quezada**.**

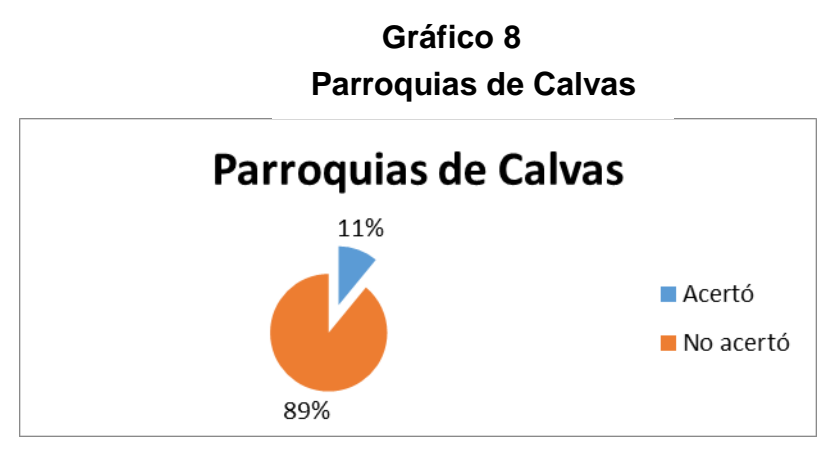

**Fuente:** Parroquias de Calvas **Elaboración:** Valeria Quezada **Análisis e interpretación:** De acuerdo a los resultados el 89% contesta incorrecto, mientras que el 11% escribe la respuesta correcta.

Como se puede observar un porcentaje menor conoce los nombres de las parroquias del cantón.

## **Pregunta 9. Entre los juegos más populares del cantón Calvas están:**

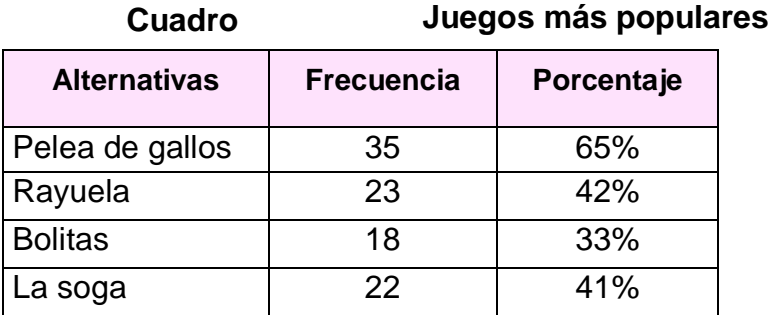

**Fuente:** Encuesta realizada a los estudiantes. **Elaboración:** Valeria Quezada**.**

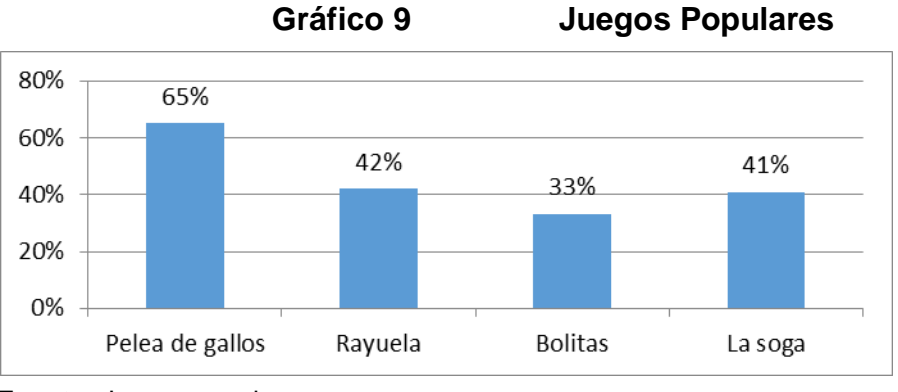

**Fuente:** Juegos populares **Elaboración:** Valeria Quezada

**Análisis e interpretación:** Según los datos obtenidos un 65% manifiesta que entre los juegos más populares del cantón, es la pelea de gallos, el 42%

contesta la rayuela, el 41% supo manifestar la soga y el 33% responde que son las bolitas.

En los resultados de la encuesta se evidencia varios porcentajes entre los cuales la respuesta correcta es la pelea de gallos y las bolitas pero podemos constatar que solo contestaron correctamente la una opción y la otra existe un bajo porcentaje.

#### **Pregunta 10. ¿Señale las fechas importantes del cantón?**

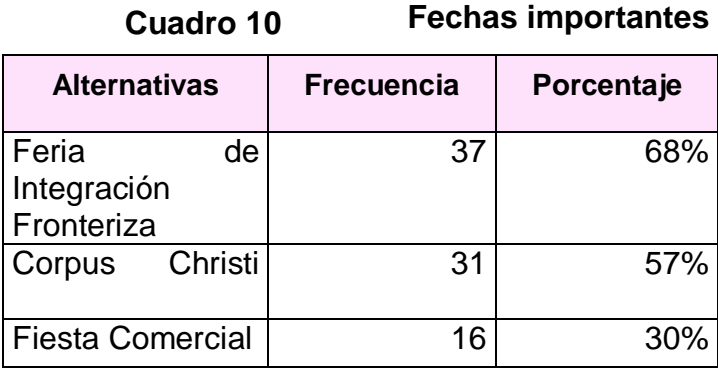

**Fuente:** Encuesta realizada a los estudiantes. **Elaboración:** Valeria Quezada**.**

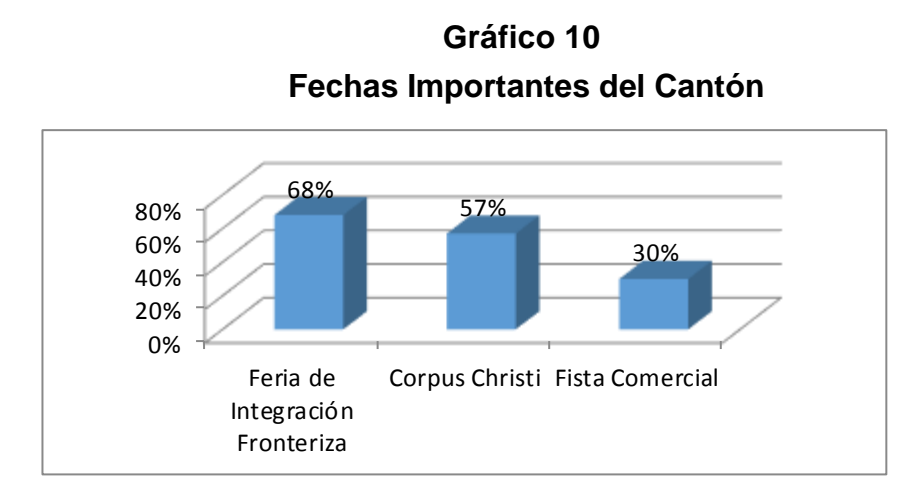

**Fuente:** Fechas importantes del cantón **Elaboración:** Valeria Quezada

**Análisis e interpretación:** Según la pregunta aplicada a los estudiantes un 68% dice que la feria de integración fronteriza es la fecha más importante del cantón, el 57% responde que el Corpus Christi y el 30% contestan la fiesta comercial.

Se observa en la tabla que un porcentaje mayoritario no conoce las fechas importantes que celebra su cantón.

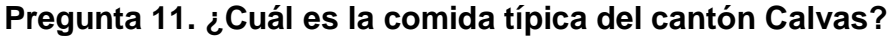

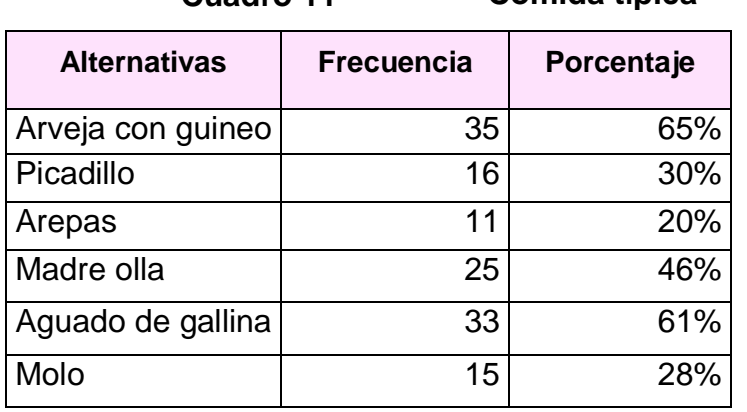

**Cuadro 11 Comida típica**

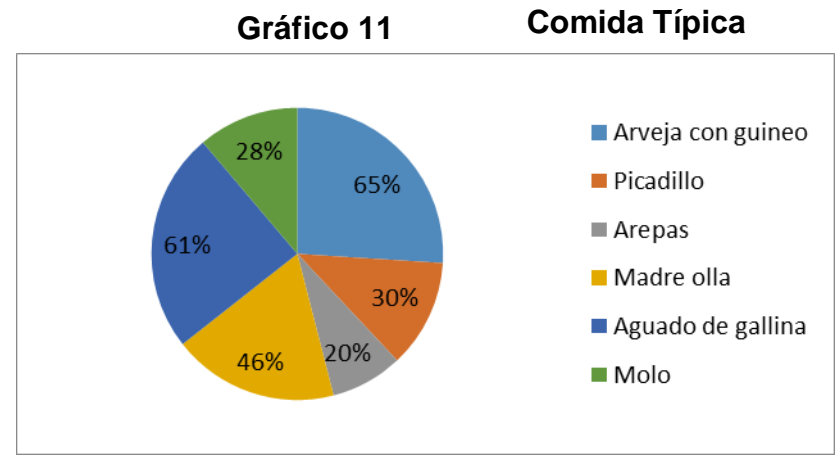

**Fuente:** Comida Típica **Elaboración:** Valeria Quezada

**Análisis e interpretación:** De los datos obtenidos un 65% responde que la comida típica de su cantón es la arveja con guineo, el 61% dice el aguado de gallina, el 46% dice la madre olla, el 30% responde el picadillo, el 28% contestó el molo y el 20% respondieron las arepas.

En los datos se observa que entre las varias opciones que tenemos tres son las correctas, en las cuales un porcentaje mínimo supo acertar.

**Pregunta 12. ¿Cuáles son las leyendas más reconocidas del cantón Calvas?**

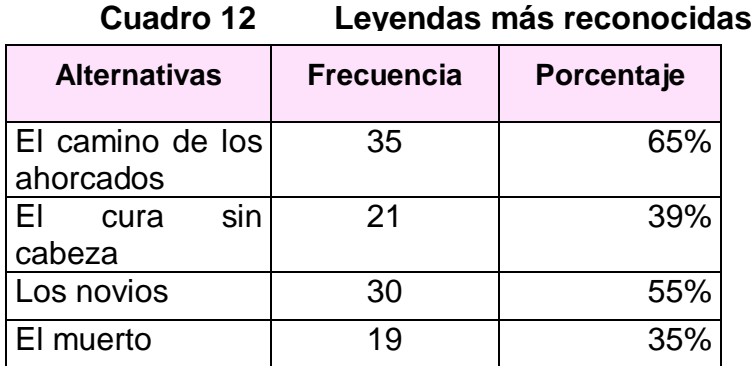

**Fuente:** Encuesta realizada a los estudiantes. **Elaboración:** Valeria Quezada**.**

#### **Gráfico 12 Leyendas más reconocidas**

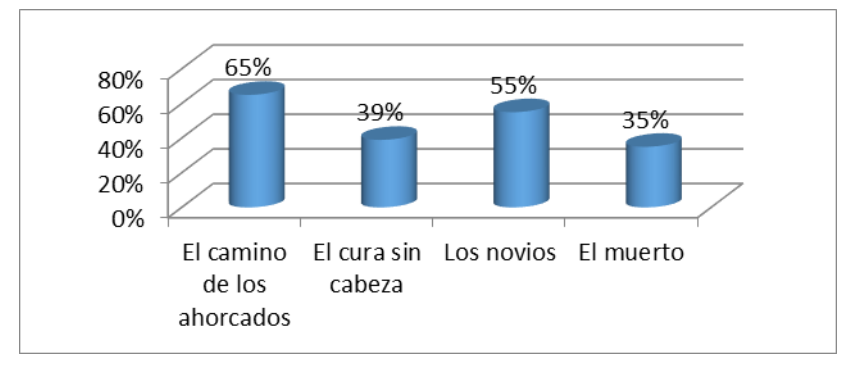

**Fuente:** Leyendas **Elaboración:** Valeria Quezada

**Análisis e interpretación:** De los datos obtenidos en la encuesta un 65% manifiesta que las leyendas más reconocidas es el camino de los ahorcados, el 55% dice los novios, mientras que el 39% responde el cura sin cabeza y el 35% respondió el muerto.

En la encuesta se evidencia que entre las dos opciones correctas solo una tiene un porcentaje alto, la otra opción correcta tiene un mínimo porcentaje.

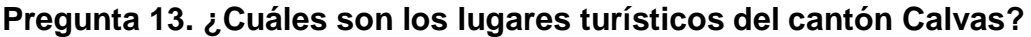

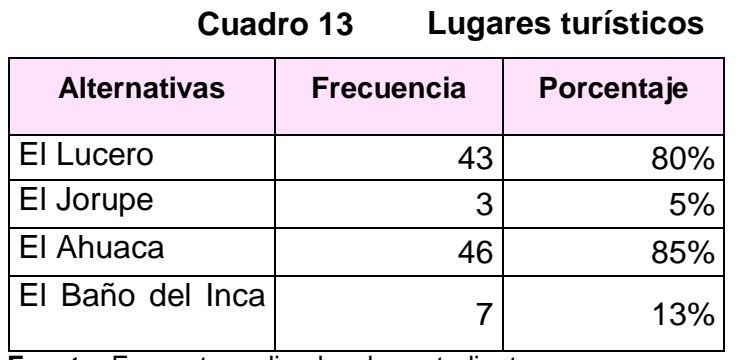

**Fuente:** Encuesta realizada a los estudiantes. **Elaboración:** Valeria Quezada**.**

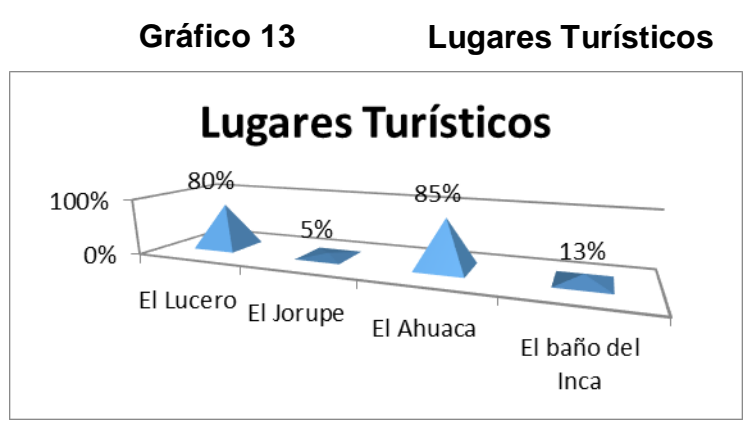

**Fuente:** Lugares turísticos **Elaboración:** Valeria Quezada **Análisis e interpretación:** En la tabla y la gráfica estadística se puede evidenciar que un 85% responde que entre los lugares turísticos está El Ahuaca, el 80% contesta El Lucero, el 13% manifiesta El Baño del Inca y el otro 5% dice El Jorupe. En los resultados de la encuesta podemos evidenciar que los dos porcentajes más altos son las opciones correctas.

**RESULTADOS DE LAS ENCUESTAS DIRIGIDAS A LOS DOCENTES DE LA ASIGNATURA DE ESTUDIOS SOCIALES DEL CUARTO AÑO DE EDUCACIÓN GENERAL BÁSICA, PARA LA ELABORACIÓN DE ACTIVIDADES DIDÁCTICAS MULTIMEDIA.**

**Pregunta 1. ¿Cómo usted considera que los estudiantes adquieren un aprendizaje significativo en la asignatura de Estudios Sociales?**

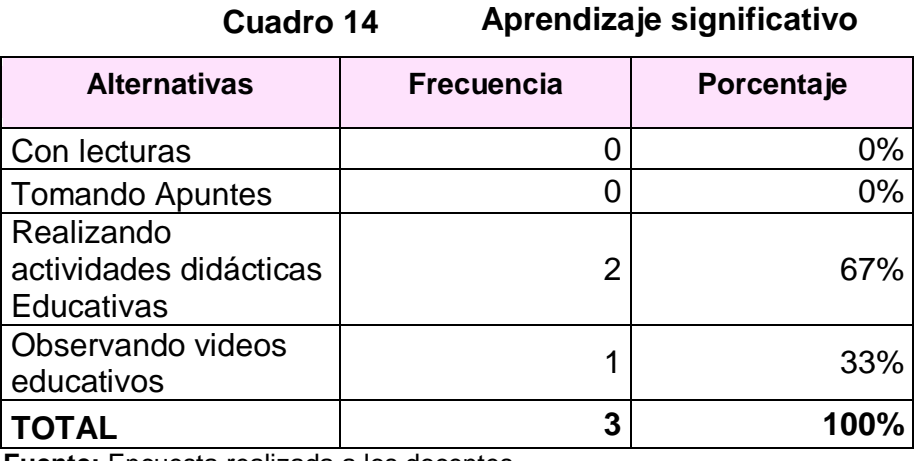

**Fuente:** Encuesta realizada a los docentes. **Elaboración:** Valeria Quezada**.**

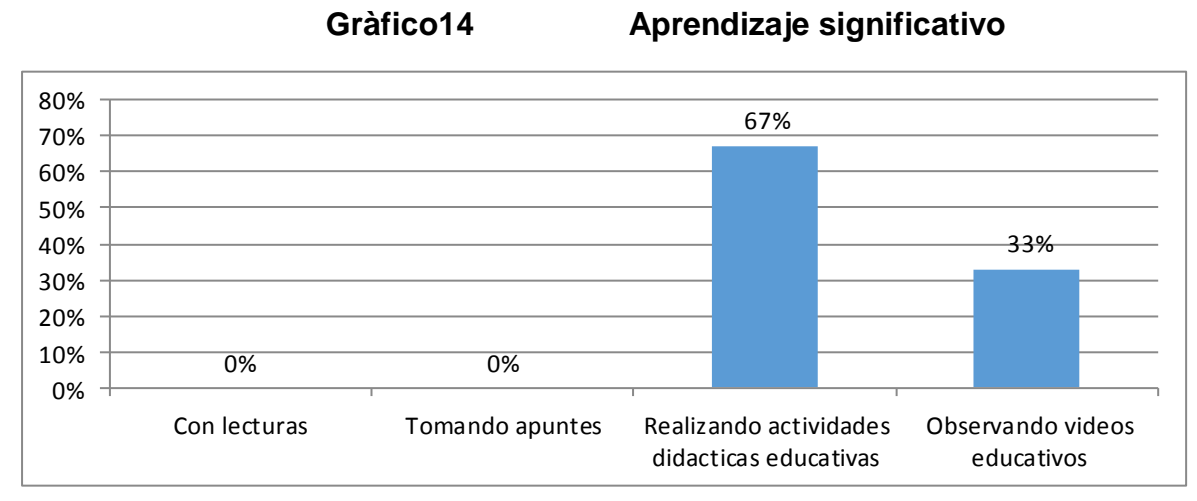

**Fuente:** Aprendizaje significativo **Elaboración:** Valeria Quezada

**Análisis e interpretación:** De la encuesta realizada un 67% considera que los estudiantes adquieren aprendizajes significativos a través de la realización de actividades didácticas, mientras el 33% afirma que es visualizando videos.

En los resultados de la encuesta se puede evidenciar que los docentes dan prioridad a la realización de actividades didácticas educativas y la observación de videos como facilitadores de aprendizajes significativos.

**Pregunta 2. ¿En cuál de los siguientes temas usted considera que debería existir un mayor refuerzo en la asignatura de Estudios Sociales?**

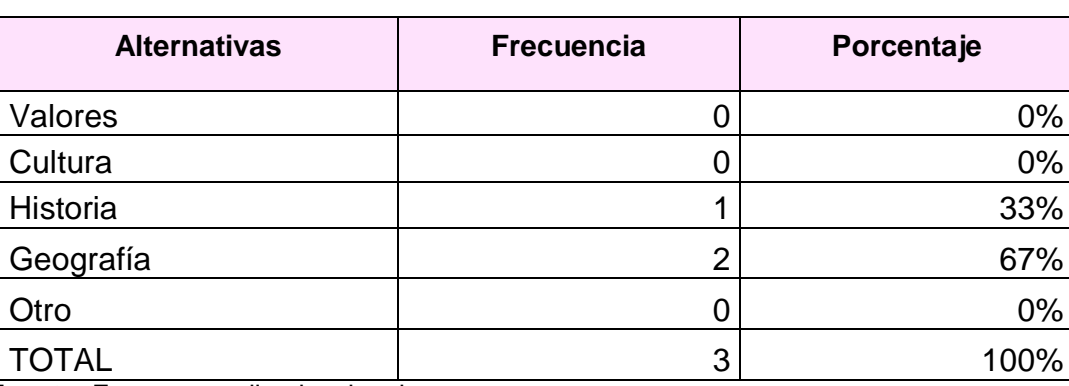

**Cuadro 15 Temas de Estudios Sociales**

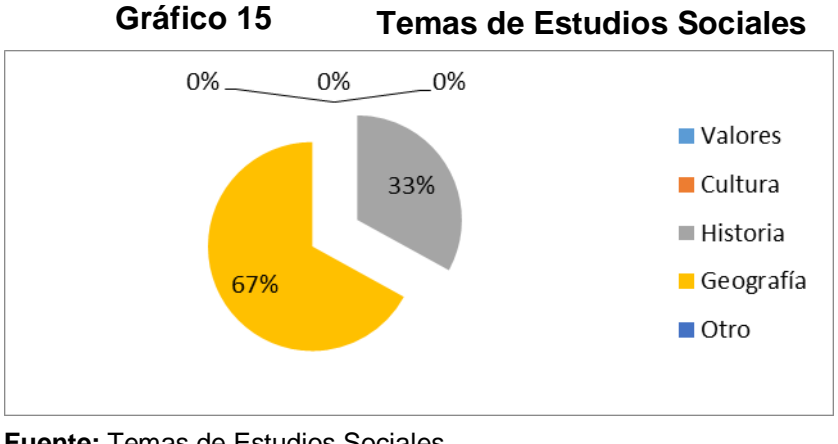

**Fuente:** Temas de Estudios Sociales **Elaboración:** Valeria Quezada

**Análisis e interpretación:** En el cuadro se observa que un porcentaje del 67% considera que los temas donde debe existir un refuerzo es en Geografía y el 33% dice que en Historia.

De acuerdo con los resultados obtenidos se puede decir que se necesitan refuerzo de actividades en los temas de Geografía e Historia.

**Pregunta 3. Partiendo que un material didáctico computarizado (son aplicaciones que se usan con ayuda del computador los cuales interactúan con ustedes ofreciéndole otra perspectiva de aprender los contenidos de una materia dada) ¿Le gustaría contar con esta herramienta para el desarrollo de los aprendizajes de los contenidos de la asignatura de Estudios Sociales dentro de la institución que usted educa?**

**Cuadro 16 Material didáctico**

| <b>Alternativas</b> | <b>Frecuencia</b> | Porcentaje |
|---------------------|-------------------|------------|
| SÍ                  |                   | 100%       |
| <b>NO</b>           |                   | 0%         |
| <b>TOTAL</b>        |                   | 100%       |

**Fuente:** Encuesta realizada a los docentes. **Elaboración:** Valeria Quezada**.**

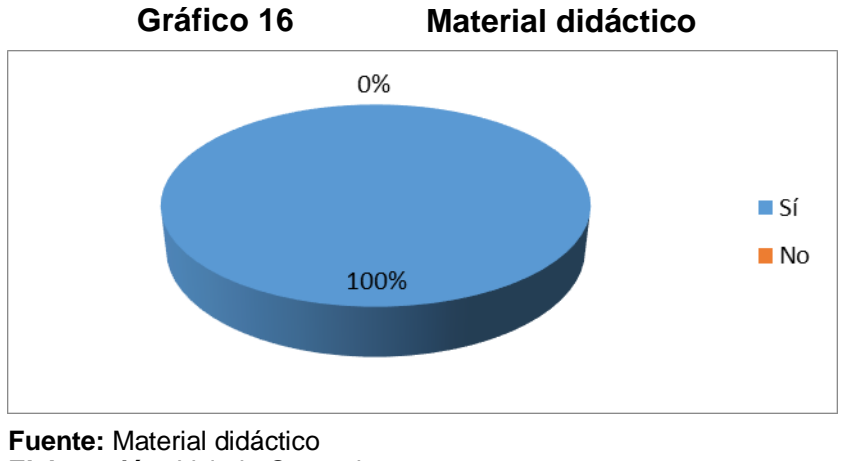

**Elaboración:** Valeria Quezada

**Análisis e interpretación:** En encuesta realizada a los docentes el 100% considera necesario el desarrollo de las actividades didácticas multimedia para apoyar su labor docente.

En la cual da como factible y necesario la creación de las actividades didácticas multimedia sobre los contenidos de Estudios Sociales, del cuarto año de educación general básica.

**Pregunta 4. ¿Cuáles de estos métodos de enseñanza considera Usted más eficientes para que los alumnos comprendan de mejor forma los contenidos para la asignatura de Estudios Sociales?**

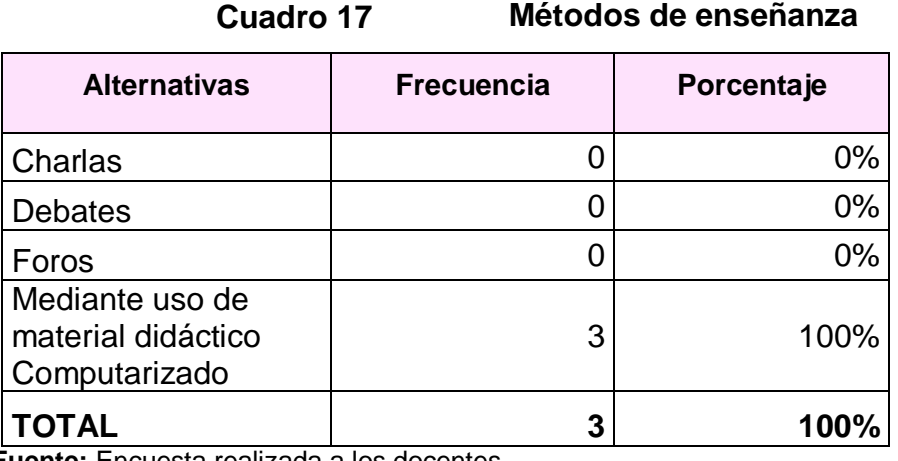

**Fuente:** Encuesta realizada a los docentes. **Elaboración:** Valeria Quezada**.**

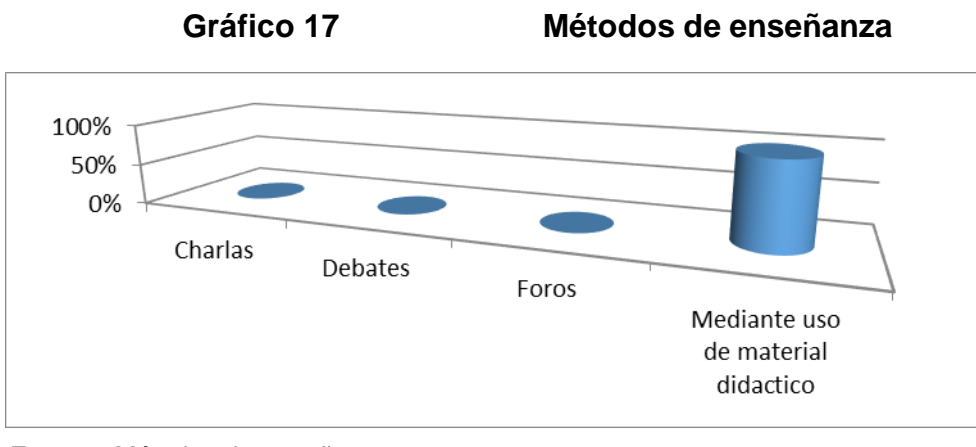

**Fuente:** Métodos de enseñanza **Elaboración:** Valeria Quezada

**Análisis e interpretación:** En la pregunta aplicada a los docentes el 100% afirma que el método más eficiente para que los alumnos comprendan los contenidos es el uso de Material didáctico computarizado.

En base a los datos mostrados se establece que los docentes están conscientes de las ventajas y posibilidades que brinda el material didáctico computarizado.

**Pregunta 5. Si se contara con un material didáctico computarizado para que sea un apoyo en la asignatura de Estudios Sociales acerca de los Aspectos Históricos, Geográficos y Educativos del cantón Calvas en la Institución ¿Cómo quisiera Usted que el mismo sea?**

| <b>Alternativas</b>                       | <b>Frecuencia</b> | Porcentaje |  |
|-------------------------------------------|-------------------|------------|--|
| Interactivo                               |                   | 33%        |  |
| Comunicativo                              |                   | 0%         |  |
| Evaluativo                                |                   | 33%        |  |
| De fácil uso y                            |                   |            |  |
| entretenimiento                           | $\overline{2}$    | 67%        |  |
| Con contenido                             |                   |            |  |
| multimedia                                | 2                 |            |  |
| Euente: Encuesta realizada a los decentes |                   |            |  |

**Cuadro 18 Material Didáctico Computarizado**

**Fuente:** Encuesta realizada a los docentes.

**Elaboración:** Valeria Quezada**.**

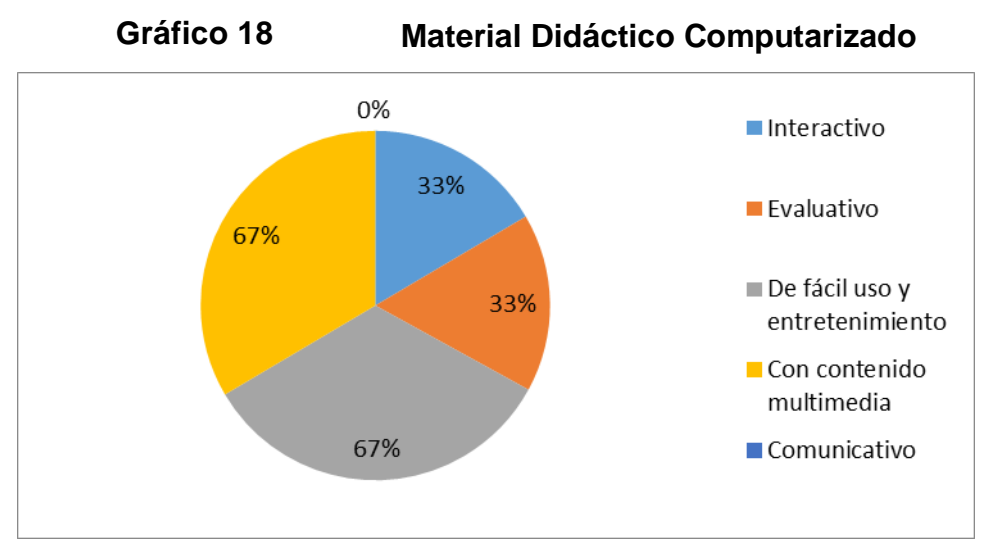

**Fuente:** Material didáctico computarizado **Elaboración:** Valeria Quezada

**Análisis e interpretación:** De los datos resultantes y mostrados en el cuadro se ve que los docentes consideran que el material didáctico computarizado debe ser con contenido multimedia (67%), de fácil uso (67%), evaluativo (33%) e interactivo (33%).

En base a los datos mostrados se establece que las actividades a desarrollarse deben ser interactivas, evaluativas y lo más importante con contenido multimedia.

**Pregunta 6. ¿Ha utilizado alguna vez material didáctico computarizado para impartir sus clases?**

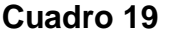

#### **Cuadro 19 Uso del material didáctico**

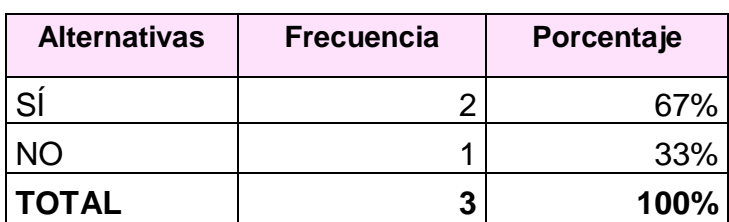

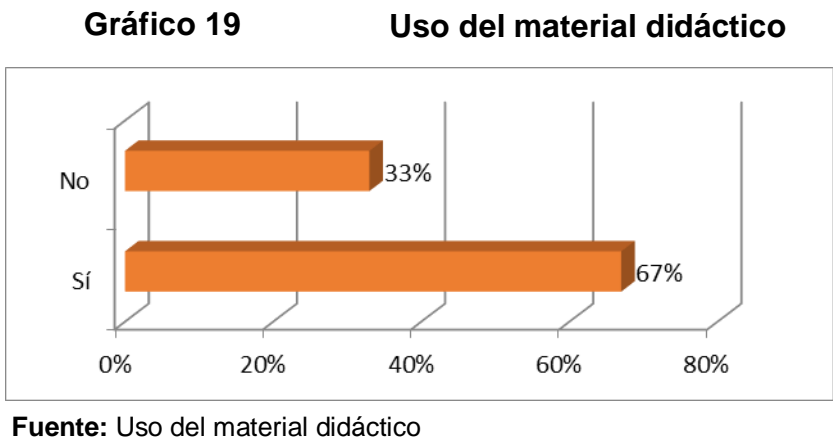

**Elaboración:** Valeria Quezada

**Análisis e interpretación:** En la gráfica se observa que el 67% de los docentes si han usado material didáctico computarizado para impartir sus clases, mientras que el 33% dice que no.

Un porcentaje mayoritario afirma haber utilizado material didáctico para sus clases.

**Pregunta 7. ¿Cómo docente de la asignatura de Estudios Sociales considera usted importante contar con un material didáctico computarizado que le permita ser un apoyo en el proceso de enseñanza y aprendizaje sobre aspectos del cantón Calvas?**

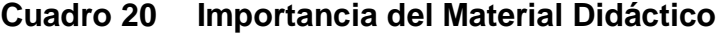

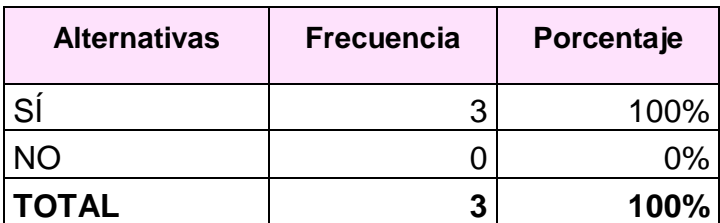

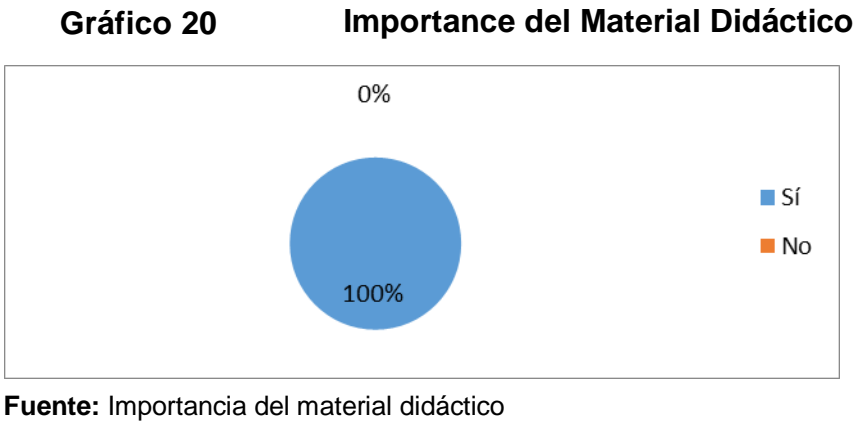

**Elaboración:** Valeria Quezada

**Análisis e interpretación:** Se observa que el 100% considera importante contar con material didáctico computarizado que permita ser un apoyo en el proceso de enseñanza y aprendizaje sobre aspectos del cantón Calvas.

Entonces los docentes dan testimonio de la importancia del uso de material didáctico computarizado en su labor pedagógica.

**Pregunta 8. ¿El centro de cómputo cuenta con la infraestructura adecuada para impartir las clases con las nuevas tecnologías?**

**Cuadro 21 Infraestructura**

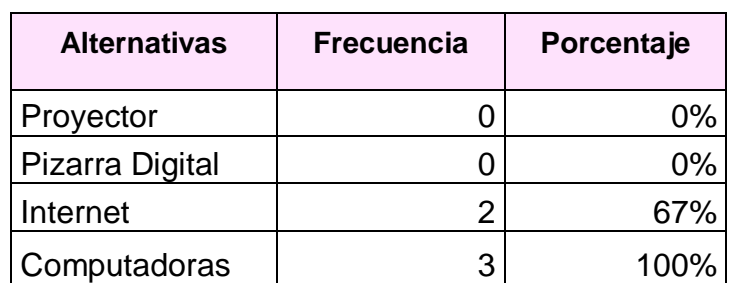

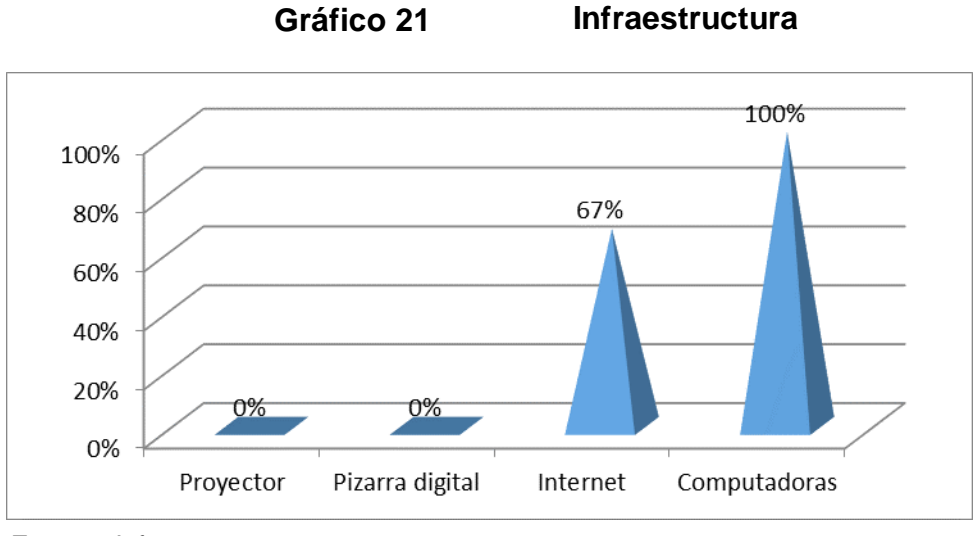

**Fuente:** Infraestructura **Elaboración:** Valeria Quezada

**Análisis e interpretación:** De acuerdo con los datos mostrados, los docentes manifiestan que el centro de cómputo cuenta con la infraestructura adecuada, como son con computadoras (100%) e internet (67%).

Aunque los laboratorios cuentan con internet y computadoras, ninguno cuenta con proyector que es muy importante para socializar las actividades didácticas para un mejor proceso de aprendizaje.

## **Elaboración de contenidos**

Los contenidos se los tomaron de las encuestasy del software educativo del área de Estudios Sociales en el nivel de Educación General Básica enmarcado en los hechos históricos, geográficos y educativos del cantón Calvas de la provincia de Loja. Los temas a desarrollarse son los siguientes:

- Creación del cantón Calvas
- El clima del cantón Calvas
- Los símbolos patrios
- Mapa cantonal de Calvas
- Juegos populares
- Fechas importantes
- Comida típica de Calvas

Considerando las temáticas se desarrollaron los contenidos y actividades usando los diseños previamente elaborados, ya establecidos, obteniendo los siguientes resultados:

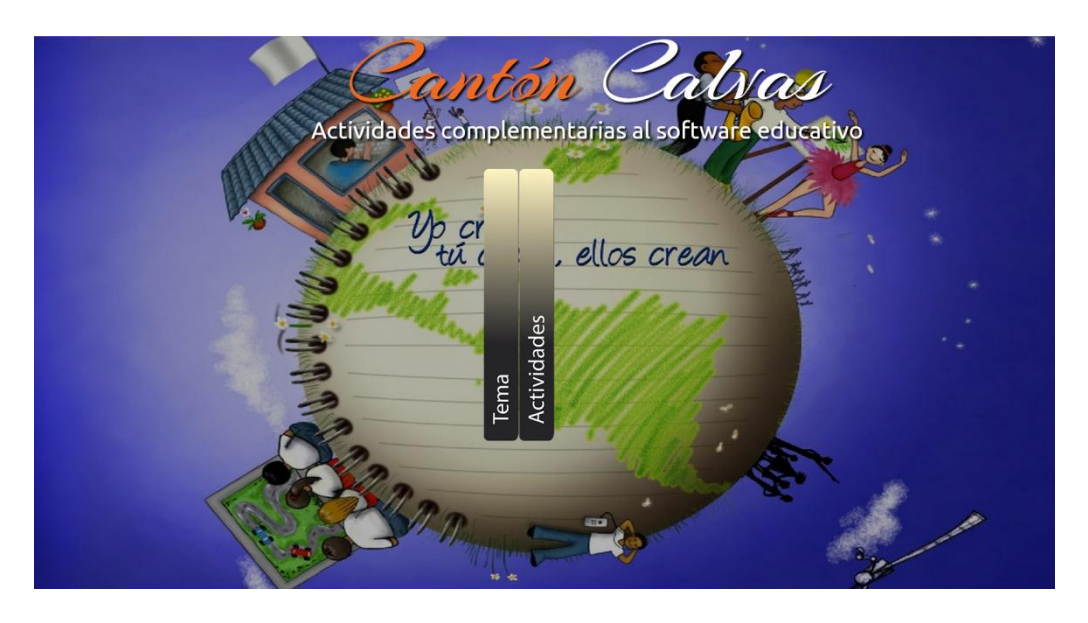

**Imagen 8**: Portada de la aplicación

En esta portada el usuario podrá informarse sobre los datos del proyecto y del desarrollador (introducción), así como acceder a cada una de las actividades desarrolladas, las cuales se encuentran etiquetadas por cada temática. Se cuenta con un scroll que funciona con el teclado o mouse para facilitar la visualización de los botones y contenidos.

El siguiente código insertado en el archivo index.html permite abrir la actividad 1 (actividad1.html), siendo este el mismo para cada uno de los temas tratados en la aplicación desarrollada.

```
<h1 class="color_orange"> El clima del cantón Calvas </h1>
<div class="buttons">
<br>
<a href="actividad1.html"><input name="submit" class="button" 
type="submit" id="submit_btn" value="Actividades" /> </a><br><br> 
</div>
```
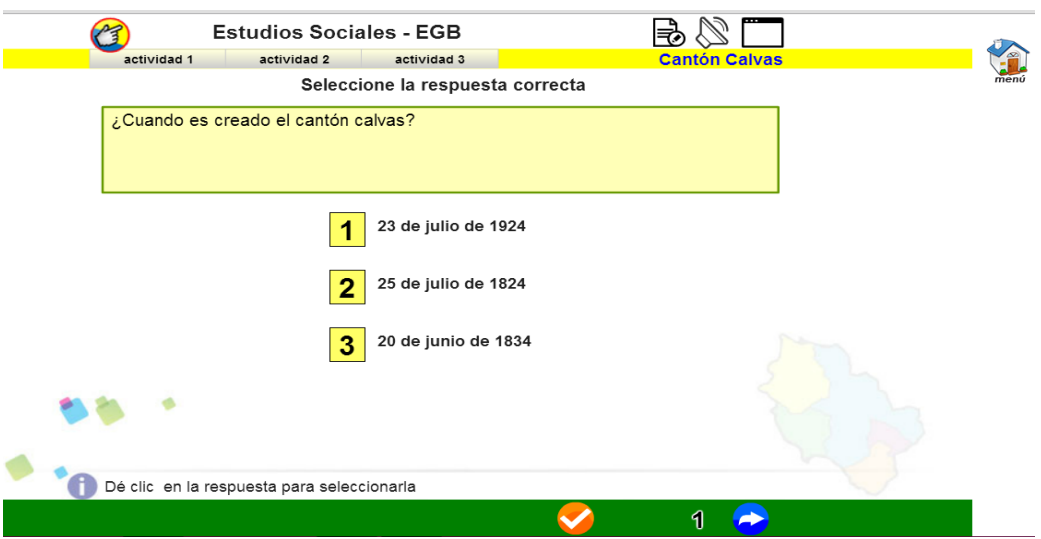

**Imagen 9**: Actividad del tema "Creación del cantón Calvas"

En esta imagen se puede observar la utilización de los elementos gráficos creados anteriormente, dando forma a la actividad con los elementos propios de Edilim, y con los skins diseñados. Aquí el usuario tendrá que identificar la fecha de creación del cantón Calvas, para lo cual se muestra varias opciones y solo una es la correcta. También se le agrega las indicaciones en la parte inferior para una mejor comprensión de lo que se debe hacer. Además en la parte superior se muestran botones de acceso directo a cada una de las actividades (1,2 y 3) que a su vez cumplen con la función de reiniciar cada actividad, borrando las respuestas introducidas.

### **Maquetación del material**

Por último se procedió a crear un CD interactivo, que al ser insertado en el computador mostrará directamente la portada de las actividades, evitando que el usuario tenga buscar el archivo de ejecución. Además se le agregó una etiqueta al CD, para su fácil identificación dentro de la ventana "Equipo" de Windows vista o superior.

## **Imagen 10**: Carga de actividades

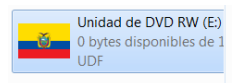

Una vez desarrollados y testeados los elementos de cada actividad desarrollada se procedió a socializar en las 3 instituciones educativas, donde se contó con la participación de los usuarios (docentes y estudiantes) para validar aspectos funcionales, técnicos y estéticos, y pedagógicos por parte de los docentes, mientras los estudiantes identificaron los componentes que más importantes, obteniendo los siguientes resultados:

## **RESULTADOS DE LA VALIDACIÓN DE LAS ACTIVIDADES MULTIMEDIA DE LOS DOCENTES**

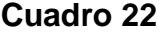

#### **Validación de las actividades**

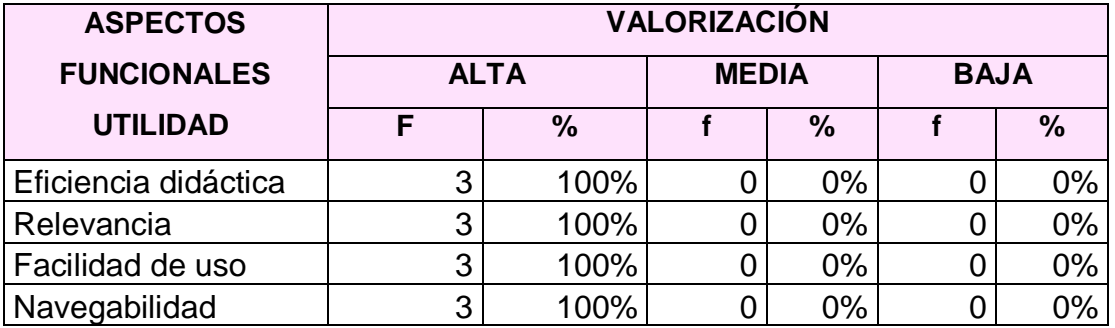

**Fuente:** Validación de las actividades multimedia.

**Elaboración:** Valeria Quezada.

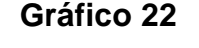

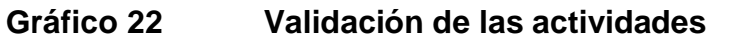

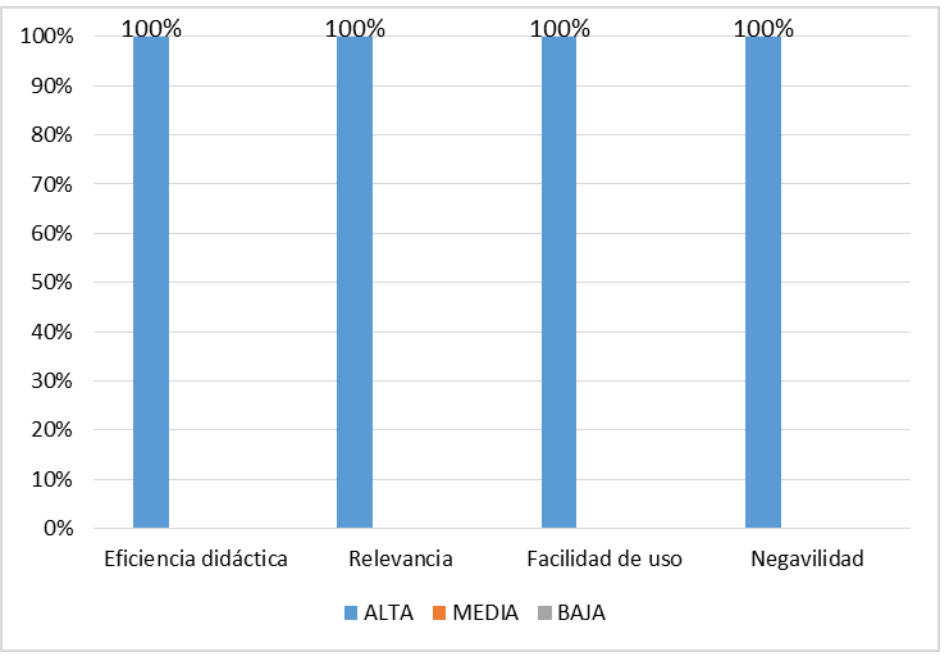

**Fuente:** Gráfico. **Elaboración:** Valeria Quezada.

**Análisis e interpretación:** En la pregunta aplicada a los docentes el 100% manifiesta que las actividades didácticas desarrolladas en los aspectos funcionales son de alta calidad.

Las actividades didácticas multimedia desarrolladas satisfacen a los usuarios

en cuanto a los aspectos funcionales.

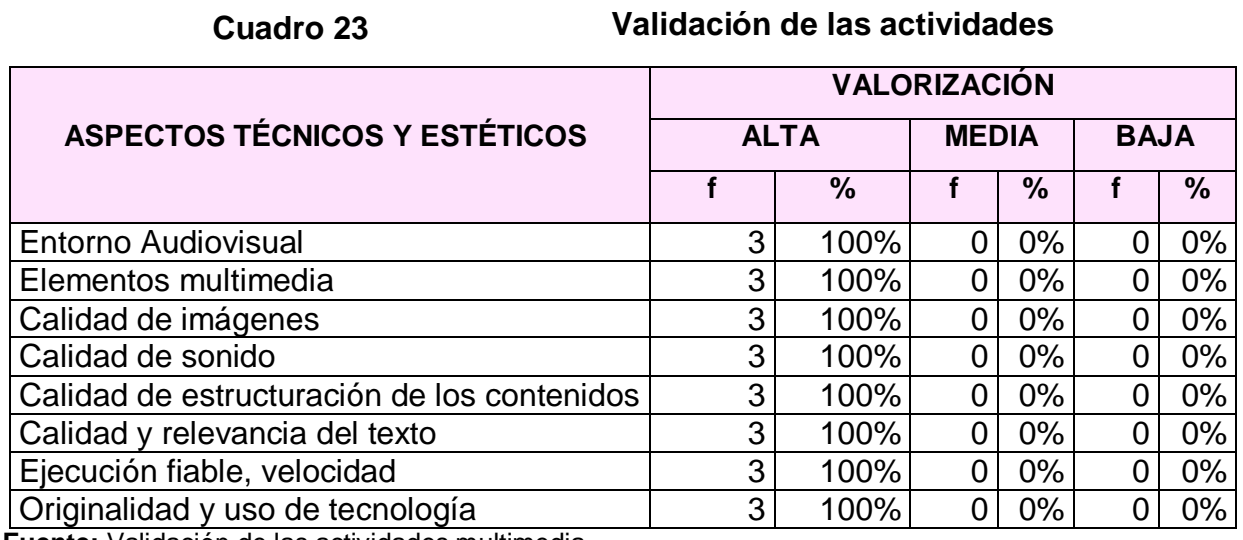

**Fuente:** Validación de las actividades multimedia. **Elaboración:** Valeria Quezada.

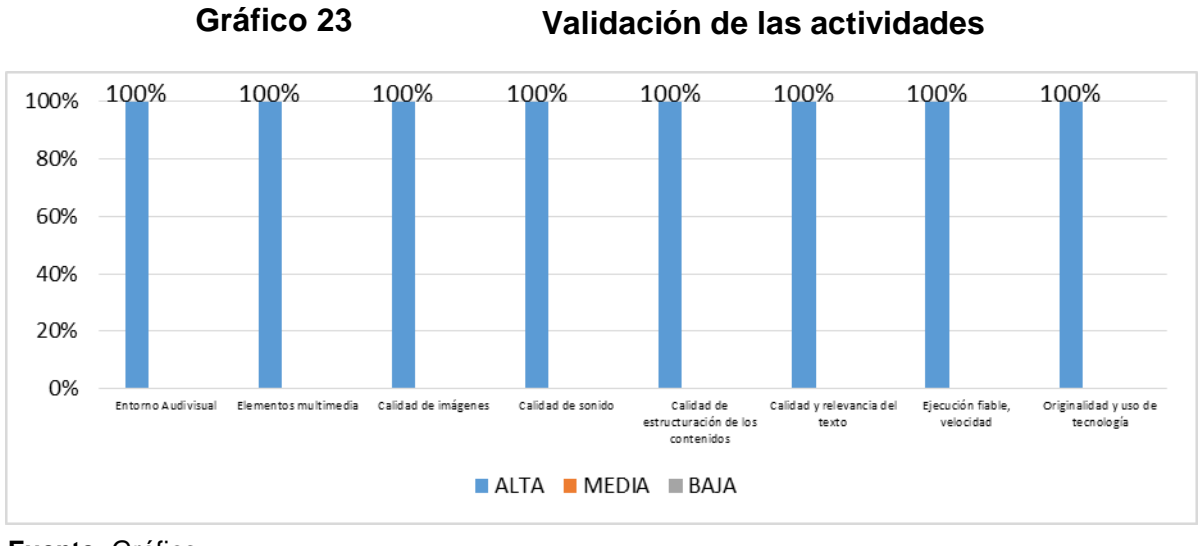

**Fuente:** Gráfico **Elaboración:** Valeria Quezada.

**Análisis e interpretación:** De acuerdo con los datos mostrados el 100% dice que las actividades didácticas desarrolladas en los aspectos técnicos y estéticos son de alta calidad.

Las actividades didácticas multimedia desarrolladas satisfacen a los usuarios en cuanto a los aspectos técnicos y estéticos.

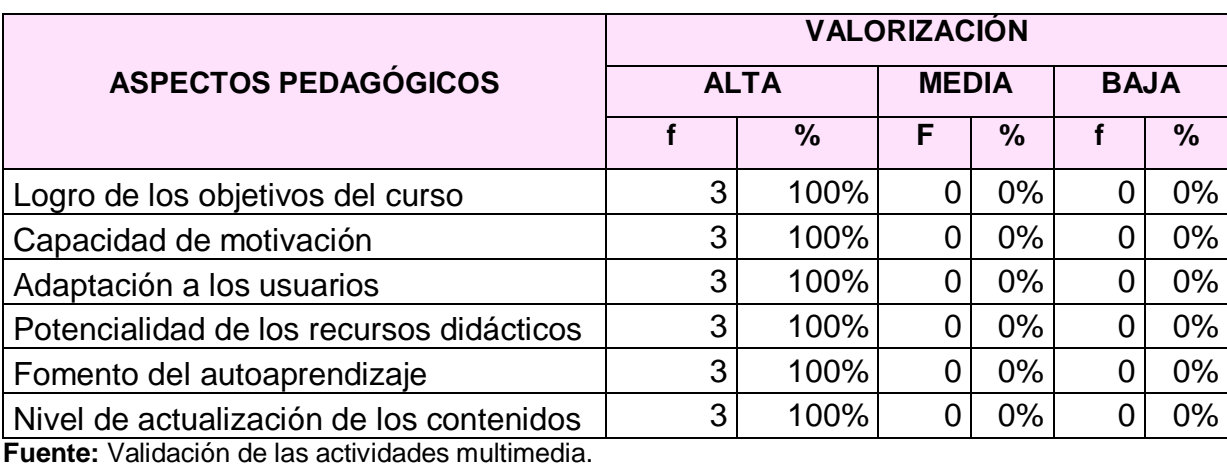

**Cuadro 24**

**Validación de las actividades**

**Elaboración:** Valeria Quezada.

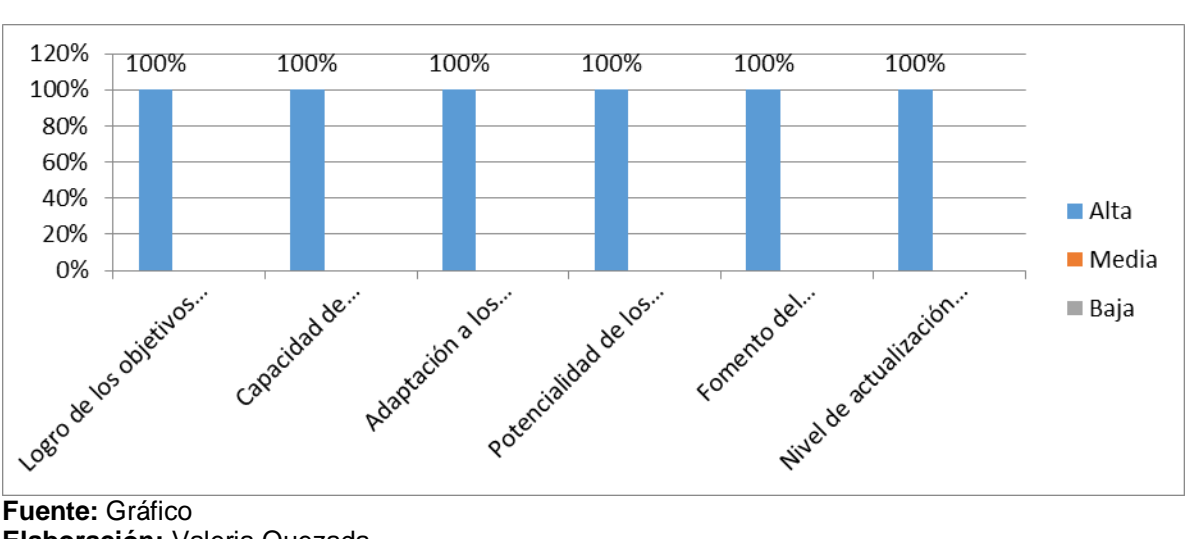

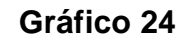

## **Validación de las actividades**

**Análisis e interpretación:** El 100% manifiesta que las actividades desarrolladas en los aspectos pedagógicos son de alta calidad.

**Elaboración:** Valeria Quezada.

Las actividades didácticas multimedia desarrolladas satisfacen a los usuarios

en cuanto a los aspectos pedagógicos.

**Cuadro 25**

## **Validación de las actividades**

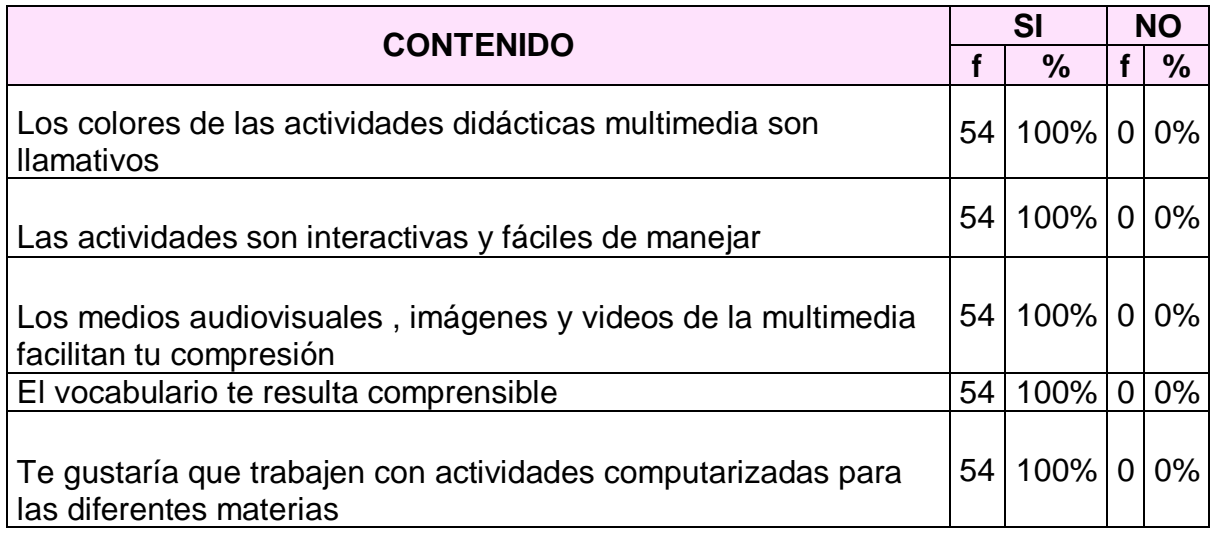

**Fuente:** Validación de las actividades multimedia por parte de los estudiantes. **Elaboración:** Valeria Quezada.

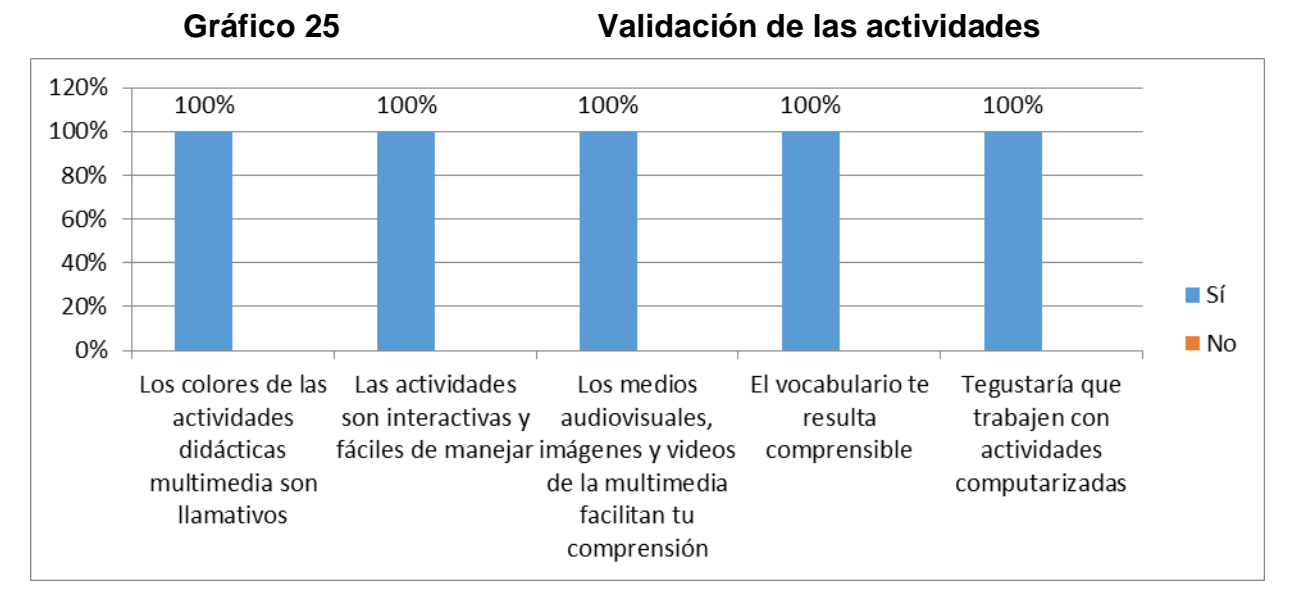

**Fuente:** Gráfico **Elaboración:** Valeria Quezada. **Análisis e interpretación:** En la gráfica se observa que el 100% contestaron que les agradaron las actividades didácticas y que les gustaría trabajar con las mismas.

#### **g. DISCUSIÓN**

Con la inserción progresiva de las TIC en el ámbito educativo, se han desarrollado múltiples aplicaciones orientadas al proceso de enseñanza y aprendizaje. Sin embargo el acceso y posibilidad de uso no implica que las TIC estén siendo aprovechadas para favorecer la innovación, base de la sociedad del conocimiento, ni la pertinencia, clave para que se dé la articulación entre lo local y lo global.

En el Ecuador el nuevo paradigma administrativo y didáctico de la educación han hecho que se desarrollen varios proyectos de innovación metodológica a través del uso de las TIC, evidencia de esto es la creación de la plataforma Educar Ecuador donde los docentes, estudiantes y padres de familia puedan buscar información y descargar recursos didácticos digitales (RDD) o MEC que han sido desarrollados con finalidades de motivar el uso de las TIC's en la comunidad educativa. Hay que mencionar que estos RDD son limitados en cantidad, pues existen aún muy pocos.

En la provincia de Loja particularmente se evidencia que no se hacen uso correcto de las TIC que poseen las instituciones educativas, pues al no poseer todos los MEC, y no tener las destrezas de desarrollo de este tipo de materiales educativos, los maestros se ven limitados a trabajar con diapositivas, por ejemplo.

93

El presente trabajo investigativo cumple con el objetivo general de desarrollar actividades didácticas multimedia complementarias para el software educativo en el área de estudios sociales en el nivel de Educación General Básica enmarcado en los hechos históricos, geográficos y educativos del cantón Calvas de la provincia de Loja, contribuyendo con contenidos interactivos, aprovechando su potencial didáctico para que los estudiantes refuercen sus conocimientos y puedan lograr una mejor comprensión de las temáticas estudiadas en clase.

Esta investigación se efectúa como alternativa de solución a la inexistencia de actividades sobre las temáticas implementadas en el software educativo desarrollado en otra investigación.

El primer objetivo específico consistió en identificar los temas de mayor grado de dificultad de aprendizaje que consta en el software educativo como apoyo didáctico en el área de estudios sociales del nivel de educación general básica, enmarcado a los hechos históricos geográficos y educativos de cantón Calvas, para lo cual se tomó como referencia sus contenidos para aplicar una encuesta a los estudiantes para evidenciar cuales son las temáticas donde se necesita apoyo didáctico, evidenciando que su nivel de conocimientos es muy bajo. Asimismo los docentes de las tres instituciones dieron contestación a una encuesta donde se evidenció que los temas a tratar deberían ser sobre Geografía (67%) e Historia (33%); además mencionaron que les gustaría contar dichos recursos educativos

94

computarizados (100%), que posean las características de ser de fácil uso (67%) y con contenidos multimedia (67%).

De acuerdo con los resultados de las encuestas se creó las actividades didácticas multimedia, siguiendo las fases de la metodología MECS. Estas actividades están orientadas a que el estudiante reconozca imágenes, conteste preguntas entre otro tipo de contenidos que se estructuraron en un sola interfaz de presentación a través de una portada que se ejecutara desde un navegador, ya que fue desarrollada en HTML.

Luego se procedió a socializar el paquete de actividades realizadas, verificando y garantizando el cumplimiento de los requerimientos establecidos en las fases iniciales. Se aplica una ficha de evaluación de las actividades, donde los docentes asignaron valoraciones altas en los aspectos técnicos, pedagógicos y de funcionalidad. Los estudiantes también manifestaron que las actividades son interactivas y fáciles de manejar (93%) y que les gustaría que trabajen con actividades computarizadas para las diferentes materias (96%).

95

## **h. CONCLUSIONES**

- Se identificaron que los temas de mayor dificultad de comprensión, en geografía son: división política, aspectos geográficos y en historia son: datos generales, identidad cívica y patriótica y aspectos culturales.
- Se elaboró actividades didácticas multimedia para el área de Estudios Sociales del nivel de Educación General Básica de las escuelas del cantón Calvas.
- Se socializó con los docentes y estudiantes del 4to grado de las escuelas investigadas.

## **i. RECOMENDACIONES**

- A los docentes de las escuelas indagadas se recomienda utilizar materiales educativos computarizados en todas las asignaturas, para que faciliten el proceso de aprendizaje de los estudiantes.
- Que las autoridades educativas del cantón Calvas gestionen y firmen un convenio en la carrera de Informática Educativa para que desarrollen actividades didácticas computarizadas.
- A los docentes de las instituciones educativas, incentivar y planificar el usodel laboratorio de cómputo en todas las asignaturas para aprovechar las herramientas y equipos tecnológicos en su labor pedagógica.

## **j. BIBLIOGRAFÍA**

- Arencibia, M. G. (2008). MUNDO DE UNOS Y CEROS EN LA GERENCIA EMPRESARIAL.
- Argibay, M. (2014). *Educación para el desarrollo.* Bilbao: Cuadernos de Trabajo de Hegoa.

Barea, G. A. (2009). La pedadogía en la educación .

- Benavidez Maya , Á., Alvira Manios, B., & Escobar Melo, E. (2011). *Crear y Publicar con las TIC en la escuela.* Cauca: Universidad del Cauca.
- Borello, M. (2010). Educación y TIC: Líneas para caracterizar sus relaciones. (5).
- Bustamante, C. A. (2010). *DISEÑO Y CREACION DE UN MATERIAL EDUCATIVO COMPUTARIZADO*. Recuperado el 30 de 03 de 2013, de

http://www.uniquindio.edu.co/uniquindio/revistainvestigaciones/adjunto s/pdf/6edd\_RIUQ2012.pdf

- Cabanillas, C. (2003). *LA EDUCACIÓN EN ROMA*. Obtenido de http://www.santiagoapostol.net/latin/educacion\_roma.html
- Clara, L. (2010). Breve historia de la educación y la paulatina pérdida de categoría del conocimiento. Buenos Aires, Argentina.
- Colordo, D. (2009). *Cultura 10*. Obtenido de http://www.cultura10.com/cientificos-de-la-edad-media/
- Consejería de Educación y cultura de España. (2013). *Constrcutor*. Obtenido de http://constructor.educarex.es/
- Esparza, D. (2012). Crisis de identidad y revolución digital. Obtenido de Crisis de identidad y revolución digital.
- García, A. (2003). *breve evolucion historica de la educación en el ecuador.* Guayaquil.
- García, A. A., & Granados, S. R. (2009). El uso del Jclic como complemento para la enseñanza/aprendizaje.

Gimeno, J. (2008). *La educación que aún es posible.* Madrid: Morata.

- González, C. S. (2011). *Nuevas Tendencias en TIC y Educación.* Bubok Publishing.
- Hernández, A. (1996). PRODUCCIÓN DE MATERIALES EDUCATIVOS COMPUTARIZADOS DENTRO DEL CONTEXTO DEL PROGRAMA "EL COMPUTADOR EN LA ESCUELA". *9*(1).
- Herrera, L. C., Berea, M., & Aurora, G. (2008). *METODOLOGÍA PARA EL DISEÑO DE MATERIAL DIDÁCTICO.* Veracruz,: Universidad Cristóbal Colón.

Jarauta, B. (2012). *Pensando en el futuro de la educación.* Barcelona: Grao.

Labrada, S. M. (2011). EL SOFTWARE EDUCATIVO UN MEDIO DE ENSEÑANZA EFICIENTE . *3*(29).

León, A. (2011). *Qué es la Educción.* Mérida: Universidad de los Andes.

- Marrou, H. (1985). *HISTORIA DE LA EDUCACION EN LA ANTIGUEDAD .* Madrid: AKAL.
- Martínez, A. (2004). *De la escuela expansiva a la escuela competitiva.* Anthropos .
- Matanza, J. M. (2013). *Ardora 6 creación de contenidos escolares para la web*. Obtenido de http://webardora.net/index\_cas.htm
- Ministerio de Educación. (2013). *Educación General Básica*. Recuperado el 27 de 03 de 2013, de http://www.educacion.gob.ec/index.php/basicaegb
- Ministerio de Educación del Ecuador. (s.f.). *Ministerio de Educación del Ecuador*. Recuperado el 2013 de 04 de 22, de http://www.educacion.gob.ec/index.php/actualizacion-curricular
- Moreno Ríos, H. (2012). *La sociedad del conocimiento: inclusión o exclusión.* Nuevo León: Revista Educación de Universidad de Costa Rica.

Moreno, J. M. (2011). *Educación y pobreza.* Madrid: Fundación castroverde.

- Recio, N. M., & Ramírez, E. F. (2011). *Estrategias docentes y métodos de enseñanza-aprendizaje en la Educación Superior* (Vol. 11). Camaguey: Humanidades Médicas.
- SANTANA, A. T. (2008). *EL CONSTRUCTIVISMO EN EL PROCESO ENSEÑANZA APRENDIZAJE.*INSTITUTO POLITÉCNICO NACIONAL.
- Thomazet, S. (2009). From Integration to Inclusive Education: Does Changing the Terms Improve Practice. *13*(6).
- Toro, L. C. (2009). *Ensayo sobre educación.* Bogotá-Colombia: Universidad de la sabana.
- Ulloa, T. F., & Bragado, P. G. (2013). El programa MALTED: una propuesta didáctica para enseñar español a inmigrantes en la escuela primaria. *13*(2).

Unesco. (2005). *Hacia las sociedades del conocimiento.*

- UNESCO. (2009). *Educación*. Recuperado el 04 de 05 de 2013, de http://www.unesco.org/new/es/education/themes/leading-theinternational-agenda/right-to-education/
- Universidad Pontificia Bolivariana. (2011). ¿Y QUÉ DE LAS PEDAGOGÍAS CRÍTICAS?
- Velázquez, M. (2009). *Pedagogía y formación docente.* San José.
- Villegas, J. (2012). *Educación para la mente y la sociedad.* Barcelona: UOC.
- YANOVER, J. 2. (03 de Marzo de 2008). *Definición de Aprendizaje. [En línea]Wordpress. http://definicion.de/aprendizaje/.*
- Zabala, C., Marcano, N., & Chávez, S. (2013). *Enfoques para el diseño de competencias e inserción de las TIC en educación.* Universidad Rafael Belloso Chacín.

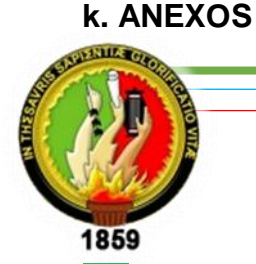

# **UNIVERSIDAD NACIONAL DE LOJA**

**ÁREA DE LA EDUCACIÓN, EL ARTE Y LA COMUNICACIÓN CARRERA DE INFORMÁTICA EDUCATIVA**

# **TEMA:**

"DESARROLLO DE LAS ACTIVIDADES DIDÁCTICAS MULTIMEDIA COMPLEMENTARIAS PARA EL SOFTWARE EDUCATIVO EN EL ÁREA DE ESTUDIOS SOCIALES EN EL NIVEL DE EDUCACIÓN GENERAL BÁSICA ENMARCADO EN LOS HECHOS HISTÓRICOS GEOGRÁFICOS EDUCATIVOS DEL CANTÓN CALVAS DE LA PROVINCIA DE LOJA"

> Proyecto de Tesis previa a la obtención del grado de Licenciada en Ciencias de la Educación, Mención: Informática Educativa.

**AUTORA**

VALERIA VERÓNICA QUEZADA ROMERO

**LOJA - ECUADOR 2013**

# **a. TEMA**

"DESARROLLO DE LAS ACTIVIDADES DIDÁCTICAS MULTIMEDIA COMPLEMENTARIAS PARA EL SOFTWARE EDUCATIVO EN EL ÁREA DE ESTUDIOS SOCIALES EN EL NIVEL DE EDUCACIÓN GENERAL BÁSICA ENMARCADO EN LOS HECHOS HISTÓRICOS GEOGRÁFICOS EDUCATIVOS DEL CANTÓN CALVAS DE LA PROVINCIA DE LOJA"

### **b. PROBLEMÁTICA**

La Universidad Nacional de Loja, es una institución de educación superior, laica autónoma de derecho público, de alta calidad académica y humanística, con su prestigio reconocido nacional e internacionalmente, por el accionar de sus profesionales en respuesta a las exigencias sociales, la generación y aplicación de conocimientos científicos.

La carrera de informática educativa, lidera la formación de profesionales docentes en ciencias de la educación mención informática educativa, con enfoque humanístico e incluyente en el campo ocupacional y prácticas profesionales enmarcados en los niveles del sistema de educación nacional relacionando las problemáticas del proceso de aprendizaje de la informática, en el diseño, desarrollo de evaluación del software educativo, generado propuestas alternativaspara los procesos creativos de cambio, actualización, innovación y transformación educativa.

Las TIC están relacionadas a la informática y han llegado a ser uno de los pilares básicos de la sociedad y hoy es necesario proporcionar al ciudadano una educación que tenga que cuenta esta realidad. Son un conjunto de recursos, procesos y métodos, usadas en el procesamiento, almacenamiento y transmisión de información este concepto va de la mano de las TIC, internet es parte de su procesamiento. Las TIC son los recursos primordiales para manipular la información, estos son: los ordenadores, los

programas informáticos y las redes necesarias para convertirla, almacenarla, administrarla, transmitirla y encontrarla.

Dentro de las TIC está el software educativo que nos brinda un medio masivo para el desarrollo académico o cultural tanto individual como grupal y facilitan la formación en todos los aspectos y niveles. Son muchas las ventajas del software entre ellas nos permite la interactividad con los estudiantes haciendo más agradables las clases y de esa manera mejorar la concentración en los estudiantes, retroalimentándolos y evaluando lo aprendido, facilita las representaciones animadas, incide en el desarrollo de las habilidades a través de la ejercitación, permite simular procesos complejos, reduce el tiempo de que se dispone para impartir gran cantidad de conocimientos facilitando un trabajo diferenciado, introduciendo al estudiante en el trabajo con los medios computarizados, facilita el trabajo independiente y a la vez un tratamiento individual de las diferencias, permite al estudiante introducirse en las técnicas más avanzadas.

Cabe destacar que la carrera de informática educativa a desarrollado importantes proyectos de grado entre los que tenemos al software educativo y de esta manera mejorar sus sistemas educativos y como parte de su ejecución ofrece ayuda a la comunidad educativa del Ecuador, basada en raíces oriundas como el cantón Calvas.

Es por esto la necesidad de contribuir con la implementación de las actividades didácticas que son un aporte eficaz para el cantón. La misma que será de mucha importancia como apoyo para el software educativo enmarcado en los hechos geográficos del área de estudios sociales, permitiendo el desarrollo de las habilidades contribuyendo a un mejor proceso de enseñanza aprendizaje en los niños.

El siguiente proyecto tiene como finalidad dar solución al problema principal como es la falta de material didáctico computarizado dentro del software educativo ya mencionado, ya que las actividades permiten la interacción entre los estudiantes a través de la ejercitación y de esta manera motivar a los niños y tener mejores resultados en su progreso académico.

Debido a esta problemática y dada la importancia que tiene el desarrollo de actividades nos planteamos la siguiente interrogante:

¿Cuáles son las ventajas del desarrollo de actividades didácticas multimedia para el software educativo como apoyo didáctico en el área de estudios sociales del nivel de educación general básica, enmarcado a los hechos históricos geográficos y educativos del cantón Calvas como apoyo en el proceso de enseñanza-aprendizaje?

### **c. JUSTIFICACIÓN**

Vivimos en una sociedad que está inmersa en el desarrollo tecnológico, donde el avance de las Tecnologías de la Información y la Comunicación han cambiado nuestra forma de vida, impactando en muchas áreas del conocimiento.

El uso de las tecnologías de la información y la comunicación en los diferentes niveles y sistemas educativos, tienen un impacto significativo en el desarrollo del aprendizaje de los estudiantes y en el fortalecimiento de sus competencias para la vida y el trabajo que favorecerán su inserción en la sociedad del conocimiento.

En el área educativa, las Tic han demostrado que pueden ser de gran apoyo tanto para los docentes, como para los estudiantes. La implementación de la tecnología en la educación puede verse sólo como una herramienta de apoyo, no viene a sustituir al maestro, sino intenta ayudarlo para que el estudiante tenga más elementos visuales y auditivos para enriquecer el proceso de enseñanza aprendizaje.

La propuesta del siguiente trabajo de investigación es contribuir en el proceso de enseñanza aprendizaje en los niños y niñas que les propiciaran las determinadas ayudas pedagógicas para el logro de sus fines educativos y así dar solución a los problemas de las diferentes instituciones educativas.

Es por esto que este trabajo investigativo titulado la implementación de las actividades didácticas multimedia complementarias para el software educativo enmarcado en los hechos históricos geográficos educativos del cantón Calvas es viable ya que será un trabajo que pretende ser de gran ayuda en el área educativa de la localidad.

Las actividades multimedia que diseñaremos tomaran como referentes el contenido del software educativo en los hechos históricos geográficos del cantón Calvas pudiendo así facilitar el proceso de enseñanza – aprendizaje.

### **d. OBJETIVOS**

### **Objetivo General**

Desarrollo de actividades didácticas multimedia complementarias en el software Educativo para el área de estudios sociales del nivel de educación general básica, enmarcado a los hechos históricos geográficos y educativos de cantón Calvas.

### **Objetivos Específicos**

- Identificar los temas de mayor grado de dificultad de aprendizaje que consta en el software educativo como apoyo didáctico en el área de estudios sociales del nivel de educación general básica, enmarcado a los hechos históricos geográficos y educativos de cantón Calvas.
- Aplicar la metodología MECS para la elaboración de las actividades multimedia complementarias en el software Educativo para el área de estudios sociales del nivel de educación general básica, enmarcado a los hechos históricos geográficos y educativos de cantón Calvas.
- Socializar las actividades didácticas complementarias del software educativo con los docentes y estudiantes de los cuartos grados de las escuelas.

# **e. MARCO TEÓRICO**

### **Capítulo I Educación**

- 1.1 Evolución de la Educación
- 1.2 La Educación en el Ecuador

### **Capítulo II Pedagogía**

- 2.1 Evolución de la Pedagogía
- 2.2 La pedagogía en la actualidad

# **Capítulo III Didáctica**

- 3.1 Origen de la didáctica
- 3.2 La didáctica en la docencia

### **Capítulo IV Métodos de enseñanza- aprendizaje**

- 4.1Clasificación de los métodos de enseñanza- aprendizaje
- 4.2 Teorías del aprendizaje

# **Capítulo V Software Educativo**

- 5.1 Características del Software Educativo
- 5.2 Ventajas del Software Educativo

# **Capítulo VI Recomendaciones pedagógicas para la elaboración de las**

### **AAC**

- 6.1 Uso del color
- 6.2 Uso del texto
- 6.3 Utilización de los gráficos

### **Capítulo VII Herramienta de autor para desarrollar AAC**

7.1 Edilim

# **Capítulo VIII Contenidos del software educativo del cantón Calvas**

### **8.1 Datos Generales**

Descripción

Reseña histórica

# **8.2 División política**

Mapa cantonal

Parroquias urbanas

Parroquias rurales

# **8.3 Aspectos geográficos**

Ubicación y límites

**Temperatura** 

Hidrografía

# **8.4 Identidad cívica y patriótica**

Bandera

Himno

Canción representativa

### **8.5 Aspectos culturales**

Leyendas

Fiestas tradicionales

Comidas típicas

### **f. METODOLOGÍA**

Para realizar la presente investigación se utilizaran métodos, técnicas y procesos de investigación lo que permitirá conseguir la información adecuada para comprender, ejecutar y corregir el procedimiento. Es por esto que se utilizarán los siguientes métodos y técnicas en el desarrollo del trabajo investigativo.

**Método Científico**: Este método permitirá la resolución de problemas ya que abarca toda la investigación, para la comprensión y análisis del mismo.

**Método Deductivo:** Este método nos permitirá dar ligeras conclusiones generales del lugar investigado.

**Método Inductivo:** Este método es el que nos permitirá la observación real del lugar investigado para luego brindar una solución al problema.

**Método Descriptivo:** Este método se utilizara para describir los datos y características del lugar.

### **Técnicas para la recolección de datos**

Las técnicas se encargan de recoger información de manera inmediata, son los procedimientos e instrumentos que utilizamos para acceder al conocimiento como: Encuestas, entrevistas, observaciones y todo lo que se deriva de ellas.

**Entrevista:** Esta técnica se utilizara con el propósito de dialogar con los docentes y conocer acerca de los problemas y necesidades que tienen en la institución.

**Encuesta:** Esta técnica servirá para la recolección de datos por medio del cuestionario que se aplicara a una muestra de la población.

**Observación:** Esta permitirá la recolección de datos reales en cuanto a la infraestructura del Laboratorio de computación, para determinar si el establecimiento cuenta con los servicios de internet y si lo utilizan los docentes como un recurso tic para la mejora continua de los estudiantes.

# **METODOLOGÍA PARA ELABORACIÓN DE MATERIAL DIDÁCTICO**

La incorporación de material educativo computarizado es muy importante en los niños ya que esto les motiva a aprender para lo cual utilizaremos la metodología MEC que es un material educativo computarizado con los cuales los niños pueden interactuar y con fortalecimiento en los procesos de enseñanza aprendizaje en la materia de estudios sociales. Aquí se presenta los instrumentos desarrollados para el desarrollo de cada una de sus fases:

### **Fase I: Diseño del material didáctico**

Antes de empezar a desarrollar los contenidos del material didáctico se debe realizar un análisis que permita establecer el diseño del material didáctico. Esto implica los contenidos para lo cual es necesario saber qué áreas temáticas van a ser abordadas y su forma de agrupamiento, estructuración y presentación de la información.

**Planificación del diseño,** en esta fase se escoge imágenes, colores, tipo de letra, márgenes, sonido etc. tomando en consideración para quienes va a ser utilizado, es decir los niños.

**Análisis de documentación,** se examina las palabras más claras posibles para que sean asimiladas por el usuario ayudando a despejar dudas.

**Búsqueda y consulta de fuentes de información,** se aplica diferentes fuentes bibliográficas con opiniones de distintos autores con el fin de conseguir información que ayude en la estructura y desarrollo del material didáctico.

### **Fase II: Elaboración de contenidos**

La elaboración de contenidos multimedia consiste la ejecución de dos tareas: Redacción y guionización. Cada una de estas contribuye orientaciones y modelos a seguir para la correcta realización de cada una de ellas.

#### **II.I. Redacción de contenido**

Para la redacción de contenidos se aportan orientaciones que facilitan la realización de contenidos multimedia teniendo en cuenta las características del formato en el que se presentan. Para ello es necesario:

2.2 Distribuir el texto en párrafos que no sean extensos

2.3 Introducir ejemplos ya que permite al alumnado entender

2.4 Resaltar las ideas clave

2.5 Incluir ejercicios de autoevaluación del tipo verdadero/falso, frases incompletas que permitan al alumnado conocer su asimilación de contenidos.

2.6 Utilizar tablas, viñetas, iconos representativos, etc. que permitan visualizar los contenidos de forma más clara y atractiva.

2.7 Introducir figuras o gráficos que ayuden a comprender el contenido.

### **Fase III: Maquetación del material**

La fase de maquetación multimedia consiste en la creación de los archivos multimedia que formaran el curso y que están basados en la Fase II.

Para cada uno de los modelos, tanto de teoría como de evaluación, se aportan las características de diseño y las pautas para la programación.

# **g. CRONOGRAMA**

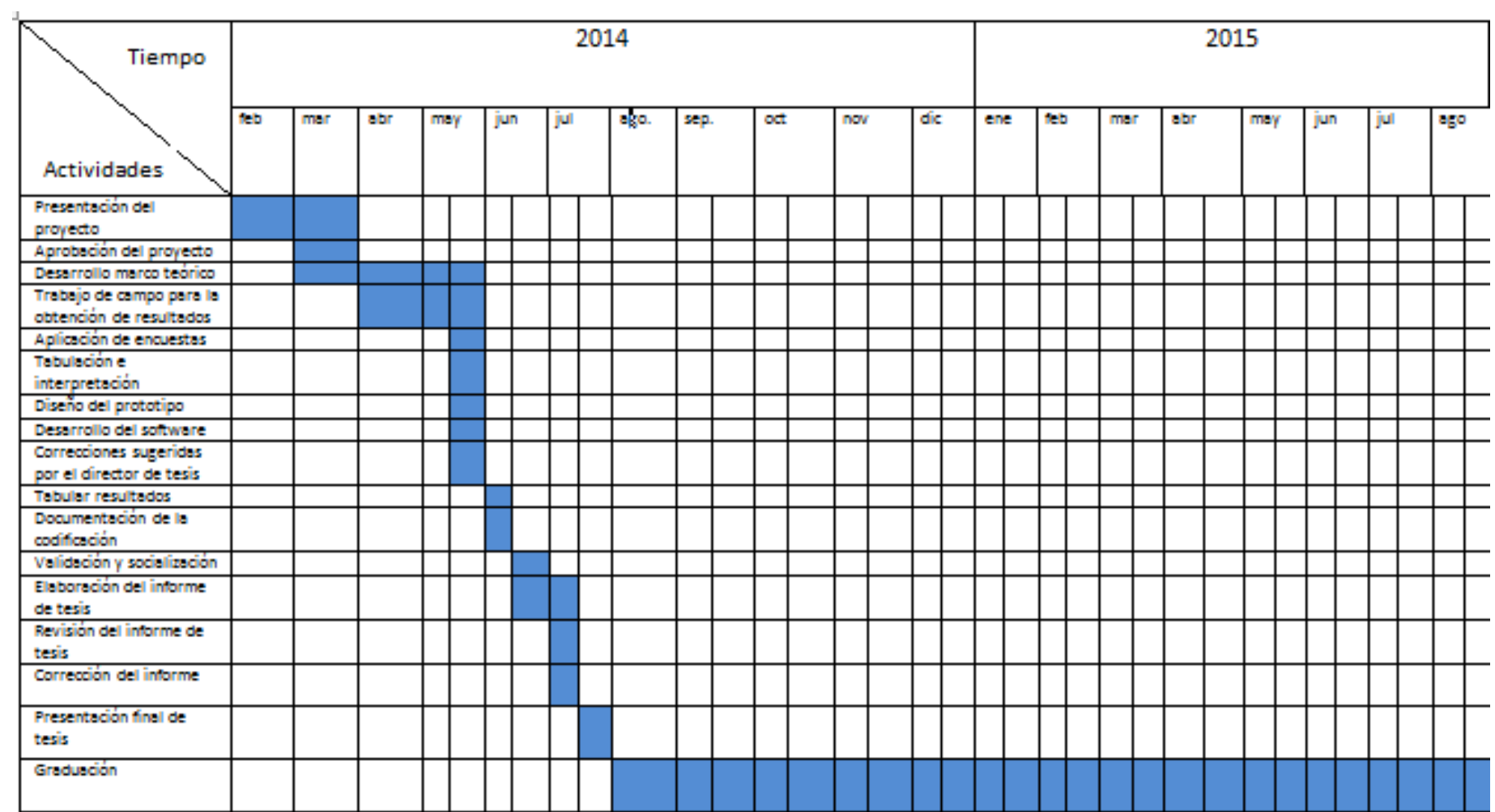

# **h. PRESUPUESTO Y FINANCIAMIENTO**

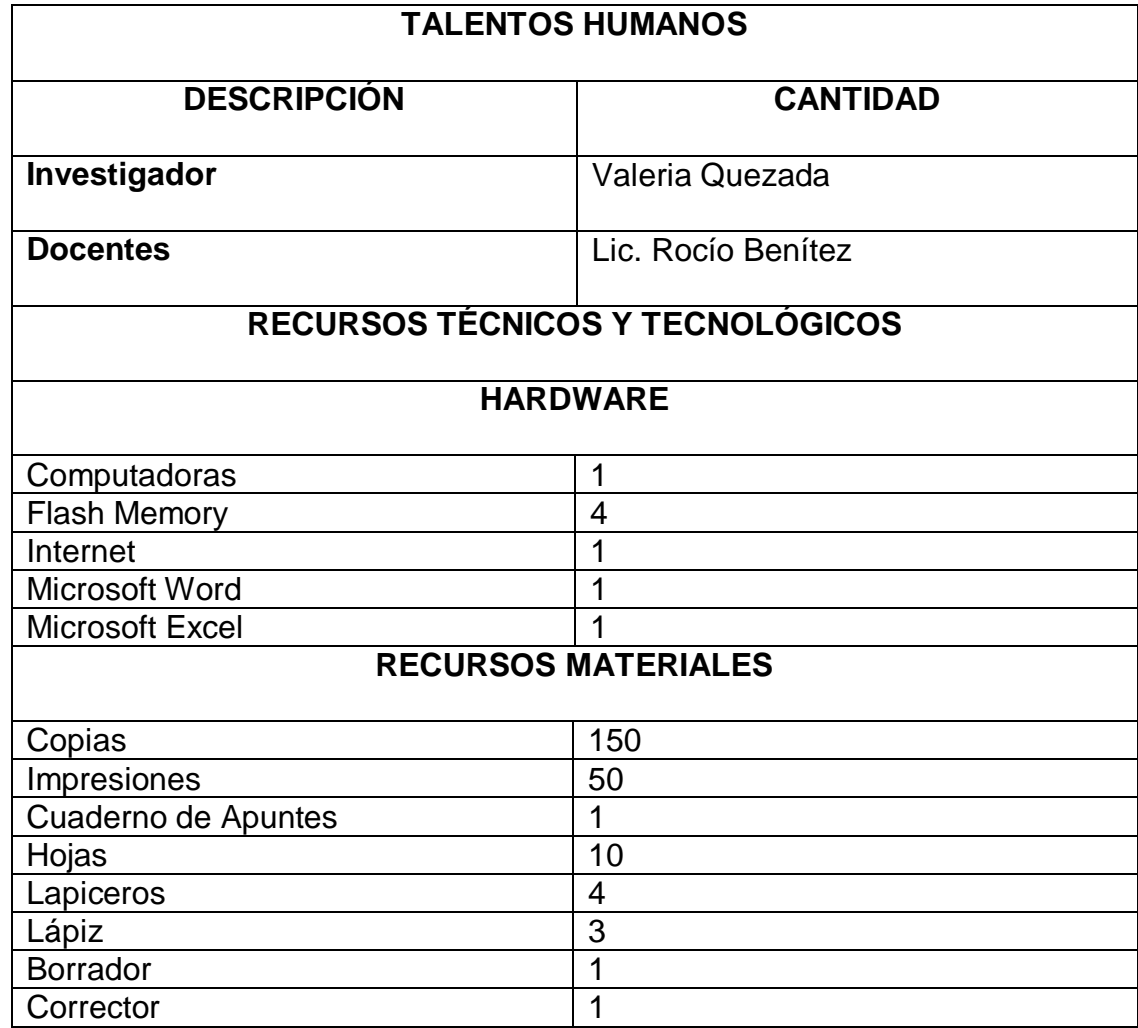

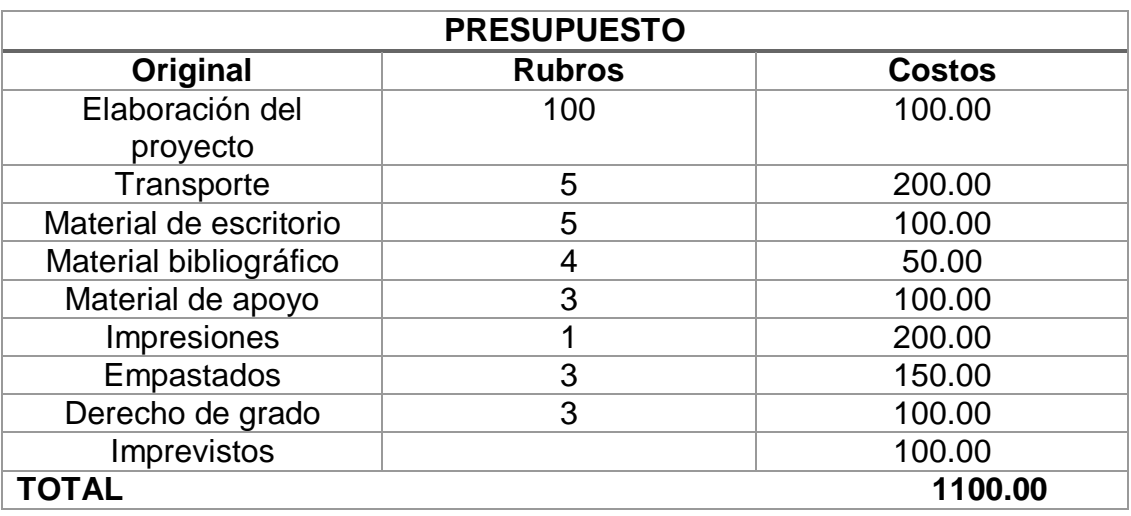

**Financiamiento**: Todos los gastos serán cubiertos por la persona que

desarrollará el proyecto.

# **i. BIBLIOGRAFÍA**

Métodos de investigación

[http://www.monografias.com/trabajos75/metodos-ciencias/metodos-](http://www.monografias.com/trabajos75/metodos-ciencias/metodos-ciencias2.shtml)

[ciencias2.shtml](http://www.monografias.com/trabajos75/metodos-ciencias/metodos-ciencias2.shtml)

[http://es.wikipedia.org/wiki/M%C3%A9todo\\_cient%C3%ADfico](http://es.wikipedia.org/wiki/M%C3%A9todo_cient%C3%ADfico)

Metodología para la elaboración del material didáctico

[http://www.gabinetecomunicacionyeducacion.com/files/adjuntos/Metodolog%](http://www.gabinetecomunicacionyeducacion.com/files/adjuntos/Metodolog%C3%ADa%20de%20elaboraci%C3%B3n%20de%20materiales%20did%C3%A1cticos%20multimedia%20accesibles.pdf)

[C3%ADa%20de%20elaboraci%C3%B3n%20de%20materiales%20did%C3%](http://www.gabinetecomunicacionyeducacion.com/files/adjuntos/Metodolog%C3%ADa%20de%20elaboraci%C3%B3n%20de%20materiales%20did%C3%A1cticos%20multimedia%20accesibles.pdf)

[A1cticos%20multimedia%20accesibles.pdf](http://www.gabinetecomunicacionyeducacion.com/files/adjuntos/Metodolog%C3%ADa%20de%20elaboraci%C3%B3n%20de%20materiales%20did%C3%A1cticos%20multimedia%20accesibles.pdf)

[Tecnologías de la información y la comunicación -](http://www.google.com.ec/url?sa=t&rct=j&q=&esrc=s&source=web&cd=5&cad=rja&ved=0CDEQFjAE&url=http%3A%2F%2Fes.wikipedia.org%2Fwiki%2FTecnolog%25C3%25ADas_de_la_informaci%25C3%25B3n_y_la_comunicaci%25C3%25B3n&ei=HAToUoK2MqTKsQSqnIDIAw&usg=AFQjCNG2fu7kzkCnUnaQpzvHuLtFb1tSGQ&bvm=bv.60157871,d.cWc) Wikipedia, la ...

*es.wikipedia.org/.../Tecnologías\_de\_la\_información\_y\_la\_comunicación*

[http://es.wikipedia.org/wiki/Tecnolog%C3%ADas\\_de\\_la\\_informaci%C3%B3n](http://es.wikipedia.org/wiki/Tecnolog%C3%ADas_de_la_informaci%C3%B3n_y_la_comunicaci%C3%B3n)

[\\_y\\_la\\_comunicaci%C3%B3n](http://es.wikipedia.org/wiki/Tecnolog%C3%ADas_de_la_informaci%C3%B3n_y_la_comunicaci%C3%B3n)

### **ANEXO 2**

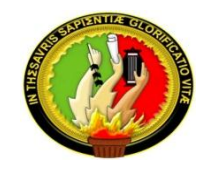

### **ENTREVISTA**

En calidad de estudiante de la Universidad Nacional de Loja del Área de la Educación el Arte y la Comunicación de la carrera de Informática Educativa. El motivo de la presente entrevista es para la realización de un trabajo investigativo, con un fin académico por lo que le solicito muy comedidamente a usted, que se digne a contestar las siguientes preguntas con la mayor sinceridad, sus opiniones serán de gran importancia para la labor que se está desarrollando.

(Docentes)

### **¿Cómo usted considera que los estudiantes adquieren un aprendizaje significativo en la asignatura de Estudios Sociales?**

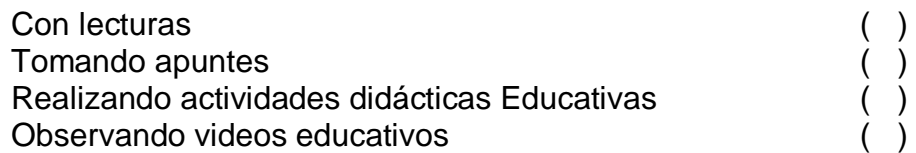

**¿En cuál de los siguientes temas usted considera que debería existir un mayor refuerzo en la asignatura de Estudios Sociales?**

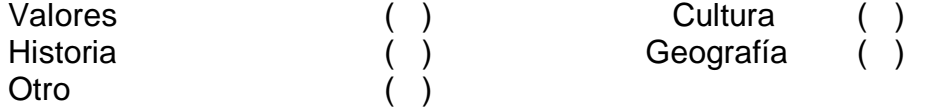

**Partiendo que un material didáctico computarizado (**son aplicaciones que se usan con ayuda del computador los cuales interactúan con ustedes ofreciéndole otra perspectiva de aprender los contenidos de una materia dada**) ¿Le gustaría contar con esta herramienta para el desarrollo de los aprendizajes de los contenidos de la asignatura de Estudios Sociales dentro de la institución que usted educa?**

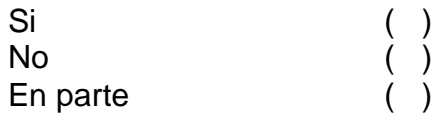

**¿Cuáles de estos métodos de enseñanza considera Usted más eficientes para que los alumnos comprendan de mejor forma los contenidos para la asignatura de Estudios Sociales?**

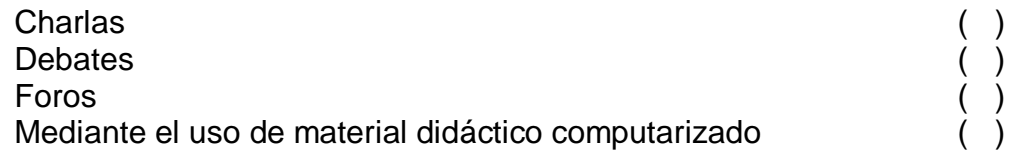

**Si se contara con un material didáctico computarizado para que sea un apoyo en la asignatura de estudios sociales acerca de los aspectos históricos, geográficos educativos del cantón calvas en la institución ¿Cómo quisiera Usted que el mismo sea?:**

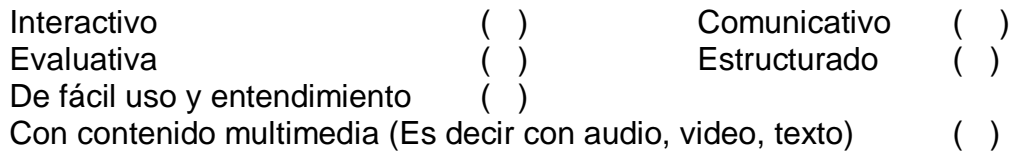

**¿A utilizado alguna vez material didáctico computarizado para impartir sus clases?**

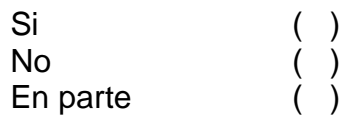

**¿Cómo docente de la asignatura de estudios sociales considera usted importante contar con un material didáctico computarizado que le permita ser un apoyo en el proceso de enseñanza y aprendizaje sobre aspectos del cantón calvas?**

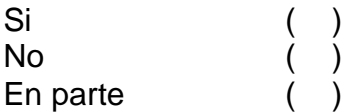

**¿El centro de cómputo cuenta con la infraestructura adecuada para impartir las clases con las nuevas tecnologías?**

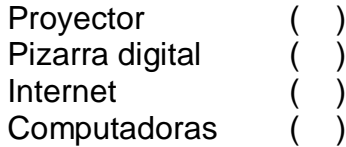

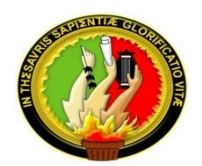

### **ENCUESTA**

Soy estudiante de la Universidad Nacional de Loja del Área de la Educación el Arte y la Comunicación de la carrera de Informática Educativa. La razón de la presente encuesta es para la elaboración de un trabajo de investigación, con un fin académico por lo que les solicito muy comedidamente a ustedes, que se digne a contestar las siguientes preguntas con la mayor sinceridad, sus opiniones serán de gran importancia para el trabajo que se está desarrollando.

Marque con una (X) en el casillero que usted elija.

# **1. ¿El cantón Calvas a qué provincia pertenece?**

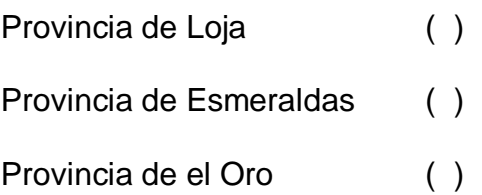

# **2. El cantón Calvas es creado el:**

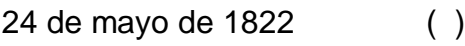

- [27 de febrero](http://es.wikipedia.org/wiki/27_de_febrero) de [1829](http://es.wikipedia.org/wiki/1829) ( )
- 25 de julio de 1824 ( )
- **3. ¿Por cuántas parroquias rurales está constituido el cantón Calvas?**

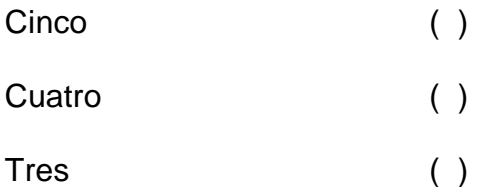

**4. ¿Por cuántas parroquias urbanas está constituido el cantón Calvas?**

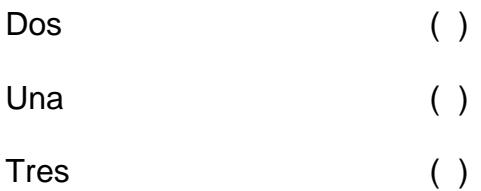

### **5. El clima del cantón calvas es:**

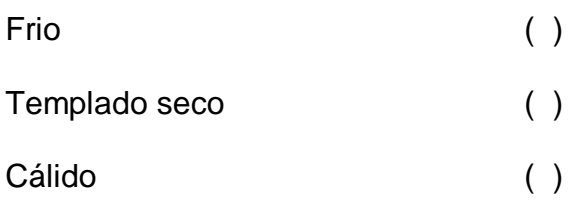

### **6. Los colores de la bandera del cantón calvas son:**

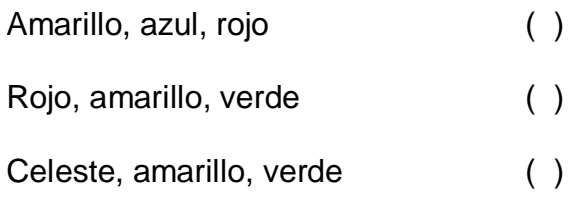

### **7. Señale con una x el escudo del cantón Calvas.**

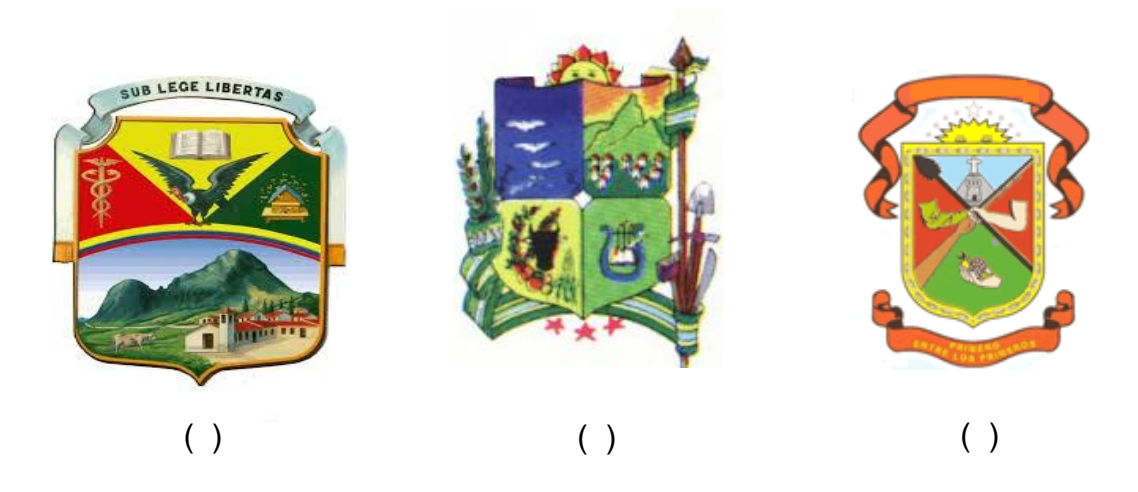

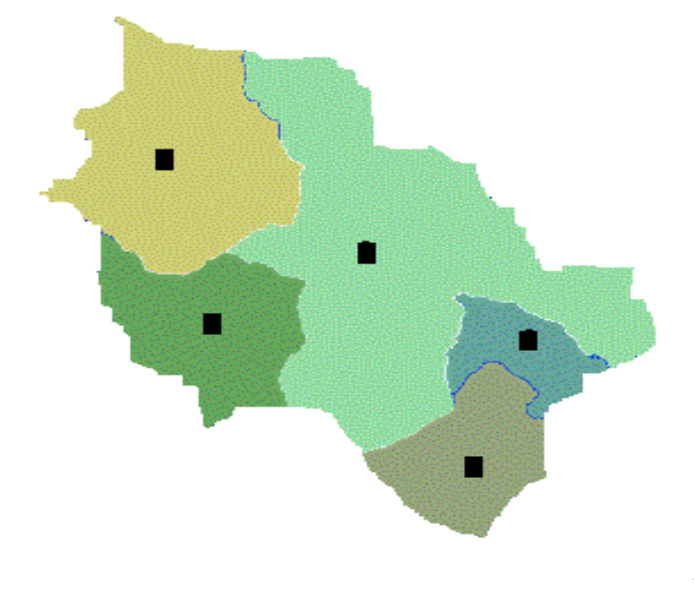

**8. Escriba un nombre del mapa cantonal de Calvas.**

# **9. Entre los juegos más populares del cantón calvas están:**

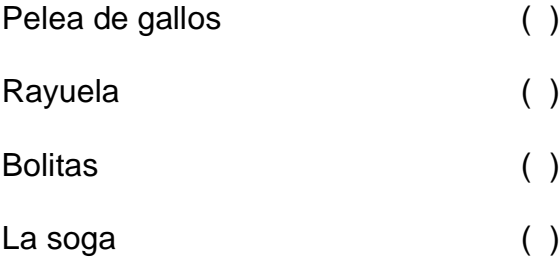

# **10. ¿Señale las fechas importantes del cantón?**

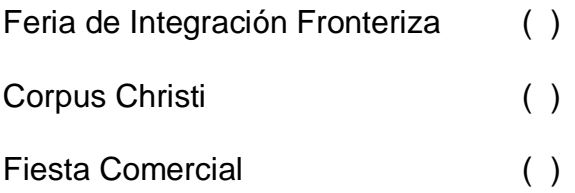

# **11. ¿Cuál es la comida típica del cantón calvas?**

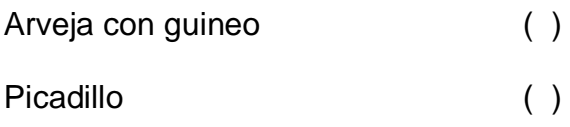

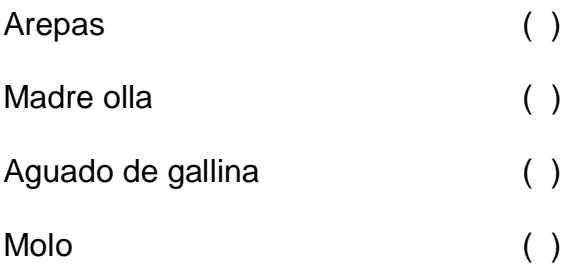

# **12. ¿Cuáles son las leyendas más reconocidas del cantón Calvas?**

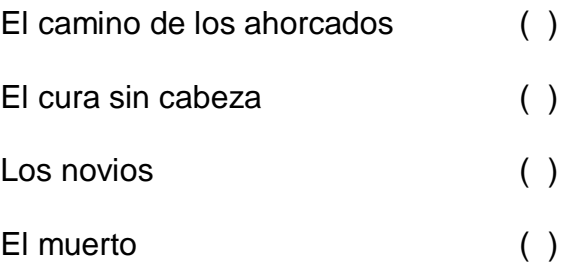

# **13.¿Cuáles son los lugares turísticos del cantón calvas?**

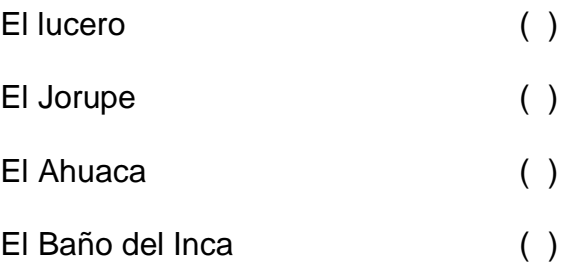

### **Anexo 3:** Fichas de validación de las actividades

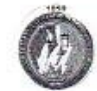

### ENCUESTA DIRIGIDA A LOS ESTUDIANTES

Soy alumna de la Universidad Nacional de Loja, del Área de la Educación, el Arte y la Comunicación; de la carrera de Informática Educativa, Módulo VIII. El motivo de la presente es para obtener la valoración del trabajo in solicito muy comedidamente a ustedes, se dignen a contestar las siguientes preguntas.

Marque con una X lo que corresponda.

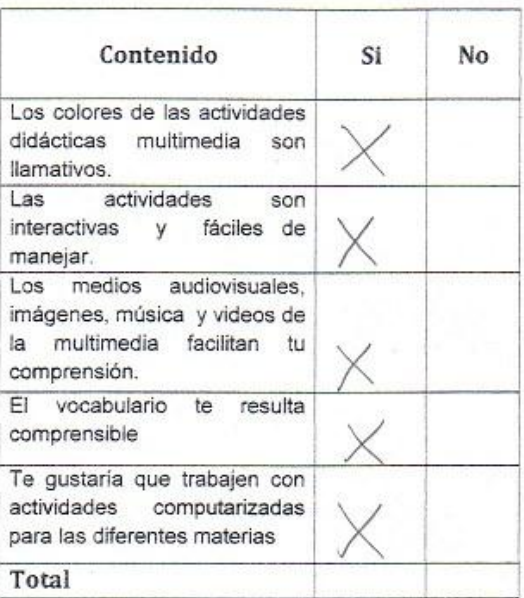

GRACIAS POR SU COLABORACIÓN

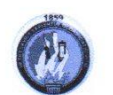

#### **ENCUESTA APLICADA A LOS DOCENTES**

Soy alumna de la Universidad Nacional de Loja, del Área de la Educación, el Arte y la Comunicación; de la carrera de Informática Educativa, Módulo VIII. El motivo de la presente es para obtener la valoración de las activid

Nota: La presente prueba tendrá los siguientes parámetros de calificación.

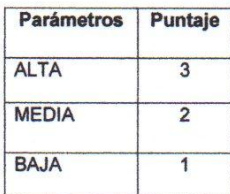

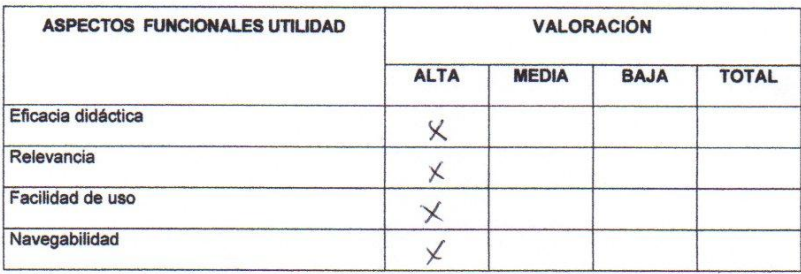

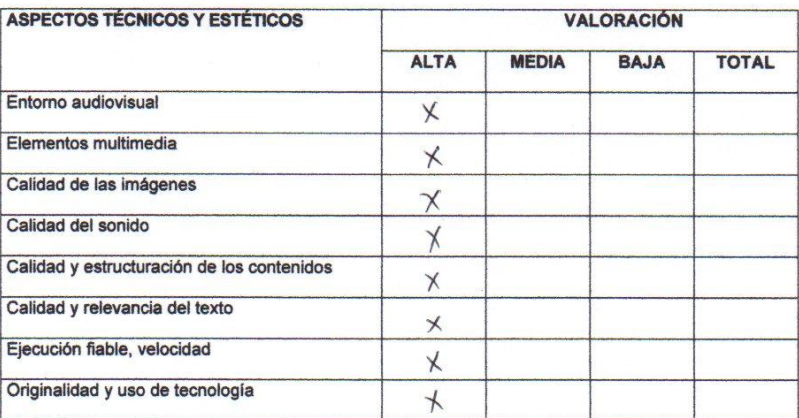

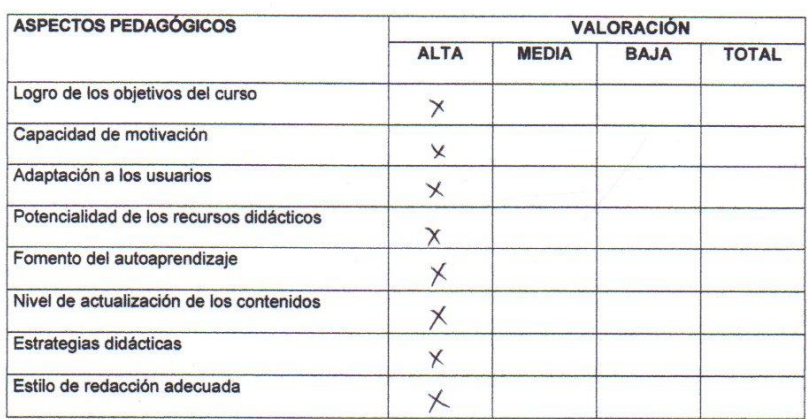

**GRACIAS POR SU COLABORACIÓN** 

### **Anexo 4:** Certificado de entrega de las actividades

**ESCUELA DE EDUCACIÓN BÀSICA** "AMBATO" Cariamanga - Loja

Calvas, 14 de julio del 2014

Doctor Ángel B. Salazar N. DIRECTOR DE LA ESCUELA DE EDUCACIÓN BÀSICA "AMBATO"

#### CERTIFICA:

Que la estudiante VALERIA VERÓNICA QUEZADA ROMERO portadora de la cédula de ciudadanía Nro. 1105134298, estudiante de la carrera de Informática Educativa, de la Universidad Nacional de Loja, del Área de la Educación, el Arte y la Comunicación, se presentó en la escuela con la finalidad de realizar la socialización de las Actividades didácticas multimedia complementarias en el software educativo para el Área de Estudios Sociales del nivel de Educación General Básica, enmarcado a los hechos históricos, geográficos y educativos del cantón Calvas, como parte de su trabajo de tesis.

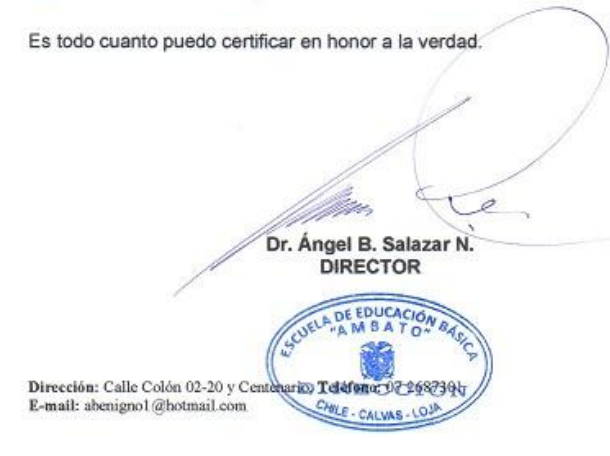

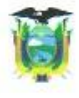

ESCUELA DE EDUCACIÓN BÁSICA "JENIFFER Y JAELY LUDEÑA JIMÉNEZ" Parroquia Chile - Cantón Calvas - Provincia Loja.

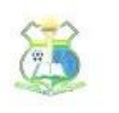

Calvas, 11 de julio del 2014

Profesor Marcelo Vallejo Torres DIRECTOR DE LA ESCUELA DE EDUCACIÓN BÀSICA "JENNYFER Y JAELY **LUDENA JIMENEZ"** 

CERTIFICA:

Que la estudiante VALERIA VERÓNICA QUEZADA ROMERO portadora de la cédula de ciudadanía Nro. 1105134298, estudiante de la carrera de Informática Educativa, de la Universidad Nacional de Loja, del Área de la Educación, el Arte y la Comunicación, se presentó en la escuela con la finalidad de realizar la socialización de las Actividades didácticas multimedia complementarias en el software educativo para el Área de Estudios Sociales del nivel de educación General Básica, enmarcado a los hechos históricos, geográficos y educativos del cantón Calvas, como parte de su trabajo de tesis.

Es todo cuanto puedo certificar en honor a la verdad.

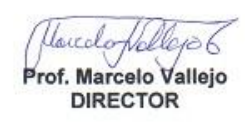

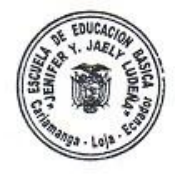

Dirección: Jerónimo Carrión y Bolivia, Teléfono: 2689544, Celular: 0992155767, Email: ljjenifferjaeli33@hotmail.com

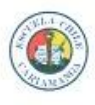

**ESCUELA DE EDUCACIÓN BÁSICA "CHILE"** Cariamanga - Loja - Ecuador<br>Teléfono: 2688 - 090<br>Dirección: Velasco Ibarra y Bolivia

Calvas, 14 de julio del 2014

Lcdo. José Luzón Galán DIRECTOR DE LA ESCUELA DE EDUCACIÓN BÀSICA "CHILE"

#### CERTIFICA:

Que la estudiante VALERIA VERÓNICA QUEZADA ROMERO portadora de la cédula de ciudadanía Nro. 1105134298, estudiante de la carrera de Informática Educativa, de la Universidad Nacional de Loja, del Área de la Educación, el Arte y la Comunicación, se presentó en la escuela con la finalidad de realizar la socialización de las Actividades didácticas multimedia complementarias en el software educativo para el Área de Estudios Sociales del nivel de educación General Básica, enmarcado a los hechos históricos, geográficos y educativos del cantón Calvas, como parte de su trabajo de tesis.

Es todo cuanto puedo certificar en honor a la verdad.

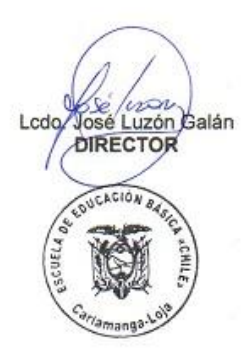

# **Anexo 5:** Fotos

Fotografía 1: Prueba de diagnostico

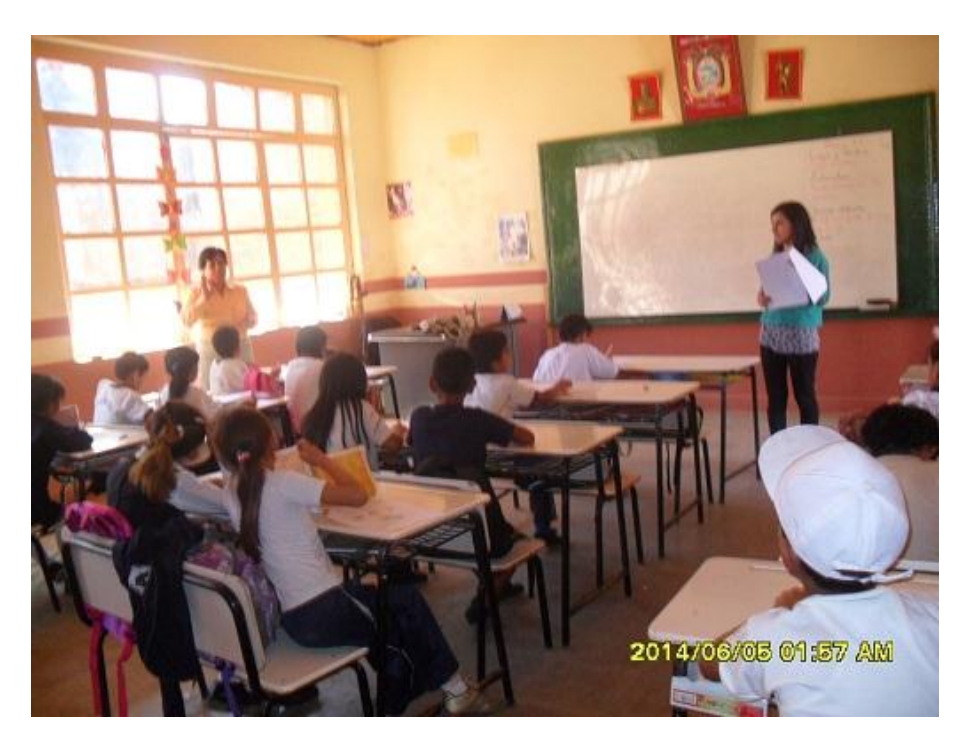

Fotografía 1: Socialización

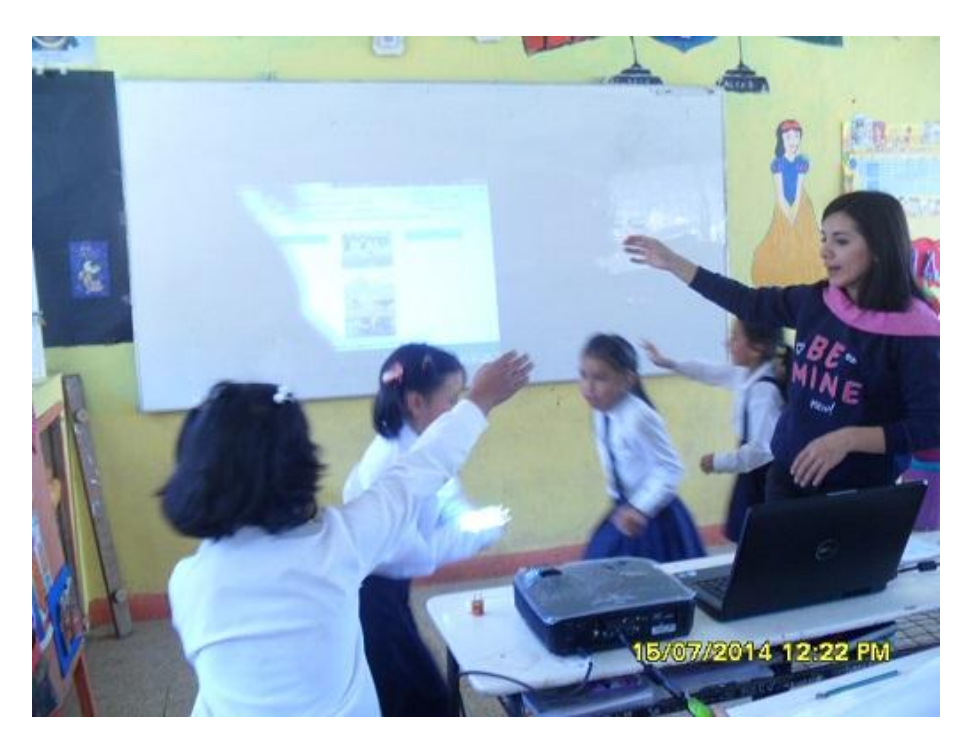

# **ÍNDICE**

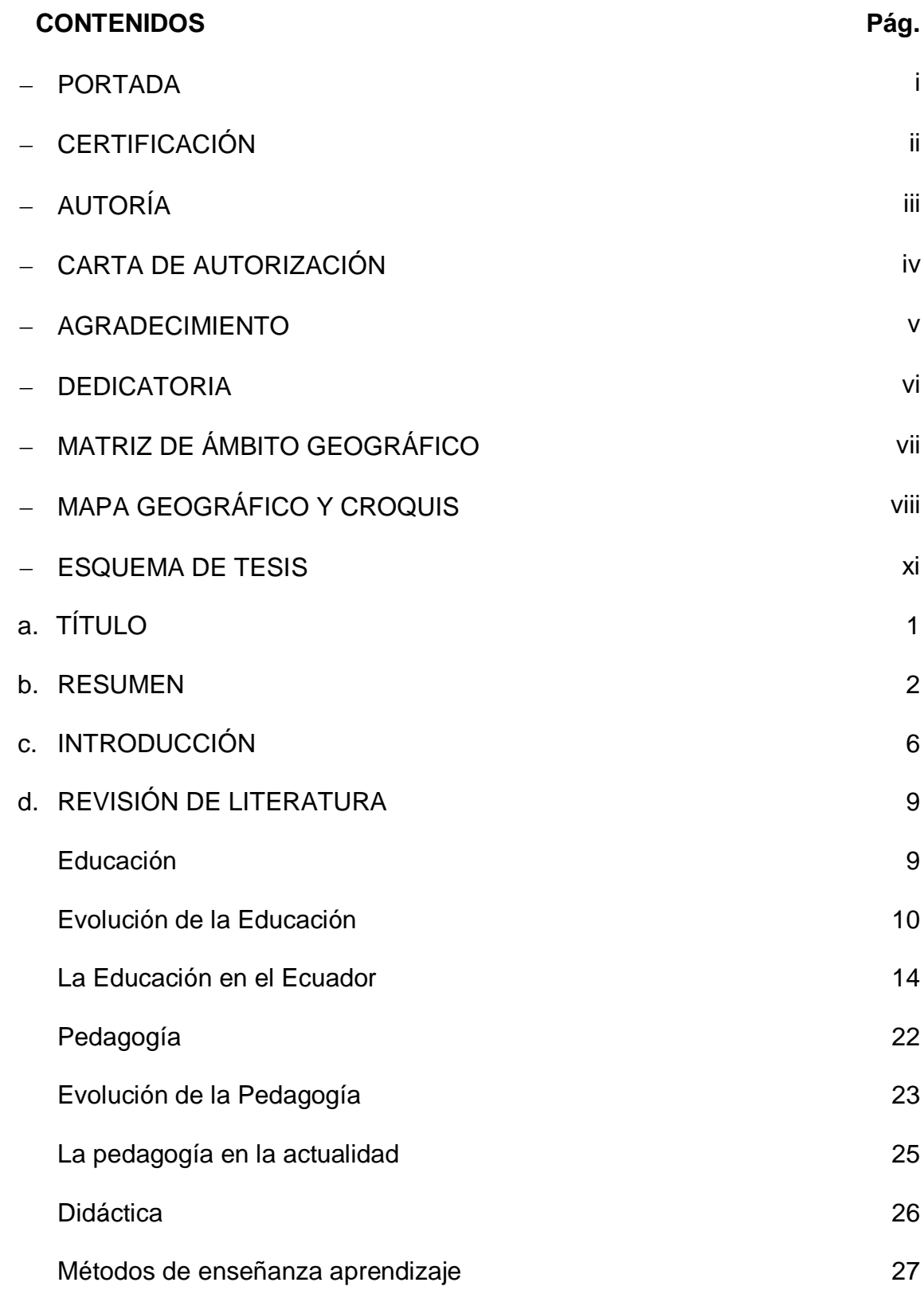
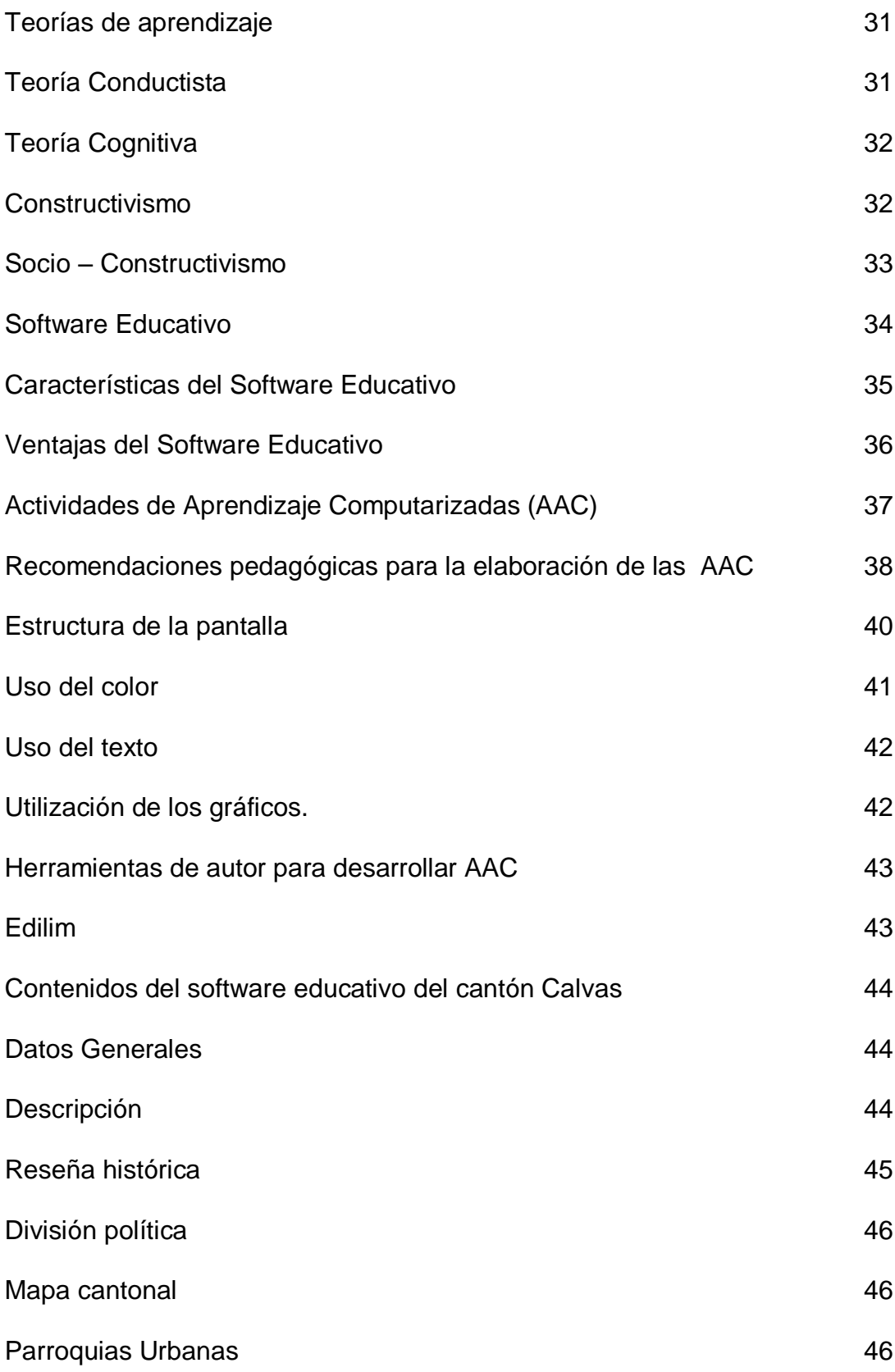

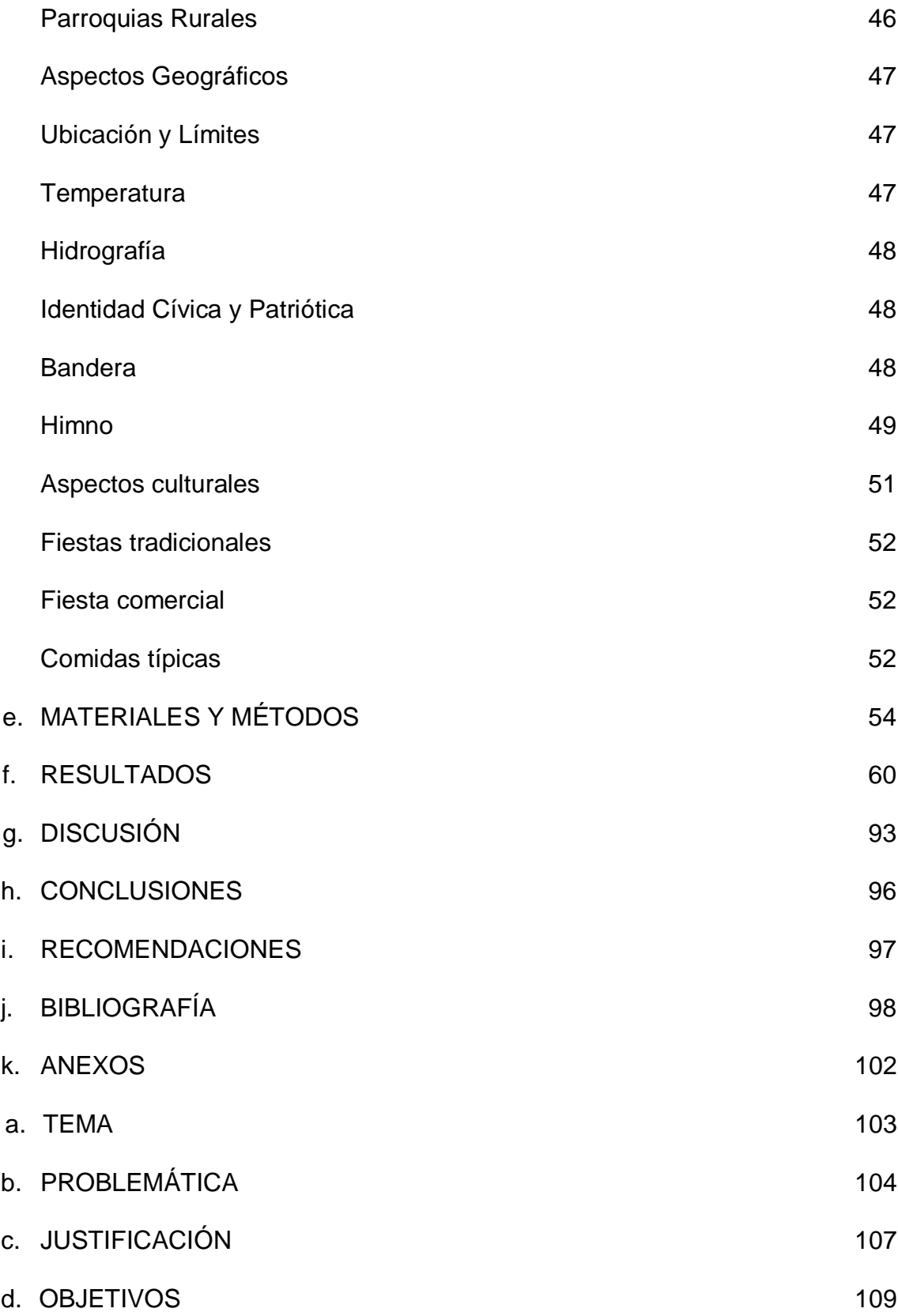

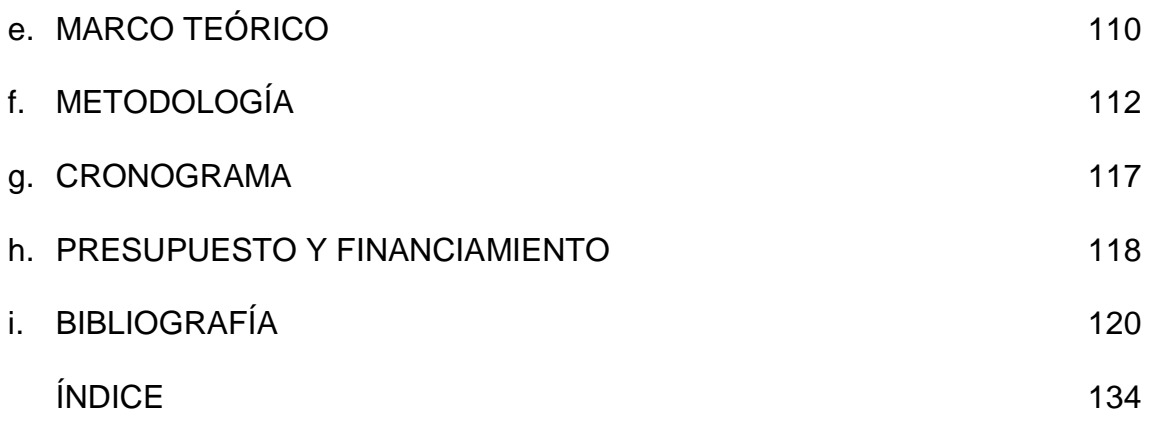